# Package 'AMR'

July 31, 2020

<span id="page-0-0"></span>Version 1.3.0

Date 2020-07-31

Title Antimicrobial Resistance Analysis

Description Functions to simplify the analysis and prediction of Antimicrobial Resistance (AMR) and to work with microbial and antimicrobial properties by using evidence-based methods, like those defined by Leclercq et al. (2013)  $\langle \text{doi:10.1111/j.1469-0691.2011.03703.x} \rangle$  and the Clinical and Laboratory Standards Institute (2014) <isbn: 1-56238-899-1>.

**Depends**  $R (= 3.0.0)$ 

Suggests cleaner, dplyr, ggplot2, knitr, microbenchmark, rmarkdown, testthat, tidyr, utils

VignetteBuilder knitr,rmarkdown

URL <https://msberends.github.io/AMR>, <https://github.com/msberends/AMR>

BugReports <https://github.com/msberends/AMR/issues>

License GPL-2 | file LICENSE

Encoding UTF-8

LazyData true

RoxygenNote 7.1.1

NeedsCompilation no

Author Matthijs S. Berends [aut, cre]

(<https://orcid.org/0000-0001-7620-1800>), Christian F. Luz [aut, ctb] (<https://orcid.org/0000-0001-5809-5995>), Alexander W. Friedrich [aut, ths] (<https://orcid.org/0000-0003-4881-038X>), Bhanu N. M. Sinha [aut, ths] (<https://orcid.org/0000-0003-1634-0010>), Casper J. Albers [aut, ths] (<https://orcid.org/0000-0002-9213-6743>), Corinna Glasner [aut, ths] (<https://orcid.org/0000-0003-1241-1328>), Judith M. Fonville [ctb], Erwin E. A. Hassing [ctb], Eric H. L. C. M. Hazenberg [ctb], Annick Lenglet [ctb],

Bart C. Meijer [ctb], Sofia Ny [ctb], Dennis Souverein [ctb]

Maintainer Matthijs S. Berends <m.s.berends@umcg.nl>

**Repository CRAN** 

Date/Publication 2020-07-31 10:12:06 UTC

# R topics documented:

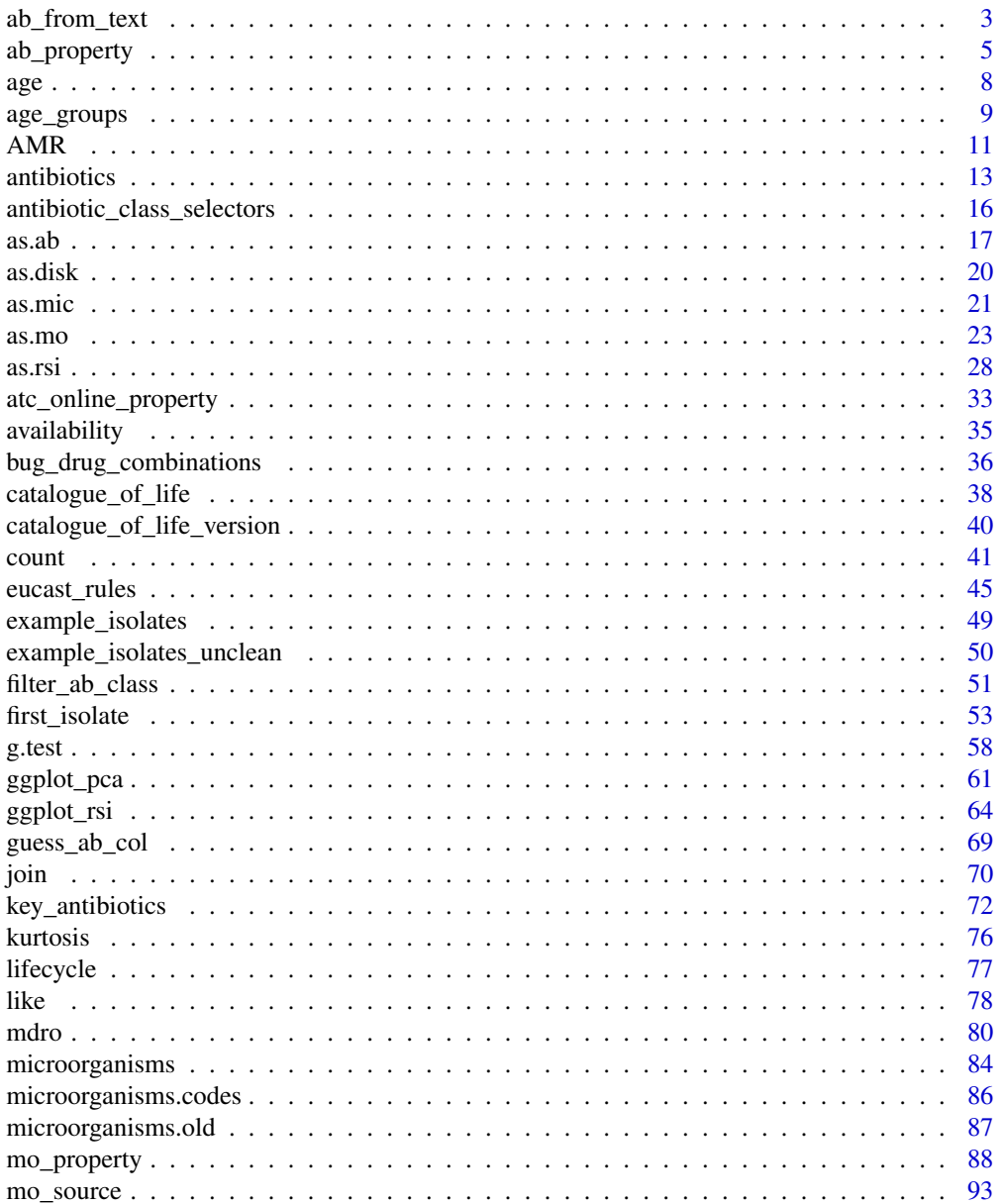

# <span id="page-2-0"></span>ab\_from\_text 3

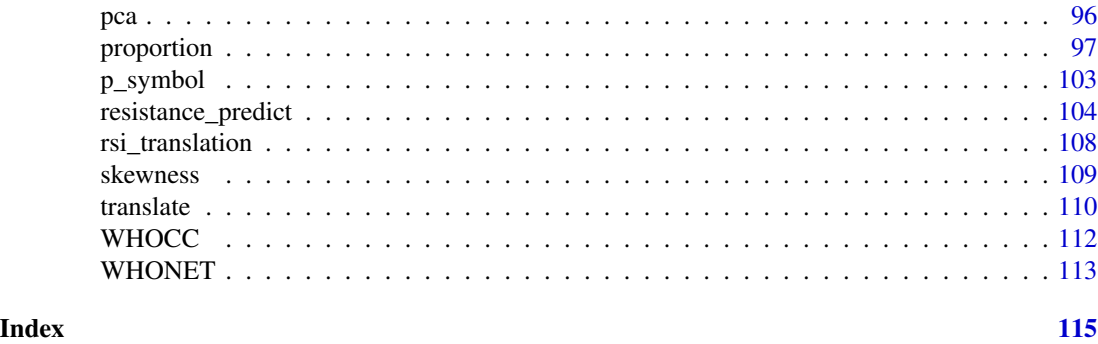

# Description

Use this function on e.g. clinical texts from health care records. It returns a [list](#page-0-0) with all antimicrobial drugs, doses and forms of administration found in the texts.

# Usage

```
ab_from_text(
  text,
  type = c("drug", "dose", "administration"),
  collapse = NULL,
  translate_ab = FALSE,
  thorough_search = NULL,
  ...
)
```
# Arguments

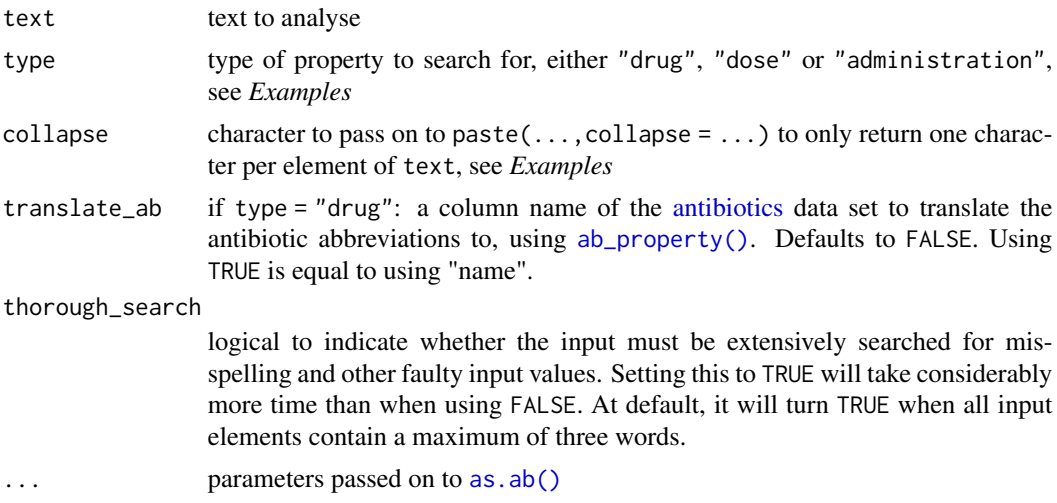

<span id="page-2-1"></span>ab\_from\_text *Retrieve antimicrobial drug names and doses from clinical text*

#### Details

This function is also internally used by [as.ab\(\)](#page-16-1), although it then only searches for the first drug name and will throw a note if more drug names could have been returned.

#### Parameter type:

At default, the function will search for antimicrobial drug names. All text elements will be searched for official names, ATC codes and brand names. As it uses as  $ab()$  internally, it will correct for misspelling.

With type = "dose" (or similar, like "dosing", "doses"), all text elements will be searched for numeric values that are higher than 100 and do not resemble years. The output will be numeric. It supports any unit (g, mg, IE, etc.) and multiple values in one clinical text, see *Examples*.

With type = "administration" (or abbreviations, like "admin", "adm"), all text elements will be searched for a form of drug administration. It supports the following forms (including common abbreviations): buccal, implant, inhalation, instillation, intravenous, nasal, oral, parenteral, rectal, sublingual, transdermal and vaginal. Abbreviations for oral (such as 'po', 'per os') will become "oral", all values for intravenous (such as 'iv', 'intraven') will become "iv". It supports multiple values in one clinical text, see *Examples*.

#### Parameter collapse:

Without using collapse, this function will return a [list.](#page-0-0) This can be convenient to use e.g. inside a mutate()):

df %>% mutate(abx = ab\_from\_text(clinical\_text))

The returned AB codes can be transformed to official names, groups, etc. with all [ab\\_property\(\)](#page-4-1) functions like [ab\\_name\(\)](#page-4-2) and [ab\\_group\(\)](#page-4-2), or by using the translate\_ab parameter.

With using collapse, this function will return a [character:](#page-0-0) df %>% mutate(abx = ab\_from\_text(clinical\_text,collapse = "|"))

# Value

A [list,](#page-0-0) or a [character](#page-0-0) if collapse is not NULL

#### Maturing lifecycle

The [lifecycle](#page-76-1) of this function is **maturing**. The unlying code of a maturing function has been roughed out, but finer details might still change. Since this function needs wider usage and more extensive testing, you are very welcome [to suggest changes at our repository](https://github.com/msberends/AMR/issues) or [write us an email](#page-10-1) [\(see section 'Contact Us'\).](#page-10-1)

#### Read more on our website!

On our website <https://msberends.github.io/AMR> you can find [a comprehensive tutorial](https://msberends.github.io/AMR/articles/AMR.html) about how to conduct AMR analysis, the [complete documentation of all functions](https://msberends.github.io/AMR/reference) (which reads a lot easier than here in R) and [an example analysis using WHONET data.](https://msberends.github.io/AMR/articles/WHONET.html) As we would like to better understand the backgrounds and needs of our users, please [participate in our survey!](https://msberends.github.io/AMR/survey.html)

# <span id="page-4-0"></span>ab\_property 5

#### Examples

```
# mind the bad spelling of amoxicillin in this line,
# straight from a true health care record:
ab_from_text("28/03/2020 regular amoxicilliin 500mg po tds")
ab_from_text("500 mg amoxi po and 400mg cipro iv")
ab_from_text("500 mg amoxi po and 400mg cipro iv", type = "dose")
ab_from_text("500 mg amoxi po and 400mg cipro iv", type = "admin")
ab_from_text("500 mg amoxi po and 400mg cipro iv", collapse = ", ")
# if you want to know which antibiotic groups were administered, do e.g.:
abx <- ab_from_text("500 mg amoxi po and 400mg cipro iv")
ab_group(abx[[1]])
if (require("dplyr")) {
 tibble(clinical_text = c("given 400mg cipro and 500 mg amox",
                           "started on doxy iv today")) %>%
   mutate(abx_codes = ab_from_text(clinical_text),
           abx_doses = ab_from_text(clinical_text, type = "doses"),
           abx_admin = ab_from_text(clinical_text, type = "admin"),
           abx_{coll} = ab_{from\_text(clinical\_text, collapse = "|"),
           abx_coll_names = ab_from_text(clinical_text,
                                         collapse = "|",
                                         translate_ab = "name"),
           abx_coll_doses = ab_from_text(clinical_text,
                                         type = "doses",
                                         collapse = "|"),
           abx_coll_admin = ab_from_text(clinical_text,
                                         type = "admin",
                                         collapse = "|")}
```
<span id="page-4-1"></span>

ab\_property *Property of an antibiotic*

#### <span id="page-4-2"></span>Description

Use these functions to return a specific property of an antibiotic from the [antibiotics](#page-12-1) data set. All input values will be evaluated internally with [as.ab\(\)](#page-16-1).

#### Usage

```
ab_name(x, language = get\_locale(), tolower = FALSE, ...)ab_atc(x, ...)
ab\_cid(x, \ldots)
```

```
ab_synonyms(x, ...)
ab_tradenames(x, ...)
ab\_group(x, \; language = get\_locale(), \; ...)ab_ \atop{} - \text{atc\_group1(x, language = get\_locale(), ...)}ab\_atc\_group2(x, language = get\_locale(), ...)ab\_loinc(x, \ldots)ab\_ddd(x, administration = "oral", units = FALSE, ...)ab_info(x, language = get\_locale(), ...)ab\_url(x, open = FALSE, ...)ab\_property(x, property = "name", language = get\_locale(), ...)
```
# Arguments

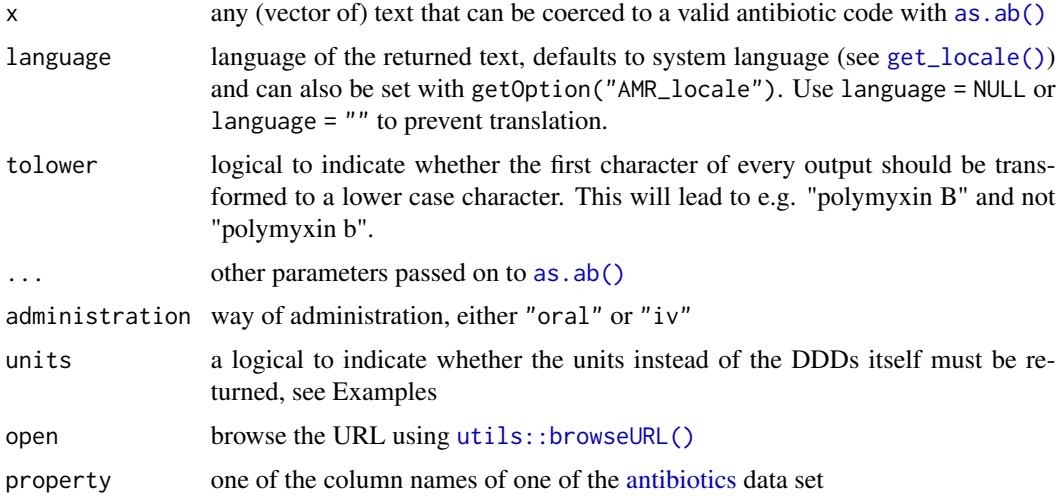

# Details

All output will be [translated](#page-109-2) where possible.

The function [ab\\_url\(\)](#page-4-2) will return the direct URL to the official WHO website. A warning will be returned if the required ATC code is not available.

# Value

• An [integer](#page-0-0) in case of [ab\\_cid\(\)](#page-4-2)

# ab\_property 7

- A named [list](#page-0-0) in case of [ab\\_info\(\)](#page-4-2) and multiple [ab\\_synonyms\(\)](#page-4-2)/[ab\\_tradenames\(\)](#page-4-2)
- A [double](#page-0-0) in case of [ab\\_ddd\(\)](#page-4-2)
- A [character](#page-0-0) in all other cases

#### Stable lifecycle

The [lifecycle](#page-76-1) of this function is **stable**. In a stable function, major changes are unlikely. This means that the unlying code will generally evolve by adding new arguments; removing arguments or changing the meaning of existing arguments will be avoided.

If the unlying code needs breaking changes, they will occur gradually. For example, a parameter will be deprecated and first continue to work, but will emit an message informing you of the change. Next, typically after at least one newly released version on CRAN, the message will be transformed to an error.

# Source

World Health Organization (WHO) Collaborating Centre for Drug Statistics Methodology: [https:](https://www.whocc.no/atc_ddd_index/) [//www.whocc.no/atc\\_ddd\\_index/](https://www.whocc.no/atc_ddd_index/)

WHONET 2019 software: <http://www.whonet.org/software.html>

European Commission Public Health PHARMACEUTICALS - COMMUNITY REGISTER: [http:](http://ec.europa.eu/health/documents/community-register/html/atc.htm) [//ec.europa.eu/health/documents/community-register/html/atc.htm](http://ec.europa.eu/health/documents/community-register/html/atc.htm)

#### Read more on our website!

On our website <https://msberends.github.io/AMR> you can find [a comprehensive tutorial](https://msberends.github.io/AMR/articles/AMR.html) about how to conduct AMR analysis, the [complete documentation of all functions](https://msberends.github.io/AMR/reference) (which reads a lot easier than here in R) and [an example analysis using WHONET data.](https://msberends.github.io/AMR/articles/WHONET.html) As we would like to better understand the backgrounds and needs of our users, please [participate in our survey!](https://msberends.github.io/AMR/survey.html)

#### See Also

# [antibiotics](#page-12-1)

#### Examples

```
# all properties:
ab_name("AMX") # "Amoxicillin"
ab_atc("AMX") # J01CA04 (ATC code from the WHO)
ab_cid("AMX") # 33613 (Compound ID from PubChem)
ab_synonyms("AMX") # a list with brand names of amoxicillin
ab_tradenames("AMX") # same
ab_group("AMX") # "Beta-lactams/penicillins"
ab_atc_group1("AMX") # "Beta-lactam antibacterials, penicillins"
ab_atc_group2("AMX") # "Penicillins with extended spectrum"
ab_url("AMX") # link to the official WHO page
# smart lowercase tranformation
ab_name(x = c("AMC", "PLB")) # "Amoxicillin/clavulanic acid" "Polymyxin B"ab_name(x = c("AMC", "PLB"),
```

```
8 age of the state of the state of the state of the state of the state of the state of the state of the state of the state of the state of the state of the state of the state of the state of the state of the state of the s
```

```
tolower = TRUE) # "amoxicillin/clavulanic acid" "polymyxin B"
# defined daily doses (DDD)
ab_ddd("AMX", "oral") # 1
ab\_ddd("AMX", "oral", units = TRUE) # "g"ab\_ddd("AMX", "iv") # 1
ab\_ddd("AMX", "iv", units = TRUE) # "g"ab_info("AMX") # all properties as a list
# all ab_* functions use as.ab() internally, so you can go from 'any' to 'any':
ab_atc("AMP") # ATC code of AMP (ampicillin)
ab_group("J01CA01") # Drug group of ampicillins ATC code
ab_loinc("ampicillin") # LOINC codes of ampicillin
ab_name("21066-6") # "Ampicillin" (using LOINC)
ab_name(6249) # "Ampicillin" (using CID)
ab_name("J01CA01") # "Ampicillin" (using ATC)
# spelling from different languages and dyslexia are no problem
ab_atc("ceftriaxon")
ab_atc("cephtriaxone")
ab_atc("cephthriaxone")
ab_atc("seephthriaaksone")
```
<span id="page-7-1"></span>

age *Age in years of individuals*

#### Description

Calculates age in years based on a reference date, which is the sytem date at default.

# Usage

```
age(x, reference = Sys.Date(), exact = FALSE, na.rm = FALSE)
```
# Arguments

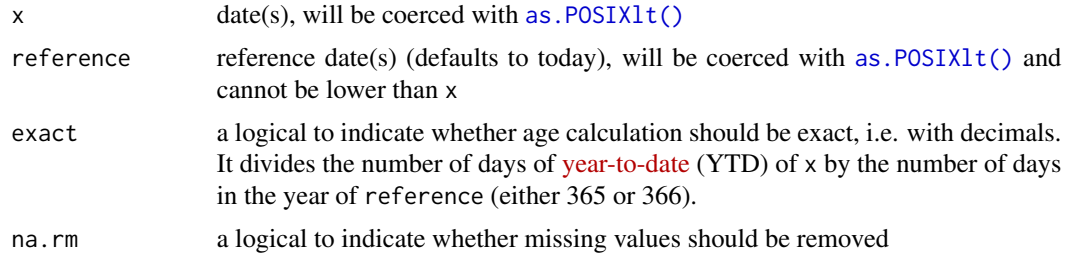

# Value

An [integer](#page-0-0) (no decimals) if exact = FALSE, a [double](#page-0-0) (with decimals) otherwise

# <span id="page-8-0"></span>age\_groups 9

#### Stable lifecycle

The [lifecycle](#page-76-1) of this function is stable. In a stable function, major changes are unlikely. This means that the unlying code will generally evolve by adding new arguments; removing arguments or changing the meaning of existing arguments will be avoided.

If the unlying code needs breaking changes, they will occur gradually. For example, a parameter will be deprecated and first continue to work, but will emit an message informing you of the change. Next, typically after at least one newly released version on CRAN, the message will be transformed to an error.

# Read more on our website!

On our website <https://msberends.github.io/AMR> you can find [a comprehensive tutorial](https://msberends.github.io/AMR/articles/AMR.html) about how to conduct AMR analysis, the [complete documentation of all functions](https://msberends.github.io/AMR/reference) (which reads a lot easier than here in R) and [an example analysis using WHONET data.](https://msberends.github.io/AMR/articles/WHONET.html) As we would like to better understand the backgrounds and needs of our users, please [participate in our survey!](https://msberends.github.io/AMR/survey.html)

# See Also

To split ages into groups, use the [age\\_groups\(\)](#page-8-1) function.

# Examples

```
# 10 random birth dates
df \le data.frame(birth_date = Sys.Date() - runif(10) * 25000)
# add ages
df$age <- age(df$birth_date)
# add exact ages
df$age_exact <- age(df$birth_date, exact = TRUE)
```
# df

<span id="page-8-1"></span>age\_groups *Split ages into age groups*

#### Description

Split ages into age groups defined by the split parameter. This allows for easier demographic (antimicrobial resistance) analysis.

#### Usage

 $age\_groups(x, split_at = c(12, 25, 55, 75), na.rm = FALSE)$ 

#### Arguments

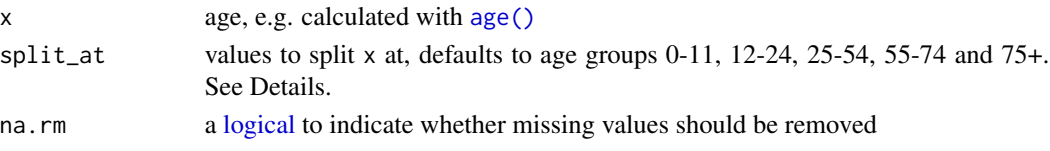

# Details

To split ages, the input for the split\_at parameter can be:

- A numeric vector. A vector of e.g. c(10,20) will split on 0-9, 10-19 and 20+. A value of only 50 will split on 0-49 and 50+. The default is to split on young children (0-11), youth (12-24), young adults (25-54), middle-aged adults (55-74) and elderly (75+).
- A character:
	- "children" or "kids", equivalent of:  $c(0,1,2,4,6,13,18)$ . This will split on 0, 1, 2-3, 4-5, 6-12, 13-17 and 18+.
	- "elderly" or "seniors", equivalent of: c(65,75,85). This will split on 0-64, 65-74, 75-84, 85+.
	- "fives", equivalent of: 1:20 \* 5. This will split on 0-4, 5-9, 10-14, ..., 90-94, 95-99, 100+.
	- "tens", equivalent of: 1:10 \* 10. This will split on 0-9, 10-19, 20-29, ..., 80-89, 90-99, 100+.

#### Value

Ordered [factor](#page-0-0)

#### Stable lifecycle

The [lifecycle](#page-76-1) of this function is stable. In a stable function, major changes are unlikely. This means that the unlying code will generally evolve by adding new arguments; removing arguments or changing the meaning of existing arguments will be avoided.

If the unlying code needs breaking changes, they will occur gradually. For example, a parameter will be deprecated and first continue to work, but will emit an message informing you of the change. Next, typically after at least one newly released version on CRAN, the message will be transformed to an error.

# Read more on our website!

On our website <https://msberends.github.io/AMR> you can find [a comprehensive tutorial](https://msberends.github.io/AMR/articles/AMR.html) about how to conduct AMR analysis, the [complete documentation of all functions](https://msberends.github.io/AMR/reference) (which reads a lot easier than here in R) and [an example analysis using WHONET data.](https://msberends.github.io/AMR/articles/WHONET.html) As we would like to better understand the backgrounds and needs of our users, please [participate in our survey!](https://msberends.github.io/AMR/survey.html)

#### See Also

To determine ages, based on one or more reference dates, use the [age\(\)](#page-7-1) function.

# Examples

```
ages <- c(3, 8, 16, 54, 31, 76, 101, 43, 21)
# split into 0-49 and 50+
age_groups(ages, 50)
```
#### <span id="page-10-0"></span> $AMR$  11

```
# split into 0-19, 20-49 and 50+
age_groups(ages, c(20, 50))
# split into groups of ten years
age_groups(ages, 1:10 * 10)
age_groups(ages, split_at = "tens")
# split into groups of five years
age_groups(ages, 1:20 * 5)
age_groups(ages, split_at = "fives")
# split specifically for children
age_groups(ages, "children")
# same:
age_groups(ages, c(1, 2, 4, 6, 13, 17))
## Not run:
# resistance of ciprofloxacine per age group
library(dplyr)
example_isolates %>%
 filter_first_isolate() %>%
 filter(mo == as.mo("E. coli")) %>%
 group_by(age_group = age_groups(age)) %>%
 select(age_group, CIP) %>%
 ggplot_rsi(x = "age_group")
```
## End(Not run)

<span id="page-10-1"></span>

AMR *The* AMR *Package*

#### Description

Welcome to the AMR package.

#### Details

AMR is a free, open-source and independent R package to simplify the analysis and prediction of Antimicrobial Resistance (AMR) and to work with microbial and antimicrobial data and properties, by using evidence-based methods. Our aim is to provide a standard for clean and reproducible antimicrobial resistance data analysis, that can therefore empower epidemiological analyses to continuously enable surveillance and treatment evaluation in any setting.

After installing this package, R knows ~70,000 distinct microbial species and all ~550 antibiotic, antimycotic and antiviral drugs by name and code (including ATC, EARS-NET, LOINC and SNOMED CT), and knows all about valid R/SI and MIC values. It supports any data format, including WHONET/EARS-Net data.

This package is fully independent of any other R package and works on Windows, macOS and Linux with all versions of R since R-3.0.0 (April 2013). It was designed to work in any setting, including those with very limited resources. It was created for both routine data analysis and academic research at the Faculty of Medical Sciences of the University of Groningen, in collaboration with non-profit organisations Certe Medical Diagnostics and Advice and University Medical Center Groningen. This R package is actively maintained and free software; you can freely use and distribute it for both personal and commercial (but not patent) purposes under the terms of the GNU General Public License version 2.0 (GPL-2), as published by the Free Software Foundation.

This package can be used for:

- Reference for the taxonomy of microorganisms, since the package contains all microbial (sub)species from the Catalogue of Life and List of Prokaryotic names with Standing in Nomenclature
- Interpreting raw MIC and disk diffusion values, based on the latest CLSI or EUCAST guidelines
- Retrieving antimicrobial drug names, doses and forms of administration from clinical health care records
- Determining first isolates to be used for AMR analysis
- Calculating antimicrobial resistance
- Determining multi-drug resistance (MDR) / multi-drug resistant organisms (MDRO)
- Calculating (empirical) susceptibility of both mono therapy and combination therapies
- Predicting future antimicrobial resistance using regression models
- Getting properties for any microorganism (like Gram stain, species, genus or family)
- Getting properties for any antibiotic (like name, code of EARS-Net/ATC/LOINC/PubChem, defined daily dose or trade name)
- Plotting antimicrobial resistance
- Applying EUCAST expert rules
- Getting SNOMED codes of a microorganism, or getting properties of a microorganism based on a SNOMED code
- Getting LOINC codes of an antibiotic, or getting properties of an antibiotic based on a LOINC code
- Machine reading the EUCAST and CLSI guidelines from 2011-2020 to translate MIC values and disk diffusion diameters to R/SI
- Principal component analysis for AMR

#### Read more on our website!

On our website <https://msberends.github.io/AMR> you can find [a comprehensive tutorial](https://msberends.github.io/AMR/articles/AMR.html) about how to conduct AMR analysis, the [complete documentation of all functions](https://msberends.github.io/AMR/reference) (which reads a lot easier than here in R) and [an example analysis using WHONET data.](https://msberends.github.io/AMR/articles/WHONET.html) As we would like to better understand the backgrounds and needs of our users, please [participate in our survey!](https://msberends.github.io/AMR/survey.html)

#### <span id="page-12-0"></span>antibiotics and the contract of the contract of the contract of the contract of the contract of the contract of the contract of the contract of the contract of the contract of the contract of the contract of the contract o

#### Contact Us

For suggestions, comments or questions, please contact us at: Matthijs S. Berends m.s.berends [at] umcg [dot] nl University of Groningen Department of Medical Microbiology University Medical Center Groningen Post Office Box 30001 9700 RB Groningen The Netherlands If you have found a bug, please file a new issue at: <https://github.com/msberends/AMR/issues>

<span id="page-12-1"></span>antibiotics *Data sets with 558 antimicrobials*

#### <span id="page-12-2"></span>Description

Two data sets containing all antibiotics/antimycotics and antivirals. Use [as.ab\(\)](#page-16-1) or one of the [ab\\_property\(\)](#page-4-1) functions to retrieve values from the [antibiotics](#page-12-1) data set. Three identifiers are included in this data set: an antibiotic ID (ab, primarily used in this package) as defined by WHONET/EARS-Net, an ATC code (atc) as defined by the WHO, and a Compound ID (cid) as found in PubChem. Other properties in this data set are derived from one or more of these codes.

#### Usage

antibiotics antivirals

# Format

For the [antibiotics](#page-12-1) data set: a data. frame with 456 observations and 14 variables::

• ab

Antibiotic ID as used in this package (like AMC), using the official EARS-Net (European Antimicrobial Resistance Surveillance Network) codes where available

• atc

ATC code (Anatomical Therapeutic Chemical) as defined by the WHOCC, like J01CR02

• cid

Compound ID as found in PubChem

• name

Official name as used by WHONET/EARS-Net or the WHO

• group

A short and concise group name, based on WHONET and WHOCC definitions

• atc\_group1

Official pharmacological subgroup (3rd level ATC code) as defined by the WHOCC, like "Macrolides,lincosamides and streptogramins"

• atc\_group2

Official chemical subgroup (4th level ATC code) as defined by the WHOCC, like "Macrolides"

• abbr

List of abbreviations as used in many countries, also for antibiotic susceptibility testing (AST)

• synonyms

Synonyms (often trade names) of a drug, as found in PubChem based on their compound ID

- oral\_ddd Defined Daily Dose (DDD), oral treatment
- oral units Units of oral\_ddd
- iv\_ddd

Defined Daily Dose (DDD), parenteral treatment

• iv units

Units of iv\_ddd

• loinc

All LOINC codes (Logical Observation Identifiers Names and Codes) associated with the name of the antimicrobial agent. Use [ab\\_loinc\(\)](#page-4-2) to retrieve them quickly, see [ab\\_property\(\)](#page-4-1).

# For the [antivirals](#page-12-2) data set: a data. frame with 102 observations and 9 variables::

• atc

ATC code (Anatomical Therapeutic Chemical) as defined by the WHOCC

• cid

Compound ID as found in PubChem

• name

Official name as used by WHONET/EARS-Net or the WHO

- atc\_group Official pharmacological subgroup (3rd level ATC code) as defined by the WHOCC
- synonyms

Synonyms (often trade names) of a drug, as found in PubChem based on their compound ID

- oral\_ddd Defined Daily Dose (DDD), oral treatment
- oral\_units Units of oral\_ddd
- iv\_ddd

Defined Daily Dose (DDD), parenteral treatment

• iv\_units Units of iv\_ddd

An object of class data. frame with 102 rows and 9 columns.

# Details

Properties that are based on an ATC code are only available when an ATC is available. These properties are: atc\_group1, atc\_group2, oral\_ddd, oral\_units, iv\_ddd and iv\_units.

Synonyms (i.e. trade names) are derived from the Compound ID (cid) and consequently only available where a CID is available.

#### antibiotics and the contract of the contract of the contract of the contract of the contract of the contract of the contract of the contract of the contract of the contract of the contract of the contract of the contract o

#### Direct download:

These data sets are available as 'flat files' for use even without R - you can find the files here:

- <https://github.com/msberends/AMR/raw/master/data-raw/antibiotics.txt>
- <https://github.com/msberends/AMR/raw/master/data-raw/antivirals.txt>

Files in R format (with preserved data structure) can be found here:

- <https://github.com/msberends/AMR/raw/master/data/antibiotics.rda>
- <https://github.com/msberends/AMR/raw/master/data/antivirals.rda>

## **WHOCC**

This package contains all ~550 antibiotic, antimycotic and antiviral drugs and their Anatomical Therapeutic Chemical (ATC) codes, ATC groups and Defined Daily Dose (DDD) from the World Health Organization Collaborating Centre for Drug Statistics Methodology (WHOCC, [https://](https://www.whocc.no) [www.whocc.no](https://www.whocc.no)) and the Pharmaceuticals Community Register of the European Commission ([http:](http://ec.europa.eu/health/documents/community-register/html/atc.htm) [//ec.europa.eu/health/documents/community-register/html/atc.htm](http://ec.europa.eu/health/documents/community-register/html/atc.htm)).

These have become the gold standard for international drug utilisation monitoring and research.

The WHOCC is located in Oslo at the Norwegian Institute of Public Health and funded by the Norwegian government. The European Commission is the executive of the European Union and promotes its general interest.

NOTE: The WHOCC copyright does not allow use for commercial purposes, unlike any other info from this package. See [https://www.whocc.no/copyright\\_disclaimer/.](https://www.whocc.no/copyright_disclaimer/.)

#### Read more on our website!

On our website <https://msberends.github.io/AMR> you can find [a comprehensive tutorial](https://msberends.github.io/AMR/articles/AMR.html) about how to conduct AMR analysis, the [complete documentation of all functions](https://msberends.github.io/AMR/reference) (which reads a lot easier than here in R) and [an example analysis using WHONET data.](https://msberends.github.io/AMR/articles/WHONET.html) As we would like to better understand the backgrounds and needs of our users, please [participate in our survey!](https://msberends.github.io/AMR/survey.html)

#### Source

World Health Organization (WHO) Collaborating Centre for Drug Statistics Methodology (WHOCC): [https://www.whocc.no/atc\\_ddd\\_index/](https://www.whocc.no/atc_ddd_index/)

WHONET 2019 software: <http://www.whonet.org/software.html>

European Commission Public Health PHARMACEUTICALS - COMMUNITY REGISTER: [http:](http://ec.europa.eu/health/documents/community-register/html/atc.htm) [//ec.europa.eu/health/documents/community-register/html/atc.htm](http://ec.europa.eu/health/documents/community-register/html/atc.htm)

# See Also

[microorganisms](#page-83-1)

```
antibiotic_class_selectors
```
*Antibiotic class selectors*

# <span id="page-15-1"></span>Description

Use these selection helpers inside any function that allows [Tidyverse selections,](https://tidyselect.r-lib.org/reference/language.html) like dplyr::select() or tidyr::pivot\_longer(). They help to select the columns of antibiotics that are of a specific antibiotic class, without the need to define the columns or antibiotic abbreviations.

# Usage

ab\_class(ab\_class)

aminoglycosides()

carbapenems()

cephalosporins()

cephalosporins\_1st()

cephalosporins\_2nd()

cephalosporins\_3rd()

cephalosporins\_4th()

cephalosporins\_5th()

fluoroquinolones()

glycopeptides()

macrolides()

penicillins()

tetracyclines()

# Arguments

ab\_class an antimicrobial class, like "carbapenems". The columns group, atc\_group1 and atc\_group2 of the [antibiotics](#page-12-1) data set will be searched (case-insensitive) for this value.

<span id="page-16-0"></span> $\alpha$ s.ab  $17$ 

# Details

All columns will be searched for known antibiotic names, abbreviations, brand names and codes (ATC, EARS-Net, WHO, etc.). This means that a selector like e.g. [aminoglycosides\(\)](#page-15-1) will pick up column names like 'gen', 'genta', 'J01GB03', 'tobra', 'Tobracin', etc.

These functions only work if the tidyselect package is installed, that comes with the dplyr package. An error will be thrown if tidyselect package is not installed, or if the functions are used outside a function that allows Tidyverse selections like select() or pivot\_longer().

# See Also

[filter\\_ab\\_class\(\)](#page-50-1) for the filter() equivalent.

#### Examples

```
## Not run:
 library(dplyr)
 # this will select columns 'IPM' (imipenem) and 'MEM' (meropenem):
 example_isolates %>%
   select(carbapenems())
 # this will select columns 'mo', 'AMK', 'GEN', 'KAN' and 'TOB':
 example_isolates %>%
    select(mo, aminoglycosides())
 # this will select columns 'mo' and all antimycobacterial drugs ('RIF'):
 example_isolates %>%
    select(mo, ab_class("mycobact"))
 # get bug/drug combinations for only macrolides in Gram-positives:
 example_isolates %>%
    filter(mo_gramstain(mo) %like% "pos") %>%
    select(mo, macrolides()) %>%
   bug_drug_combinations() %>%
    format()
 data.frame(irrelevant = "value",
            J01CA01 = "S") %>% # ATC code of ampicillin
    select(penicillins()) # so the 'J01CA01' column is selected
## End(Not run)
```
<span id="page-16-2"></span>

<span id="page-16-1"></span>as.ab *Transform to antibiotic ID*

Use this function to determine the antibiotic code of one or more antibiotics. The data set [antibiotics](#page-12-1) will be searched for abbreviations, official names and synonyms (brand names).

#### Usage

```
as.ab(x, flag\_multiple\_results = TRUE, ...)
```
is.ab(x)

# **Arguments**

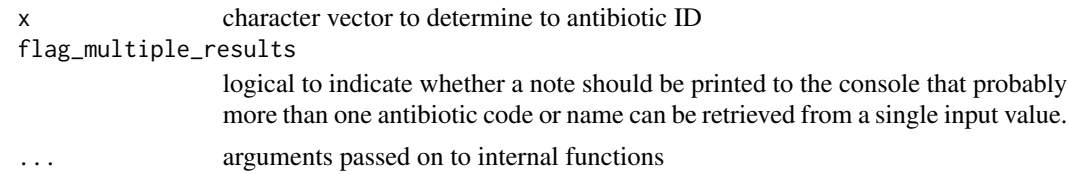

#### Details

All entries in the [antibiotics](#page-12-1) data set have three different identifiers: a human readable EARS-Net code (column ab, used by ECDC and WHONET), an ATC code (column atc, used by WHO), and a CID code (column cid, Compound ID, used by PubChem). The data set contains more than 5,000 official brand names from many different countries, as found in PubChem.

All these properties will be searched for the user input. The  $as.ab()$  can correct for different forms of misspelling:

- Wrong spelling of drug names (like "tobramicin" or "gentamycin"), which corrects for most audible similarities such as f/ph, x/ks, c/z/s, t/th, etc.
- Too few or too many vowels or consonants
- Switching two characters (like "mreopenem", often the case in clinical data, when doctors typed too fast)
- Digitalised paper records, leaving artefacts like 0/o/O (zero and O's), B/8, n/r, etc.

Use the [ab\\_property\(\)](#page-4-1) functions to get properties based on the returned antibiotic ID, see Examples.

#### Value

Character (vector) with class [ab](#page-16-2). Unknown values will return NA.

#### Source

World Health Organization (WHO) Collaborating Centre for Drug Statistics Methodology: [https:](https://www.whocc.no/atc_ddd_index/) [//www.whocc.no/atc\\_ddd\\_index/](https://www.whocc.no/atc_ddd_index/)

WHONET 2019 software: <http://www.whonet.org/software.html>

European Commission Public Health PHARMACEUTICALS - COMMUNITY REGISTER: [http:](http://ec.europa.eu/health/documents/community-register/html/atc.htm) [//ec.europa.eu/health/documents/community-register/html/atc.htm](http://ec.europa.eu/health/documents/community-register/html/atc.htm)

#### $\alpha$ s.ab  $19$

# Maturing lifecycle

The [lifecycle](#page-76-1) of this function is **maturing**. The unlying code of a maturing function has been roughed out, but finer details might still change. Since this function needs wider usage and more extensive testing, you are very welcome [to suggest changes at our repository](https://github.com/msberends/AMR/issues) or [write us an email](#page-10-1) [\(see section 'Contact Us'\).](#page-10-1)

# **WHOCC**

This package contains all ~550 antibiotic, antimycotic and antiviral drugs and their Anatomical Therapeutic Chemical (ATC) codes, ATC groups and Defined Daily Dose (DDD) from the World Health Organization Collaborating Centre for Drug Statistics Methodology (WHOCC, [https://](https://www.whocc.no) [www.whocc.no](https://www.whocc.no)) and the Pharmaceuticals Community Register of the European Commission ([http:](http://ec.europa.eu/health/documents/community-register/html/atc.htm) [//ec.europa.eu/health/documents/community-register/html/atc.htm](http://ec.europa.eu/health/documents/community-register/html/atc.htm)).

These have become the gold standard for international drug utilisation monitoring and research.

The WHOCC is located in Oslo at the Norwegian Institute of Public Health and funded by the Norwegian government. The European Commission is the executive of the European Union and promotes its general interest.

NOTE: The WHOCC copyright does not allow use for commercial purposes, unlike any other info from this package. See [https://www.whocc.no/copyright\\_disclaimer/.](https://www.whocc.no/copyright_disclaimer/.)

# Read more on our website!

On our website <https://msberends.github.io/AMR> you can find [a comprehensive tutorial](https://msberends.github.io/AMR/articles/AMR.html) about how to conduct AMR analysis, the [complete documentation of all functions](https://msberends.github.io/AMR/reference) (which reads a lot easier than here in R) and [an example analysis using WHONET data.](https://msberends.github.io/AMR/articles/WHONET.html) As we would like to better understand the backgrounds and needs of our users, please [participate in our survey!](https://msberends.github.io/AMR/survey.html)

# See Also

- [antibiotics](#page-12-1) for the dataframe that is being used to determine ATCs
- [ab\\_from\\_text\(\)](#page-2-1) for a function to retrieve antimicrobial drugs from clinical text (from health care records)

#### Examples

```
# these examples all return "ERY", the ID of erythromycin:
as.ab("J01FA01")
as.ab("J 01 FA 01")
as.ab("Erythromycin")
as.ab("eryt")
as.ab(" eryt 123")
as.ab("ERYT")
as.ab("ERY")
as.ab("eritromicine") # spelled wrong, yet works
as.ab("Erythrocin") # trade name
as.ab("Romycin") # trade name
```
# spelling from different languages and dyslexia are no problem ab\_atc("ceftriaxon")

```
ab_atc("cephtriaxone") # small spelling error<br>ab_atc("cephthriaxone") # or a bit more severe
ab_atc("cephthriaxone")
ab_atc("seephthriaaksone") # and even this works
# use ab_* functions to get a specific properties (see ?ab_property);
# they use as.ab() internally:
ab_name("J01FA01") # "Erythromycin"
ab_name("eryt") # "Erythromycin"
```
<span id="page-19-2"></span>as.disk *Class 'disk'*

#### <span id="page-19-1"></span>Description

This transforms a vector to a new class [disk](#page-19-1), which is a growth zone size (around an antibiotic disk) in millimetres between 6 and 50.

#### Usage

 $as.disk(x, na.rm = FALSE)$ 

is.disk(x)

#### Arguments

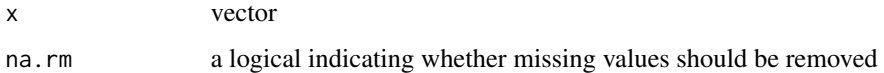

# Details

Interpret disk values as RSI values with [as.rsi\(\)](#page-27-1). It supports guidelines from EUCAST and CLSI.

#### Value

An [integer](#page-0-0) with additional new class [disk](#page-19-1)

#### Stable lifecycle

The [lifecycle](#page-76-1) of this function is stable. In a stable function, major changes are unlikely. This means that the unlying code will generally evolve by adding new arguments; removing arguments or changing the meaning of existing arguments will be avoided.

If the unlying code needs breaking changes, they will occur gradually. For example, a parameter will be deprecated and first continue to work, but will emit an message informing you of the change. Next, typically after at least one newly released version on CRAN, the message will be transformed to an error.

#### <span id="page-20-0"></span> $\alpha$ s.mic 21

#### Read more on our website!

On our website <https://msberends.github.io/AMR> you can find [a comprehensive tutorial](https://msberends.github.io/AMR/articles/AMR.html) about how to conduct AMR analysis, the [complete documentation of all functions](https://msberends.github.io/AMR/reference) (which reads a lot easier than here in R) and [an example analysis using WHONET data.](https://msberends.github.io/AMR/articles/WHONET.html) As we would like to better understand the backgrounds and needs of our users, please [participate in our survey!](https://msberends.github.io/AMR/survey.html)

# See Also

[as.rsi\(\)](#page-27-1)

# Examples

```
## Not run:
# transform existing disk zones to the `disk` class
library(dplyr)
df <- data.frame(microorganism = "E. coli",
                 AMP = 20,CIP = 14,
                 GEN = 18,
                 TOB = 16)
df <- df %>% mutate_at(vars(AMP:TOB), as.disk)
df
# interpret disk values, see ?as.rsi
as.rsi(x = as.disk(18),mo = "Strep pneu", # `mo` will be coerced with as.mo()
      ab = "ampicillin", # and `ab' with as.ab()guideline = "EUCAST")
as.rsi(df)
## End(Not run)
```
<span id="page-20-2"></span>as.mic *Class 'mic'*

# <span id="page-20-1"></span>Description

This transforms a vector to a new class [mic](#page-20-1), which is an ordered [factor](#page-0-0) with valid MIC values as levels. Invalid MIC values will be translated as NA with a warning.

#### Usage

 $as.mic(x, na.rm = FALSE)$ is.mic(x)

22 as.mic

#### Arguments

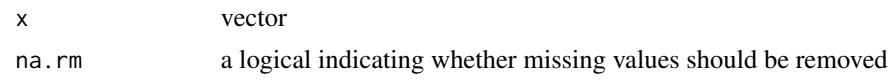

#### Details

To interpret MIC values as RSI values, use [as.rsi\(\)](#page-27-1) on MIC values. It supports guidelines from EUCAST and CLSI.

#### Value

Ordered [factor](#page-0-0) with new class [mic](#page-20-1)

#### Stable lifecycle

The [lifecycle](#page-76-1) of this function is stable. In a stable function, major changes are unlikely. This means that the unlying code will generally evolve by adding new arguments; removing arguments or changing the meaning of existing arguments will be avoided.

If the unlying code needs breaking changes, they will occur gradually. For example, a parameter will be deprecated and first continue to work, but will emit an message informing you of the change. Next, typically after at least one newly released version on CRAN, the message will be transformed to an error.

#### Read more on our website!

On our website <https://msberends.github.io/AMR> you can find [a comprehensive tutorial](https://msberends.github.io/AMR/articles/AMR.html) about how to conduct AMR analysis, the [complete documentation of all functions](https://msberends.github.io/AMR/reference) (which reads a lot easier than here in R) and [an example analysis using WHONET data.](https://msberends.github.io/AMR/articles/WHONET.html) As we would like to better understand the backgrounds and needs of our users, please [participate in our survey!](https://msberends.github.io/AMR/survey.html)

#### See Also

[as.rsi\(\)](#page-27-1)

# Examples

```
mic_data <- as.mic(c(">=32", "1.0", "1", "1.00", 8, "<=0.128", "8", "16", "16"))
is.mic(mic_data)
```
# this can also coerce combined MIC/RSI values: as.mic("<=0.002; S") # will return <=0.002

```
# interpret MIC values
as.rsi(x = as.mic(2)),mo = as.mo("S. pneumoniae"),
      ab = "AMX",guideline = "EUCAST")
as.rsi(x = as.mic(4)),mo = as.mo("S. pneumoniae"),
      ab = "AMX",
```
<span id="page-22-0"></span> $\alpha$ s.mo 23

```
guideline = "EUCAST")
```
plot(mic\_data) barplot(mic\_data)

<span id="page-22-2"></span>as.mo *Transform to microorganism ID*

# <span id="page-22-1"></span>Description

Use this function to determine a valid microorganism ID ([mo](#page-22-1)). Determination is done using intelligent rules and the complete taxonomic kingdoms Bacteria, Chromista, Protozoa, Archaea and most microbial species from the kingdom Fungi (see Source). The input can be almost anything: a full name (like "Staphylococcus aureus"), an abbreviated name (like "S. aureus"), an abbreviation known in the field (like "MRSA"), or just a genus. Please see *Examples*.

# Usage

```
as.mo(
  x,
  Becker = FALSE,
  Lancefield = FALSE,
  allow_uncertain = TRUE,
  reference_df = get_mo\_source(),
  ...
\mathcal{L}is.mo(x)
mo_failures()
mo_uncertainties()
mo_renamed()
```
# Arguments

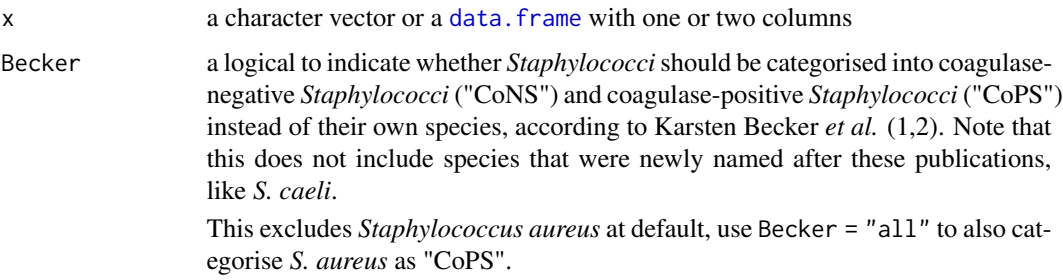

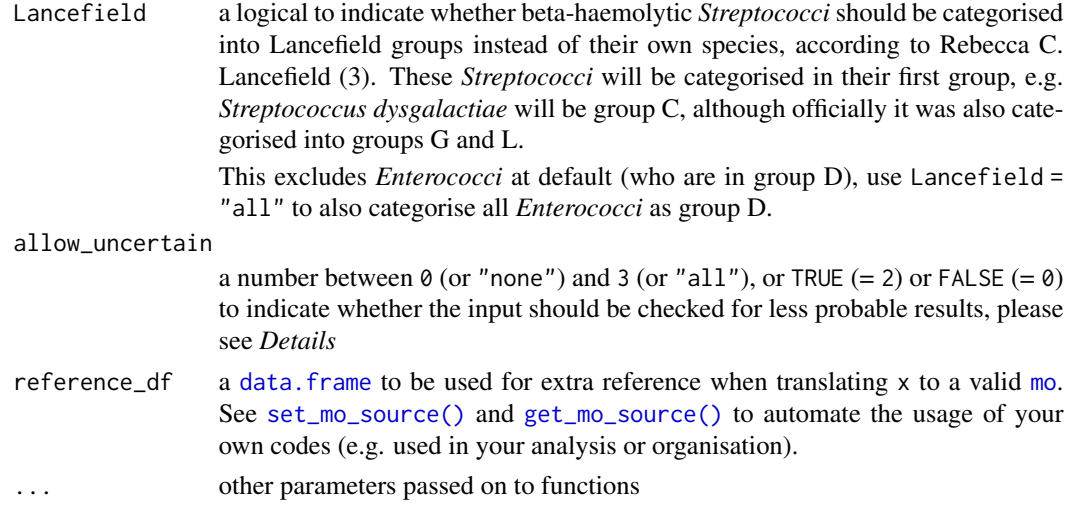

#### Details

#### General info:

A microorganism ID from this package (class: [mo](#page-22-1)) typically looks like these examples:

```
Code Full name
--------------- --------------------------------------
B_KLBSL Klebsiella
B_KLBSL_PNMN Klebsiella pneumoniae
B_KLBSL_PNMN_RHNS Klebsiella pneumoniae rhinoscleromatis
| | | |
| | | |
| | | ---> subspecies, a 4-5 letter acronym
| | ----> species, a 4-5 letter acronym
| ----> genus, a 5-7 letter acronym
 ----> taxonomic kingdom: A (Archaea), AN (Animalia), B (Bacteria),
                      C (Chromista), F (Fungi), P (Protozoa)
```
Values that cannot be coerced will be considered 'unknown' and will get the MO code UNKNOWN. Use the [mo\\_\\*](#page-87-1) functions to get properties based on the returned code, see Examples.

The algorithm uses data from the Catalogue of Life (see below) and from one other source (see [microorganisms\)](#page-83-1).

The [as.mo\(\)](#page-22-2) function uses several coercion rules for fast and logical results. It assesses the input matching criteria in the following order:

- 1. Human pathogenic prevalence: the function starts with more prevalent microorganisms, followed by less prevalent ones;
- 2. Taxonomic kingdom: the function starts with determining Bacteria, then Fungi, then Protozoa, then others;
- 3. Breakdown of input values to identify possible matches.

This will lead to the effect that e.g. "E. coli" (a microorganism highly prevalent in humans) will return the microbial ID of *Escherichia coli* and not *Entamoeba coli* (a microorganism less prevalent in humans), although the latter would alphabetically come first.

#### as.mo 25

#### Coping with uncertain results:

In addition, the [as.mo\(\)](#page-22-2) function can differentiate four levels of uncertainty to guess valid results:

- Uncertainty level 0: no additional rules are applied;
- Uncertainty level 1: allow previously accepted (but now invalid) taxonomic names and minor spelling errors;
- Uncertainty level 2: allow all of level 1, strip values between brackets, inverse the words of the input, strip off text elements from the end keeping at least two elements;
- Uncertainty level 3: allow all of level 1 and 2, strip off text elements from the end, allow any part of a taxonomic name.

The level of uncertainty can be set using the argument allow\_uncertain. The default is allow\_uncertain = TRUE, which is equal to uncertainty level 2. Using allow\_uncertain = FALSE is equal to uncertainty level 0 and will skip all rules. You can also use e.g. as  $\text{m}o(\ldots, \text{allow\_uncertain} = 1)$  to only allow up to level 1 uncertainty.

With the default setting (allow\_uncertain = TRUE, level 2), below examples will lead to valid results:

- "Streptococcus group B (known as S. agalactiae)". The text between brackets will be removed and a warning will be thrown that the result *Streptococcus group B* (B\_STRPT\_GRPB) needs review.
- "S. aureus -please mind: MRSA". The last word will be stripped, after which the function will try to find a match. If it does not, the second last word will be stripped, etc. Again, a warning will be thrown that the result *Staphylococcus aureus* (B\_STPHY\_AURS) needs review.
- "Fluoroquinolone-resistant Neisseria gonorrhoeae". The first word will be stripped, after which the function will try to find a match. A warning will be thrown that the result *Neisseria gonorrhoeae* (B\_NESSR\_GNRR) needs review.

There are three helper functions that can be run after using the as  $\text{m}(\cdot)$  function:

- Use [mo\\_uncertainties\(\)](#page-22-1) to get a [data.frame](#page-0-0) with all values that were coerced to a valid value, but with uncertainty. The output contains a score, that is calculated as  $(n-0.5 *L)/n$ , where *n* is the number of characters of the full taxonomic name of the microorganism, and *L* is the [Levenshtein distance](https://en.wikipedia.org/wiki/Levenshtein_distance) between that full name and the user input.
- Use [mo\\_failures\(\)](#page-22-1) to get a [character](#page-0-0) [vector](#page-0-0) with all values that could not be coerced to a valid value.
- Use [mo\\_renamed\(\)](#page-22-1) to get a [data.frame](#page-0-0) with all values that could be coerced based on old, previously accepted taxonomic names.

#### Microbial prevalence of pathogens in humans:

The intelligent rules consider the prevalence of microorganisms in humans grouped into three groups, which is available as the prevalence columns in the [microorganisms](#page-83-1) and [microorgan](#page-86-1)[isms.old](#page-86-1) data sets. The grouping into prevalence groups is based on experience from several microbiological laboratories in the Netherlands in conjunction with international reports on pathogen prevalence.

Group 1 (most prevalent microorganisms) consists of all microorganisms where the taxonomic class is Gammaproteobacteria or where the taxonomic genus is *Enterococcus*, *Staphylococcus* or *Streptococcus*. This group consequently contains all common Gram-negative bacteria, such as *Klebsiella*, *Pseudomonas* and *Legionella*.

Group 2 consists of all microorganisms where the taxonomic phylum is Proteobacteria, Firmicutes, Actinobacteria or Sarcomastigophora, or where the taxonomic genus is *Aspergillus*, *Bacteroides*, *Candida*, *Capnocytophaga*, *Chryseobacterium*, *Cryptococcus*, *Elisabethkingia*, *Flavobacterium*, *Fusobacterium*, *Giardia*, *Leptotrichia*, *Mycoplasma*, *Prevotella*, *Rhodotorula*, *Treponema*, *Trichophyton* or *Ureaplasma*. This group consequently contains all less common and rare human pathogens.

Group 3 (least prevalent microorganisms) consists of all other microorganisms. This group contains microorganisms most probably not found in humans.

#### Value

A [character](#page-0-0) [vector](#page-0-0) with additional class [mo](#page-22-1)

#### Source

- 1. Becker K *et al.* Coagulase-Negative Staphylococci. 2014. Clin Microbiol Rev. 27(4): 870–926. <https://dx.doi.org/10.1128/CMR.00109-13>
- 2. Becker K *et al.* Implications of identifying the recently defined members of the *S. aureus* complex, *S. argenteus* and *S. schweitzeri*: A position paper of members of the ESCMID Study Group for staphylococci and Staphylococcal Diseases (ESGS). 2019. Clin Microbiol Infect. <https://doi.org/10.1016/j.cmi.2019.02.028>
- 3. Lancefield RC A serological differentiation of human and other groups of hemolytic streptococci. 1933. J Exp Med. 57(4): 571–95. [https://dx.doi.org/10.1084/jem.57.](https://dx.doi.org/10.1084/jem.57.4.571) [4.571](https://dx.doi.org/10.1084/jem.57.4.571)
- 4. Catalogue of Life: Annual Checklist (public online taxonomic database), [http://www.catalo](http://www.catalogueoflife.org)gueoflife. [org](http://www.catalogueoflife.org) (check included annual version with [catalogue\\_of\\_life\\_version\(\)](#page-39-1)).

#### Stable lifecycle

The [lifecycle](#page-76-1) of this function is **stable**. In a stable function, major changes are unlikely. This means that the unlying code will generally evolve by adding new arguments; removing arguments or changing the meaning of existing arguments will be avoided.

If the unlying code needs breaking changes, they will occur gradually. For example, a parameter will be deprecated and first continue to work, but will emit an message informing you of the change. Next, typically after at least one newly released version on CRAN, the message will be transformed to an error.

#### Catalogue of Life

This package contains the complete taxonomic tree of almost all microorganisms  $(\sim 70,000$  species) from the authoritative and comprehensive Catalogue of Life ([http://www.catalogueoflife.](http://www.catalogueoflife.org) [org](http://www.catalogueoflife.org)). The Catalogue of Life is the most comprehensive and authoritative global index of species currently available.

[Click here](#page-37-1) for more information about the included taxa. Check which version of the Catalogue of Life was included in this package with [catalogue\\_of\\_life\\_version\(\)](#page-39-1).

#### as.mo 27

#### Read more on our website!

On our website <https://msberends.github.io/AMR> you can find [a comprehensive tutorial](https://msberends.github.io/AMR/articles/AMR.html) about how to conduct AMR analysis, the [complete documentation of all functions](https://msberends.github.io/AMR/reference) (which reads a lot easier than here in R) and [an example analysis using WHONET data.](https://msberends.github.io/AMR/articles/WHONET.html) As we would like to better understand the backgrounds and needs of our users, please [participate in our survey!](https://msberends.github.io/AMR/survey.html)

#### See Also

[microorganisms](#page-83-1) for the data. frame that is being used to determine ID's.

The [mo\\_property\(\)](#page-87-1) functions (like [mo\\_genus\(\)](#page-87-2), [mo\\_gramstain\(\)](#page-87-2)) to get properties based on the returned code.

### Examples

```
# These examples all return "B_STPHY_AURS", the ID of S. aureus:
as.mo("sau") # WHONET code
as.mo("stau")
as.mo("STAU")
as.mo("staaur")
as.mo("S. aureus")
as.mo("S aureus")
as.mo("Staphylococcus aureus")
as.mo("Staphylococcus aureus (MRSA)")
as.mo("Zthafilokkoockus oureuz") # handles incorrect spelling
as.mo("MRSA") # Methicillin Resistant S. aureus
as.mo("VISA") # Vancomycin Intermediate S. aureus
as.mo("VRSA") # Vancomycin Resistant S. aureus
as.mo(115329001) # SNOMED CT code
# Dyslexia is no problem - these all work:
as.mo("Ureaplasma urealyticum")
as.mo("Ureaplasma urealyticus")
as.mo("Ureaplasmium urealytica")
as.mo("Ureaplazma urealitycium")
as.mo("Streptococcus group A")
as.mo("GAS") # Group A Streptococci
as.mo("GBS") # Group B Streptococci
as.mo("S. epidermidis") # will remain species: B_STPHY_EPDR
as.mo("S. epidermidis", Becker = TRUE) # will not remain species: B_STPHY_CONS
as.mo("S. pyogenes") \qquad \qquad \qquad # \text{ will remain species: B\_STRPT\_PYGN}as.mo("S. pyogenes", Lancefield = TRUE) # will not remain species: B_STRPT_GRPA
# All mo_* functions use as.mo() internally too (see ?mo_property):
mo_genus("E. coli") # returns "Escherichia"
mo_gramstain("E. coli") # returns "Gram negative"
```

```
## Not run:
df$mo <- as.mo(df$microorganism_name)
# the select function of the Tidyverse is also supported:
library(dplyr)
df$mo <- df %>%
 select(microorganism_name) %>%
 as.mo()
# and can even contain 2 columns, which is convenient for genus/species combinations:
df$mo <- df %>%
 select(genus, species) %>%
 as.mo()
# although this works easier and does the same:
df <- df %>%
 mutate(mo = as.mo(paste(genus, species)))
## End(Not run)
```
<span id="page-27-1"></span>as.rsi *Class 'rsi'*

#### <span id="page-27-2"></span>**Description**

Interpret minimum inhibitory concentration (MIC) values and disk diffusion diameters according to EUCAST or CLSI, or clean up existing R/SI values. This transforms the input to a new class [rsi](#page-27-2), which is an ordered factor with levels  $S < I < R$ . Invalid antimicrobial interpretations will be translated as NA with a warning.

#### Usage

```
as.rsi(x, \ldots)is.rsi(x)
is.rsi.eligible(x, threshold = 0.05)
## S3 method for class 'mic'
as.rsi(
  x,
 mo,
  ab = deparse(substitute(x)),guideline = "EUCAST",
 uti = FALSE,conserve_capped_values = FALSE,
  ...
)
## S3 method for class 'disk'
```
<span id="page-27-0"></span>

as.rsi 29

```
as.rsi(
 x,
 mo,
 ab = deparse(substitute(x)),guideline = "EUCAST",
 uti = FALSE,...
\mathcal{L}## S3 method for class 'data.frame'
as.rsi(
  x,
 col_mo = NULL,
 guideline = "EUCAST",
 uti = NULL,
 conserve_capped_values = FALSE,
  ...
)
```
# Arguments

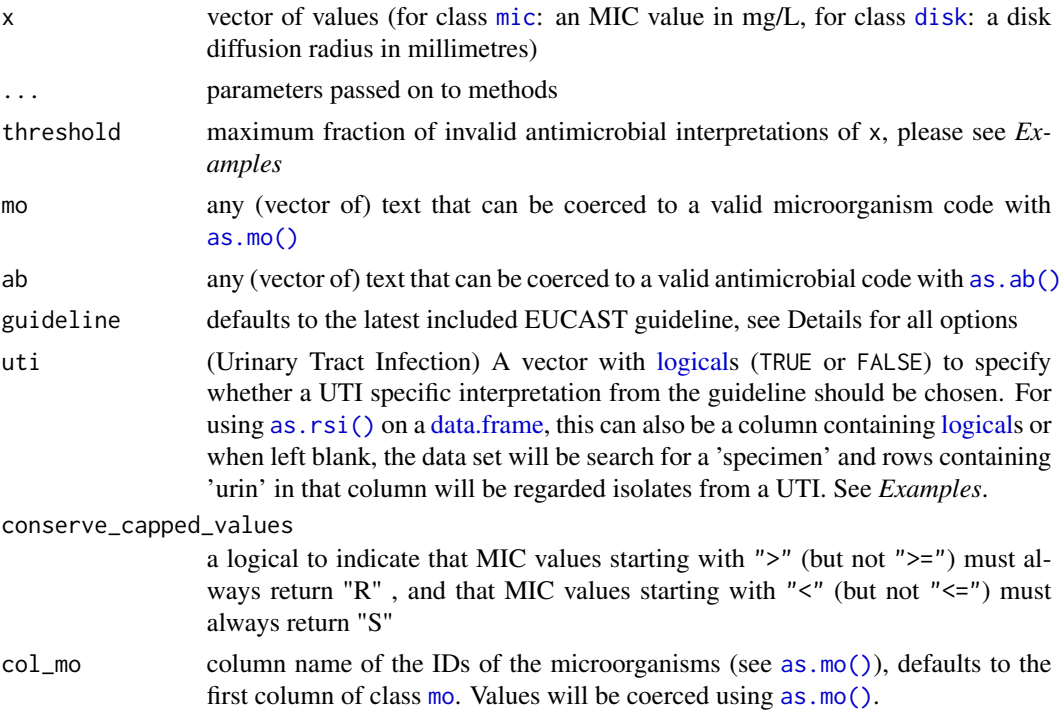

# Details

When using [as.rsi\(\)](#page-27-1) on untransformed data, the data will be cleaned to only contain values S, I and R. When using the function on data with class [mic](#page-20-1) (using [as.mic\(\)](#page-20-2)) or class [disk](#page-19-1) (using [as.disk\(\)](#page-19-2)), the data will be interpreted based on the guideline set with the guideline parameter.

Supported guidelines to be used as input for the guideline parameter are: "CLSI 2010", "CLSI 2011", "CLSI 2012", "CLSI 2013", "CLSI 2014", "CLSI 2015", "CLSI 2016", "CLSI 2017", "CLSI 2018", "CLSI 2019", "EUCAST 2011", "EUCAST 2012", "EUCAST 2013", "EUCAST 2014", "EUCAST 2015", "EUCAST 2016", "EUCAST 2017", "EUCAST 2018", "EUCAST 2019", "EU-CAST 2020". Simply using "CLSI" or "EUCAST" for input will automatically select the latest version of that guideline.

When using conserve\_capped\_values = TRUE, an MIC value of e.g.  $">2"$  will always return "R", even if the breakpoint according to the chosen guideline is ">=4". This is to prevent that capped values from raw laboratory data would not be treated conservatively. The default behaviour (conserve\_capped\_values = FALSE) considers " $>2$ " to be lower than " $>=4$ " and will in this case return "S" or "I".

The repository of this package [contains a machine readable version](https://github.com/msberends/AMR/blob/master/data-raw/rsi_translation.txt) of all guidelines. This is a CSV file consisting of 18,650 rows and 10 columns. This file is machine readable, since it contains one row for every unique combination of the test method (MIC or disk diffusion), the antimicrobial agent and the microorganism. This allows for easy implementation of these rules in laboratory information systems (LIS). Note that it only contains interpretation guidelines for humans interpretation guidelines from CLSI for animals were removed.

After using [as.rsi\(\)](#page-27-1), you can use [eucast\\_rules\(\)](#page-44-1) to  $(1)$  apply inferred susceptibility and resistance based on results of other antimicrobials and (2) apply intrinsic resistance based on taxonomic properties of a microorganism.

The function [is.rsi.eligible\(\)](#page-27-2) returns TRUE when a columns contains at most  $5\%$  invalid antimicrobial interpretations (not S and/or I and/or R), and FALSE otherwise. The threshold of 5% can be set with the threshold parameter.

#### Value

Ordered factor with new class [rsi](#page-27-2)

#### Interpretation of R and S/I

In 2019, the European Committee on Antimicrobial Susceptibility Testing (EUCAST) has decided to change the definitions of susceptibility testing categories R and S/I as shown below ([http://](http://www.eucast.org/newsiandr/) [www.eucast.org/newsiandr/](http://www.eucast.org/newsiandr/)).

#### •  $R =$  Resistant

A microorganism is categorised as *Resistant* when there is a high likelihood of therapeutic failure even when there is increased exposure. Exposure is a function of how the mode of administration, dose, dosing interval, infusion time, as well as distribution and excretion of the antimicrobial agent will influence the infecting organism at the site of infection.

•  $S =$  Susceptible

A microorganism is categorised as *Susceptible, standard dosing regimen*, when there is a high likelihood of therapeutic success using a standard dosing regimen of the agent.

#### • I = Increased exposure, but still susceptible

A microorganism is categorised as *Susceptible, Increased exposure* when there is a high likelihood of therapeutic success because exposure to the agent is increased by adjusting the dosing regimen or by its concentration at the site of infection.

This AMR package honours this new insight. Use [susceptibility\(\)](#page-96-1) (equal to [proportion\\_SI\(\)](#page-96-1)) to determine antimicrobial susceptibility and [count\\_susceptible\(\)](#page-40-1) (equal to [count\\_SI\(\)](#page-40-1)) to count susceptible isolates.

# Stable lifecycle

The [lifecycle](#page-76-1) of this function is stable. In a stable function, major changes are unlikely. This means that the unlying code will generally evolve by adding new arguments; removing arguments or changing the meaning of existing arguments will be avoided.

If the unlying code needs breaking changes, they will occur gradually. For example, a parameter will be deprecated and first continue to work, but will emit an message informing you of the change. Next, typically after at least one newly released version on CRAN, the message will be transformed to an error.

#### Read more on our website!

On our website <https://msberends.github.io/AMR> you can find [a comprehensive tutorial](https://msberends.github.io/AMR/articles/AMR.html) about how to conduct AMR analysis, the [complete documentation of all functions](https://msberends.github.io/AMR/reference) (which reads a lot easier than here in R) and [an example analysis using WHONET data.](https://msberends.github.io/AMR/articles/WHONET.html) As we would like to better understand the backgrounds and needs of our users, please [participate in our survey!](https://msberends.github.io/AMR/survey.html)

# See Also

[as.mic\(\)](#page-20-2)

#### Examples

```
summary(example_isolates) # see all R/SI results at a glance
# For INTERPRETING disk diffusion and MIC values -----------------------
# a whole data set, even with combined MIC values and disk zones
df <- data.frame(microorganism = "E. coli",
                 AMP = as.mic(8),
                 CIP = as.mic(0.256),
                 GEN = as.disk(18),
                 TOB = as.disk(16),
                 NIT = as.mic(32))as.rsi(df)
## Not run:
# the dplyr way
library(dplyr)
df %>%
 mutate_at(vars(AMP:TOB), as.rsi, mo = "E. coli")
df %>%
 mutate_at(vars(AMP:TOB), as.rsi, mo = .$microorganism)
# to include information about urinary tract infections (UTI)
```

```
data.frame(mo = "E. coli",
          NIT = c("<= 2", 32),from_the_bladder = c(TRUE, FALSE)) %>%
  as.rsi(uti = "from-the-blackeder")data.frame(mo = "E. coli",
          NIT = c("= 2", 32),
           specimen = c("urine", "blood")) %>%
  as.rsi() # automatically determines urine isolates
df %>%
  mutate_at(vars(AMP:NIT), as.rsi, mo = "E. coli", uti = TRUE)
## End(Not run)
# for single values
as.rsi(x = as.mic(2),mo = as.mo("S. pneumoniae"),
       ab = "AMP",guideline = "EUCAST")
as.rsi(x = as.disk(18),mo = "Strep pneu", # `mo` will be coerced with as.mo()
       ab = "ampicillin", # and `ab` with as.ab()guideline = "EUCAST")
# For CLEANING existing R/SI values ------------------------------------
as.rsi(c("S", "I", "R", "A", "B", "C"))
as.rsi("<= 0.002; S") # will return "S"
rsi_data <- as.rsi(c(rep("S", 474), rep("I", 36), rep("R", 370)))
is.rsi(rsi_data)
plot(rsi_data) # for percentages
barplot(rsi_data) # for frequencies
## Not run:
library(dplyr)
example_isolates %>%
  mutate_at(vars(PEN:RIF), as.rsi)
# fastest way to transform all columns with already valid AMR results to class 'rsi':
example_isolates %>%
  mutate_if(is.rsi.eligible, as.rsi)
# note: from dplyr 1.0.0 on, this will be:
# example_isolates %>%
# mutate(across(is.rsi.eligible, as.rsi))
# default threshold of `is.rsi.eligible` is 5%.
is.rsi.eligible(WHONET$`First name`) # fails, >80% is invalid
is.rsi.eligible(WHONET$`First name`, threshold = 0.99) # succeeds
```
<span id="page-32-0"></span>## End(Not run)

atc\_online\_property *Get ATC properties from WHOCC website*

# Description

Gets data from the WHO to determine properties of an ATC (e.g. an antibiotic) like name, defined daily dose (DDD) or standard unit.

This function requires an internet connection.

### Usage

```
atc_online_property(
 atc_code,
 property,
 administration = "O",
 url = "https://www.whocc.no/atc_ddd_index/?code=%s&showdescription=no"
)
atc_online_groups(atc_code, ...)
```

```
atc_online_ddd(atc_code, ...)
```
# Arguments

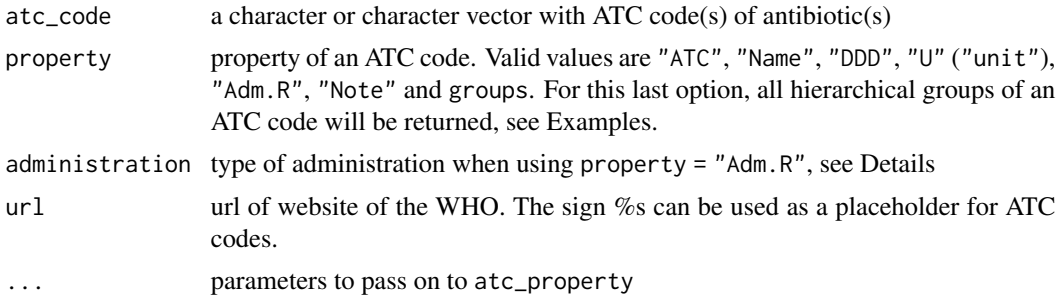

#### Details

Options for parameter administration:

- "Implant" = Implant
- "Inhal" = Inhalation
- "Instill" = Instillation
- $"N" =$ nasal
- $\bullet$  " $0$ " = oral
- $"P" = parameteral$
- $"R" = \text{rectal}$
- $"SL" = sublingual/buccal$
- "TD" = transdermal
- $"V" = vaginal$

Abbreviations of return values when using property =  $"U"$  (unit):

- $"g" = gram$
- "mg" = milligram
- $\bullet$  "mcg"" = microgram
- $\bullet$  " $U$ " = unit
- $"TU" = thousand units$
- $"MU" = million units$
- $"mmol" = millimole$
- $m\ell$  = milliliter (e.g. eyedrops)

# Questioning lifecycle

The [lifecycle](#page-76-1) of this function is **questioning**. This function might be no longer be optimal approach, or is it questionable whether this function should be in this AMR package at all.

#### Read more on our website!

On our website <https://msberends.github.io/AMR> you can find [a comprehensive tutorial](https://msberends.github.io/AMR/articles/AMR.html) about how to conduct AMR analysis, the [complete documentation of all functions](https://msberends.github.io/AMR/reference) (which reads a lot easier than here in R) and [an example analysis using WHONET data.](https://msberends.github.io/AMR/articles/WHONET.html) As we would like to better understand the backgrounds and needs of our users, please [participate in our survey!](https://msberends.github.io/AMR/survey.html)

# Source

[https://www.whocc.no/atc\\_ddd\\_alterations\\_\\_cumulative/ddd\\_alterations/abbrevations/](https://www.whocc.no/atc_ddd_alterations__cumulative/ddd_alterations/abbrevations/)

# Examples

```
## Not run:
# oral DDD (Defined Daily Dose) of amoxicillin
atc_online_property("J01CA04", "DDD", "O")
# parenteral DDD (Defined Daily Dose) of amoxicillin
atc_online_property("J01CA04", "DDD", "P")
```

```
atc_online_property("J01CA04", property = "groups") # search hierarchical groups of amoxicillin
# [1] "ANTIINFECTIVES FOR SYSTEMIC USE"
# [2] "ANTIBACTERIALS FOR SYSTEMIC USE"
# [3] "BETA-LACTAM ANTIBACTERIALS, PENICILLINS"
```
# [4] "Penicillins with extended spectrum"

## End(Not run)

<span id="page-34-0"></span>

#### Description

Easy check for data availability of all columns in a data set. This makes it easy to get an idea of which antimicrobial combinations can be used for calculation with e.g. [susceptibility\(\)](#page-96-1) and [resistance\(\)](#page-96-1).

#### Usage

availability(tbl, width = NULL)

#### Arguments

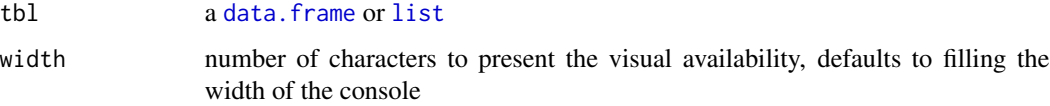

#### Details

The function returns a [data.frame](#page-0-0) with columns "resistant" and "visual\_resistance". The values in that columns are calculated with [resistance\(\)](#page-96-1).

# Value

[data.frame](#page-0-0) with column names of tbl as row names

# Stable lifecycle

The [lifecycle](#page-76-1) of this function is stable. In a stable function, major changes are unlikely. This means that the unlying code will generally evolve by adding new arguments; removing arguments or changing the meaning of existing arguments will be avoided.

If the unlying code needs breaking changes, they will occur gradually. For example, a parameter will be deprecated and first continue to work, but will emit an message informing you of the change. Next, typically after at least one newly released version on CRAN, the message will be transformed to an error.

# Read more on our website!

On our website <https://msberends.github.io/AMR> you can find [a comprehensive tutorial](https://msberends.github.io/AMR/articles/AMR.html) about how to conduct AMR analysis, the [complete documentation of all functions](https://msberends.github.io/AMR/reference) (which reads a lot easier than here in R) and [an example analysis using WHONET data.](https://msberends.github.io/AMR/articles/WHONET.html) As we would like to better understand the backgrounds and needs of our users, please [participate in our survey!](https://msberends.github.io/AMR/survey.html)

# Examples

```
availability(example_isolates)
## Not run:
library(dplyr)
example_isolates %>% availability()
example_isolates %>%
  select_if(is.rsi) %>%
  availability()
example_isolates %>%
  filter(mo == as.mo("E. coli")) %>%
  select_if(is.rsi) %>%
  availability()
## End(Not run)
```
bug\_drug\_combinations *Determine bug-drug combinations*

# Description

Determine antimicrobial resistance (AMR) of all bug-drug combinations in your data set where at least 30 (default) isolates are available per species. Use [format\(\)](#page-0-0) on the result to prettify it to a publicable/printable format, see Examples.

#### Usage

```
bug\_drug\_combinations(x, col_mo = NULL, FUN = mo\_shortname, ...)## S3 method for class 'bug_drug_combinations'
format(
  x,
  translate_ab = "name (ab, atc)",
  language = get\_locale(),minimum = 30,combine\_SI = TRUE,combine_IR = FALSE,
  add_ab_group = TRUE,
  remove_intrinsic_resistant = FALSE,
 decimal.mark = getOption("OutDec"),
 big.mark = ifelse(decimal.mark == ",", ".", ","),
  ...
)
```
<span id="page-35-0"></span>
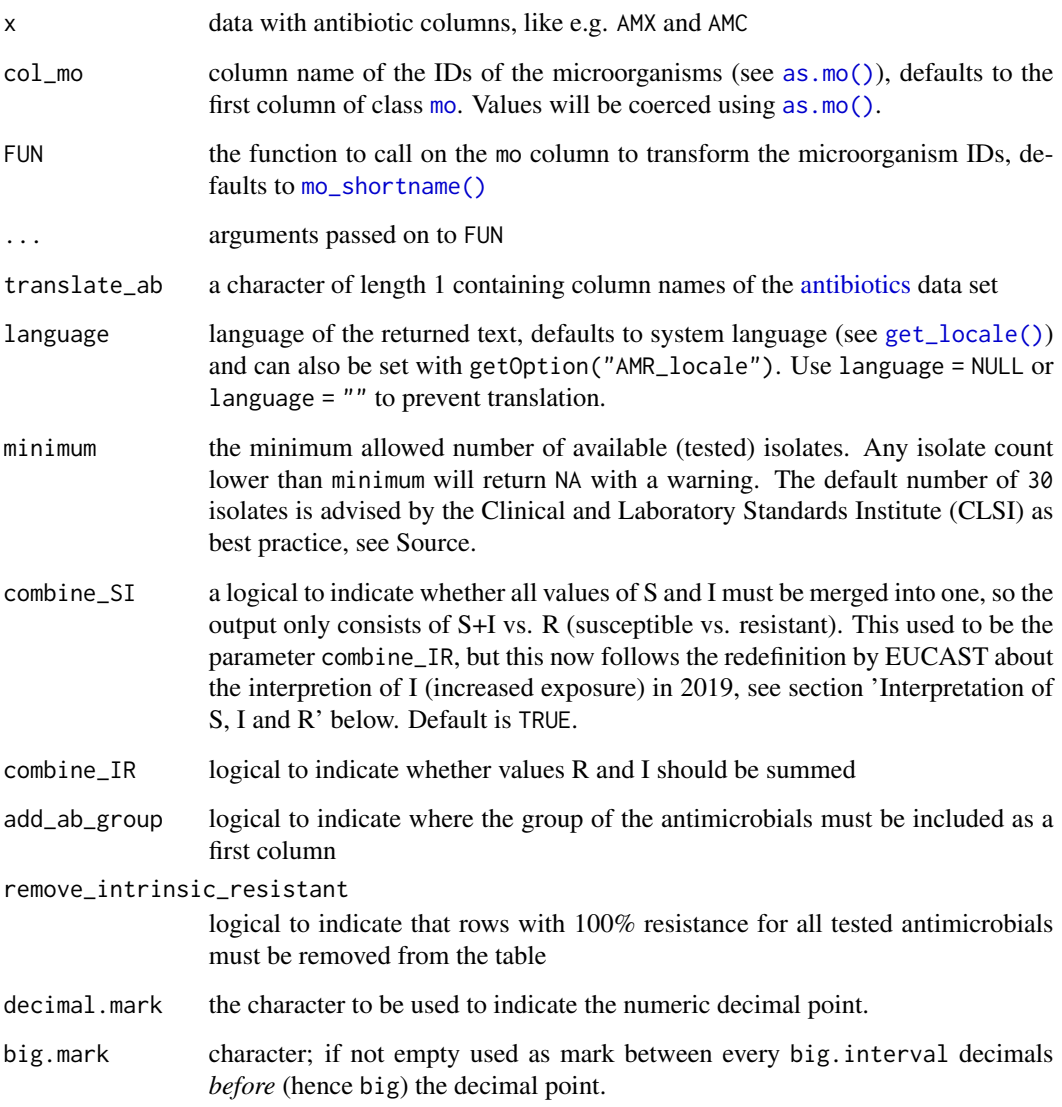

# Details

The function [format\(\)](#page-0-0) calculates the resistance per bug-drug combination. Use combine\_IR = FALSE (default) to test R vs. S+I and combine\_IR = TRUE to test R+I vs. S.

The language of the output can be overwritten with options(AMR\_locale), please see [translate.](#page-109-1)

# Value

The function [bug\\_drug\\_combinations\(\)](#page-35-0) returns a [data.frame](#page-0-0) with columns "mo", "ab", "S", "I", "R" and "total".

#### Stable lifecycle

The [lifecycle](#page-76-0) of this function is stable. In a stable function, major changes are unlikely. This means that the unlying code will generally evolve by adding new arguments; removing arguments or changing the meaning of existing arguments will be avoided.

If the unlying code needs breaking changes, they will occur gradually. For example, a parameter will be deprecated and first continue to work, but will emit an message informing you of the change. Next, typically after at least one newly released version on CRAN, the message will be transformed to an error.

# Read more on our website!

On our website <https://msberends.github.io/AMR> you can find [a comprehensive tutorial](https://msberends.github.io/AMR/articles/AMR.html) about how to conduct AMR analysis, the [complete documentation of all functions](https://msberends.github.io/AMR/reference) (which reads a lot easier than here in R) and [an example analysis using WHONET data.](https://msberends.github.io/AMR/articles/WHONET.html) As we would like to better understand the backgrounds and needs of our users, please [participate in our survey!](https://msberends.github.io/AMR/survey.html)

#### Source

M39 Analysis and Presentation of Cumulative Antimicrobial Susceptibility Test Data, 4th Edition, 2014, *Clinical and Laboratory Standards Institute (CLSI)*. [https://clsi.org/standards/](https://clsi.org/standards/products/microbiology/documents/m39/) [products/microbiology/documents/m39/](https://clsi.org/standards/products/microbiology/documents/m39/).

# Examples

```
x <- bug_drug_combinations(example_isolates)
x
format(x, translate_ab = "name (abc)")
# Use FUN to change to transformation of microorganism codes
x <- bug_drug_combinations(example_isolates,
                           FUN = mo_gramstain)
x <- bug_drug_combinations(example_isolates,
                           FUN = function(x) ifelse(x == "B_ESCHR_COLI",
                                                    "E. coli",
                                                     "Others"))
```
<span id="page-37-0"></span>catalogue\_of\_life *The Catalogue of Life*

## **Description**

This package contains the complete taxonomic tree of almost all microorganisms from the authoritative and comprehensive Catalogue of Life.

#### Catalogue of Life

This package contains the complete taxonomic tree of almost all microorganisms  $(-70,000$  species) from the authoritative and comprehensive Catalogue of Life ([http://www.catalogueoflife.](http://www.catalogueoflife.org) [org](http://www.catalogueoflife.org)). The Catalogue of Life is the most comprehensive and authoritative global index of species currently available.

[Click here](#page-37-0) for more information about the included taxa. Check which version of the Catalogue of Life was included in this package with [catalogue\\_of\\_life\\_version\(\)](#page-39-0).

# Included taxa

Included are:

- All ~61,000 (sub)species from the kingdoms of Archaea, Bacteria, Chromista and Protozoa
- All ~8,500 (sub)species from these orders of the kingdom of Fungi: Eurotiales, Microascales, Mucorales, Onygenales, Pneumocystales, Saccharomycetales, Schizosaccharomycetales and Tremellales. The kingdom of Fungi is a very large taxon with almost 300,000 different (sub)species, of which most are not microbial (but rather macroscopic, like mushrooms). Because of this, not all fungi fit the scope of this package and including everything would tremendously slow down our algorithms too. By only including the aforementioned taxonomic orders, the most relevant fungi are covered (like all species of *Aspergillus*, *Candida*, *Cryptococcus*, *Histplasma*, *Pneumocystis*, *Saccharomyces* and *Trichophyton*).
- All ~150 (sub)species from ~100 other relevant genera from the kingdom of Animalia (like *Strongyloides* and *Taenia*)
- All ~23,000 previously accepted names of all included (sub)species (these were taxonomically renamed)
- The complete taxonomic tree of all included (sub)species: from kingdom to subspecies
- The responsible author(s) and year of scientific publication

The Catalogue of Life (<http://www.catalogueoflife.org>) is the most comprehensive and authoritative global index of species currently available. It holds essential information on the names, relationships and distributions of over 1.9 million species. The Catalogue of Life is used to support the major biodiversity and conservation information services such as the Global Biodiversity Information Facility (GBIF), Encyclopedia of Life (EoL) and the International Union for Conservation of Nature Red List. It is recognised by the Convention on Biological Diversity as a significant component of the Global Taxonomy Initiative and a contribution to Target 1 of the Global Strategy for Plant Conservation.

The syntax used to transform the original data to a cleansed R format, can be found here: [https://](https://github.com/msberends/AMR/blob/master/data-raw/reproduction_of_microorganisms.R) [github.com/msberends/AMR/blob/master/data-raw/reproduction\\_of\\_microorganisms.R](https://github.com/msberends/AMR/blob/master/data-raw/reproduction_of_microorganisms.R).

## Read more on our website!

On our website <https://msberends.github.io/AMR> you can find [a comprehensive tutorial](https://msberends.github.io/AMR/articles/AMR.html) about how to conduct AMR analysis, the [complete documentation of all functions](https://msberends.github.io/AMR/reference) (which reads a lot easier than here in R) and [an example analysis using WHONET data.](https://msberends.github.io/AMR/articles/WHONET.html) As we would like to better understand the backgrounds and needs of our users, please [participate in our survey!](https://msberends.github.io/AMR/survey.html)

# See Also

Data set [microorganisms](#page-83-0) for the actual data. Function as  $\text{mo}()$  to use the data for intelligent determination of microorganisms.

## Examples

```
# Get version info of included data set
catalogue_of_life_version()
# Get a note when a species was renamed
mo_shortname("Chlamydophila psittaci")
# Note: 'Chlamydophila psittaci' (Everett et al., 1999) was renamed back to
# 'Chlamydia psittaci' (Page, 1968)
# [1] "C. psittaci"
# Get any property from the entire taxonomic tree for all included species
mo_class("E. coli")
# [1] "Gammaproteobacteria"
mo_family("E. coli")
# [1] "Enterobacteriaceae"
mo_gramstain("E. coli") # based on kingdom and phylum, see ?mo_gramstain
# [1] "Gram negative"
mo_ref("E. coli")
# [1] "Castellani et al., 1919"
# Do not get mistaken - this package is about microorganisms
mo_kingdom("C. elegans")
# [1] "Fungi" # Fungi?!
mo_name("C. elegans")
# [1] "Cladosporium elegans" # Because a microorganism was found
```
<span id="page-39-0"></span>catalogue\_of\_life\_version

*Version info of included Catalogue of Life*

#### Description

This function returns information about the included data from the Catalogue of Life.

# Usage

```
catalogue_of_life_version()
```
#### Details

For DSMZ, see [microorganisms.](#page-83-0)

 $\epsilon$  count 41

# Value

a [list](#page-0-0), which prints in pretty format

#### Catalogue of Life

This package contains the complete taxonomic tree of almost all microorganisms (~70,000 species) from the authoritative and comprehensive Catalogue of Life ([http://www.catalogueoflife.](http://www.catalogueoflife.org) [org](http://www.catalogueoflife.org)). The Catalogue of Life is the most comprehensive and authoritative global index of species currently available.

[Click here](#page-37-0) for more information about the included taxa. Check which version of the Catalogue of Life was included in this package with [catalogue\\_of\\_life\\_version\(\)](#page-39-0).

#### Read more on our website!

On our website <https://msberends.github.io/AMR> you can find [a comprehensive tutorial](https://msberends.github.io/AMR/articles/AMR.html) about how to conduct AMR analysis, the [complete documentation of all functions](https://msberends.github.io/AMR/reference) (which reads a lot easier than here in R) and [an example analysis using WHONET data.](https://msberends.github.io/AMR/articles/WHONET.html) As we would like to better understand the backgrounds and needs of our users, please [participate in our survey!](https://msberends.github.io/AMR/survey.html)

# See Also

[microorganisms](#page-83-0)

count *Count available isolates*

#### <span id="page-40-0"></span>Description

These functions can be used to count resistant/susceptible microbial isolates. All functions support quasiquotation with pipes, can be used in summarise() from the dplyr package and also support grouped variables, please see *Examples*.

[count\\_resistant\(\)](#page-40-0) should be used to count resistant isolates, [count\\_susceptible\(\)](#page-40-0) should be used to count susceptible isolates.

#### Usage

count\_resistant(..., only\_all\_tested = FALSE) count\_susceptible(..., only\_all\_tested = FALSE) count\_R(..., only\_all\_tested = FALSE) count\_IR(..., only\_all\_tested = FALSE) count\_I(..., only\_all\_tested = FALSE) count\_SI(..., only\_all\_tested = FALSE)

```
count_S(..., only_all_tested = FALSE)count_all(..., only_all_tested = FALSE)
n_rsi(..., only_all_tested = FALSE)
count_df(
  data,
  translate_ab = "name",
  language = get_locale(),
  combine_SI = TRUE,
  combine_IR = FALSE
)
```
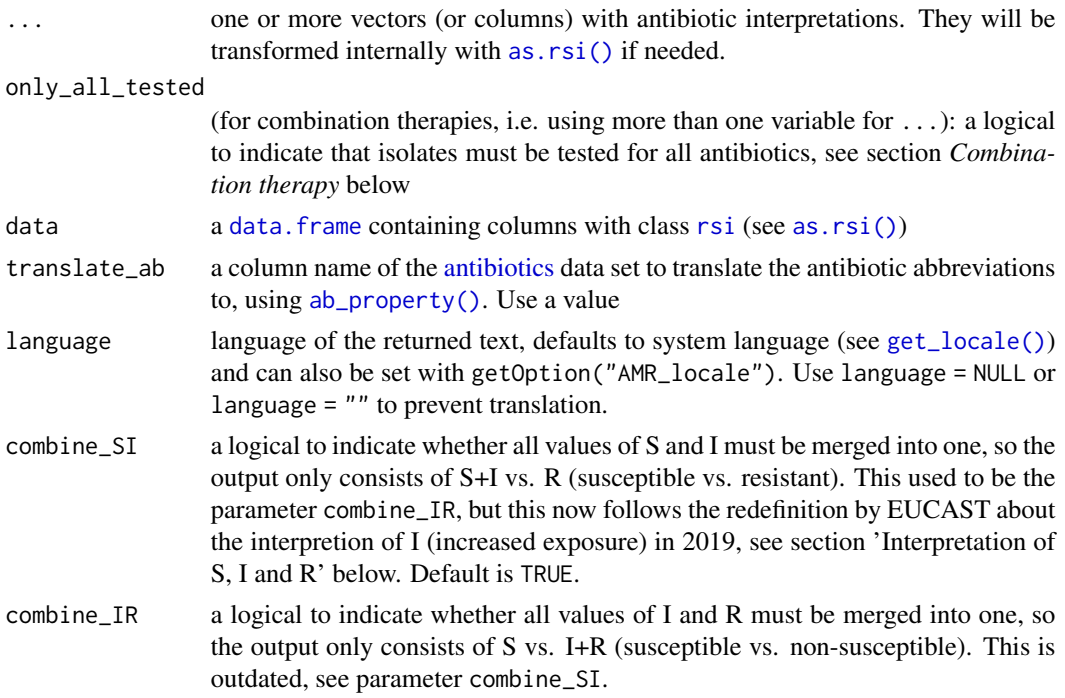

# Details

These functions are meant to count isolates. Use the [resistance\(\)](#page-96-0)/[susceptibility\(\)](#page-96-0) functions to calculate microbial resistance/susceptibility.

The function [count\\_resistant\(\)](#page-40-0) is equal to the function [count\\_R\(\)](#page-40-0). The function [count\\_susceptible\(\)](#page-40-0) is equal to the function [count\\_SI\(\)](#page-40-0).

The function  $n_r\sin(\theta)$  is an alias of [count\\_all\(\)](#page-40-0). They can be used to count all available isolates, i.e. where all input antibiotics have an available result (S, I or R). Their use is equal to  $n\_distinct()$ . Their function is equal to count\_susceptible(...) + count\_resistant(...).

#### $count$  43

The function count  $df()$  takes any variable from data that has an [rsi](#page-27-1) class (created with [as.rsi\(\)](#page-27-0)) and counts the number of S's, I's and R's. It also supports grouped variables. The function [rsi\\_df\(\)](#page-96-0) works exactly like [count\\_df\(\)](#page-40-0), but adds the percentage of S, I and R.

# Value

An [integer](#page-0-0)

## Stable lifecycle

The [lifecycle](#page-76-0) of this function is **stable**. In a stable function, major changes are unlikely. This means that the unlying code will generally evolve by adding new arguments; removing arguments or changing the meaning of existing arguments will be avoided.

If the unlying code needs breaking changes, they will occur gradually. For example, a parameter will be deprecated and first continue to work, but will emit an message informing you of the change. Next, typically after at least one newly released version on CRAN, the message will be transformed to an error.

# Interpretation of R and S/I

In 2019, the European Committee on Antimicrobial Susceptibility Testing (EUCAST) has decided to change the definitions of susceptibility testing categories R and S/I as shown below ([http://](http://www.eucast.org/newsiandr/) [www.eucast.org/newsiandr/](http://www.eucast.org/newsiandr/)).

#### •  $R =$  Resistant

A microorganism is categorised as *Resistant* when there is a high likelihood of therapeutic failure even when there is increased exposure. Exposure is a function of how the mode of administration, dose, dosing interval, infusion time, as well as distribution and excretion of the antimicrobial agent will influence the infecting organism at the site of infection.

#### •  $S =$  Susceptible

A microorganism is categorised as *Susceptible, standard dosing regimen*, when there is a high likelihood of therapeutic success using a standard dosing regimen of the agent.

• I = Increased exposure, but still susceptible

A microorganism is categorised as *Susceptible, Increased exposure* when there is a high likelihood of therapeutic success because exposure to the agent is increased by adjusting the dosing regimen or by its concentration at the site of infection.

This AMR package honours this new insight. Use [susceptibility\(\)](#page-96-0) (equal to [proportion\\_SI\(\)](#page-96-0)) to determine antimicrobial susceptibility and [count\\_susceptible\(\)](#page-40-0) (equal to [count\\_SI\(\)](#page-40-0)) to count susceptible isolates.

## Combination therapy

When using more than one variable for ...  $(=$  combination therapy), use only\_all\_tested to only count isolates that are tested for all antibiotics/variables that you test them for. See this example for two antibiotics, Drug A and Drug B, about how susceptibility () works to calculate the  $\%$ SI:

--------------------------------------------------------------------

only\_all\_tested = FALSE only\_all\_tested = TRUE

#### 44 countries and the countries of the countries of the countries of the countries of the countries of the countries of the countries of the countries of the countries of the countries of the countries of the countries of t

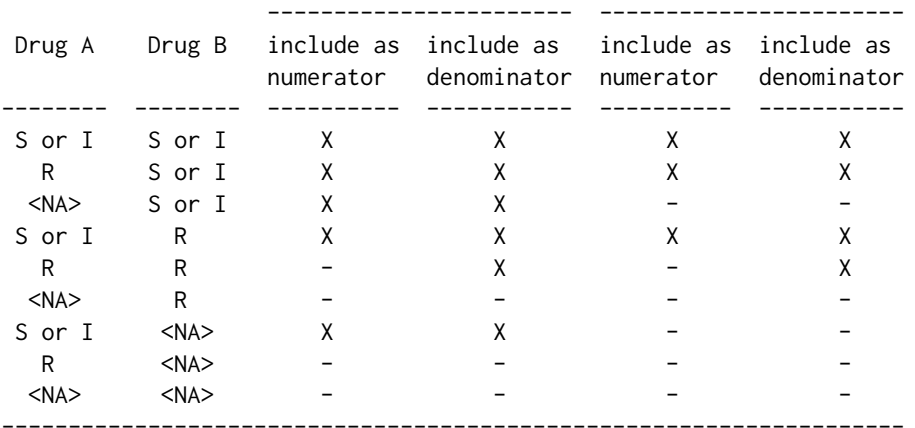

Please note that, in combination therapies, for only\_all\_tested = TRUE applies that:

 $count_S()$  +  $count_I()$  +  $count_R()$  =  $count_all()$  $proportion_S()$  +  $proportion_I()$  +  $proportion_R()$  = 1

and that, in combination therapies, for only\_all\_tested = FALSE applies that:

 $count_S()$  +  $count_I()$  +  $count_R()$  >=  $count_all()$ proportion\_S() + proportion\_I() + proportion\_R() >= 1

Using only\_all\_tested has no impact when only using one antibiotic as input.

#### Read more on our website!

On our website <https://msberends.github.io/AMR> you can find [a comprehensive tutorial](https://msberends.github.io/AMR/articles/AMR.html) about how to conduct AMR analysis, the [complete documentation of all functions](https://msberends.github.io/AMR/reference) (which reads a lot easier than here in R) and [an example analysis using WHONET data.](https://msberends.github.io/AMR/articles/WHONET.html) As we would like to better understand the backgrounds and needs of our users, please [participate in our survey!](https://msberends.github.io/AMR/survey.html)

#### See Also

[proportion\\_\\*](#page-96-1) to calculate microbial resistance and susceptibility.

#### Examples

```
# example_isolates is a data set available in the AMR package.
?example_isolates
count_resistant(example_isolates$AMX) # counts "R"
count_susceptible(example_isolates$AMX) # counts "S" and "I"
count_all(example_isolates$AMX) # counts "S", "I" and "R"
# be more specific
count_S(example_isolates$AMX)
count_SI(example_isolates$AMX)
```

```
count_I(example_isolates$AMX)
count_IR(example_isolates$AMX)
count_R(example_isolates$AMX)
# Count all available isolates
count_all(example_isolates$AMX)
n_rsi(example_isolates$AMX)
# n_rsi() is an alias of count_all().
# Since it counts all available isolates, you can
# calculate back to count e.g. susceptible isolates.
# These results are the same:
count_susceptible(example_isolates$AMX)
susceptibility(example_isolates$AMX) * n_rsi(example_isolates$AMX)
if (require("dplyr")) {
 example_isolates %>%
   group_by(hospital_id) %>%
   summarise(R = count_R(CIP),I = count_I(CIP),
             S = count_S(CIP),
             n1 = count_all(CIP), # the actual total; sum of all three
             n2 = n_r\sin(CIP), # same - analogous to n_d distinct
             total = n() \# NOT the number of tested isolates!
 # Count co-resistance between amoxicillin/clav acid and gentamicin,
 # so we can see that combination therapy does a lot more than mono therapy.
 # Please mind that `susceptibility()` calculates percentages right away instead.
 example_isolates %>% count_susceptible(AMC) # 1433
 example_isolates %>% count_all(AMC) # 1879
 example_isolates %>% count_susceptible(GEN) # 1399
 example_isolates %>% count_all(GEN) # 1855
 example_isolates %>% count_susceptible(AMC, GEN) # 1764
 example_isolates %>% count_all(AMC, GEN) # 1936
 # Get number of S+I vs. R immediately of selected columns
 example_isolates %>%
   select(AMX, CIP) %>%
   count_df(translate = FALSE)
 # It also supports grouping variables
 example_isolates %>%
   select(hospital_id, AMX, CIP) %>%
   group_by(hospital_id) %>%
   count_df(translate = FALSE)
}
```
<span id="page-44-0"></span>eucast\_rules *Apply EUCAST rules*

## Description

Apply susceptibility rules as defined by the European Committee on Antimicrobial Susceptibility Testing (EUCAST, <http://eucast.org>), see *Source*. This includes (1) expert rules and intrinsic resistance and (2) inferred resistance as defined in their breakpoint tables.

To improve the interpretation of the antibiogram before EUCAST rules are applied, some non-EUCAST rules are applied at default, see Details.

# Usage

```
eucast_rules(
  x,
  col_mo = NULL,
  info = interactive(),
  rules = getOption("AMR.eucast_rules", default = c("breakpoints", "expert")),
  verbose = FALSE,
  ...
)
```
#### Arguments

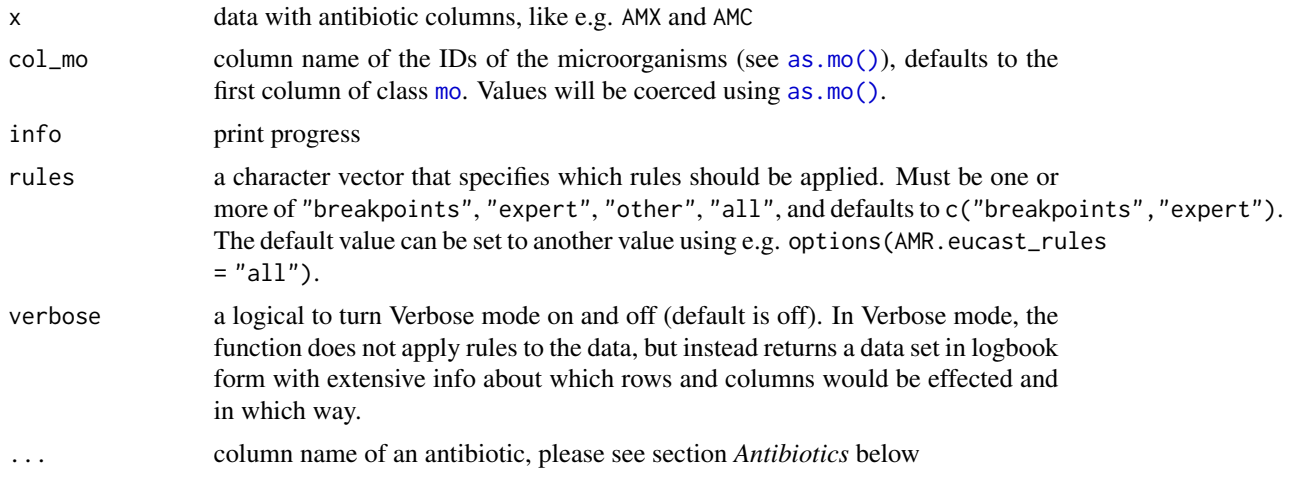

#### Details

Note: This function does not translate MIC values to RSI values. Use as . rsi() for that. Note: When ampicillin (AMP, J01CA01) is not available but amoxicillin (AMX, J01CA04) is, the latter will be used for all rules where there is a dependency on ampicillin. These drugs are interchangeable when it comes to expression of antimicrobial resistance.

Before further processing, some non-EUCAST rules can be applied to improve the efficacy of the EUCAST rules. These non-EUCAST rules, that are then applied to all isolates, are:

- Inherit amoxicillin (AMX) from ampicillin (AMP), where amoxicillin (AMX) is unavailable;
- Inherit ampicillin (AMP) from amoxicillin (AMX), where ampicillin (AMP) is unavailable;
- Set amoxicillin  $(AMX) = R$  where amoxicillin/clavulanic acid  $(AMC) = R$ ;

#### eucast\_rules 47

- Set piperacillin (PIP) = R where piperacillin/tazobactam (TZP) = R;
- Set trimethoprim (TMP) = R where trimethoprim/sulfamethoxazole (SXT) = R;
- Set amoxicillin/clavulanic acid  $(AMC) = S$  where amoxicillin  $(AMX) = S$ ;
- Set piperacillin/tazobactam (TZP) = S where piperacillin (PIP) = S;
- Set trimethoprim/sulfamethoxazole  $(SXT) = S$  where trimethoprim  $(TMP) = S$ .

These rules are not applied at default, since they are not approved by EUCAST. To use these rules, please use eucast\_rules( $\dots$ , rules = "all"), or set the default behaviour of the [eucast\_rules()] function with options(AMR.eucast\_rules = "all") (or any other valid input value(s) to the rules parameter).

The file containing all EUCAST rules is located here: [https://github.com/msberends/AMR/](https://github.com/msberends/AMR/blob/master/data-raw/eucast_rules.tsv) [blob/master/data-raw/eucast\\_rules.tsv](https://github.com/msberends/AMR/blob/master/data-raw/eucast_rules.tsv).

## Value

The input of x, possibly with edited values of antibiotics. Or, if verbose = TRUE, a [data.frame](#page-0-0) with all original and new values of the affected bug-drug combinations.

#### Antibiotics

To define antibiotics column names, leave as it is to determine it automatically with [guess\\_ab\\_col\(\)](#page-68-0) or input a text (case-insensitive), or use NULL to skip a column (e.g. TIC = NULL to skip ticarcillin). Manually defined but non-existing columns will be skipped with a warning.

The following antibiotics are used for the functions [eucast\\_rules\(\)](#page-44-0) and  $mdro()$ . These are shown below in the format 'antimicrobial ID: name [\(ATC code\)](https://www.whocc.no/atc/structure_and_principles/)', sorted by name:

AMK: amikacin [\(J01GB06\)](https://www.whocc.no/atc_ddd_index/?code=J01GB06), AMX: amoxicillin [\(J01CA04\)](https://www.whocc.no/atc_ddd_index/?code=J01CA04), AMC: amoxicillin/clavulanic acid [\(J01CR02\)](https://www.whocc.no/atc_ddd_index/?code=J01CR02), AMP: ampicillin [\(J01CA01\)](https://www.whocc.no/atc_ddd_index/?code=J01CA01), SAM: ampicillin/sulbactam [\(J01CR01\)](https://www.whocc.no/atc_ddd_index/?code=J01CR01), AZM: azithromycin [\(J01FA10\)](https://www.whocc.no/atc_ddd_index/?code=J01FA10), AZL: azlocillin [\(J01CA09\)](https://www.whocc.no/atc_ddd_index/?code=J01CA09), ATM: aztreonam [\(J01DF01\)](https://www.whocc.no/atc_ddd_index/?code=J01DF01), CAP: capreomycin [\(J04AB30\)](https://www.whocc.no/atc_ddd_index/?code=J04AB30), RID: cefaloridine [\(J01DB02\)](https://www.whocc.no/atc_ddd_index/?code=J01DB02), CZO: cefazolin [\(J01DB04\)](https://www.whocc.no/atc_ddd_index/?code=J01DB04), FEP: cefepime [\(J01DE01\)](https://www.whocc.no/atc_ddd_index/?code=J01DE01), CTX: cefotaxime [\(J01DD01\)](https://www.whocc.no/atc_ddd_index/?code=J01DD01), CTT: cefotetan [\(J01DC05\)](https://www.whocc.no/atc_ddd_index/?code=J01DC05), FOX: cefoxitin [\(J01DC01\)](https://www.whocc.no/atc_ddd_index/?code=J01DC01), CPT: ceftaroline [\(J01DI02\)](https://www.whocc.no/atc_ddd_index/?code=J01DI02), CAZ: ceftazidime [\(J01DD02\)](https://www.whocc.no/atc_ddd_index/?code=J01DD02), CRO: ceftriaxone [\(J01DD04\)](https://www.whocc.no/atc_ddd_index/?code=J01DD04), CXM: cefuroxime [\(J01DC02\)](https://www.whocc.no/atc_ddd_index/?code=J01DC02), CED: cephradine [\(J01DB09\)](https://www.whocc.no/atc_ddd_index/?code=J01DB09), CHL: chloramphenicol [\(J01BA01\)](https://www.whocc.no/atc_ddd_index/?code=J01BA01), CIP: ciprofloxacin [\(J01MA02\)](https://www.whocc.no/atc_ddd_index/?code=J01MA02), CLR: clarithromycin [\(J01FA09\)](https://www.whocc.no/atc_ddd_index/?code=J01FA09), CLI: clindamycin [\(J01FF01\)](https://www.whocc.no/atc_ddd_index/?code=J01FF01), COL: colistin [\(J01XB01\)](https://www.whocc.no/atc_ddd_index/?code=J01XB01), DAP: daptomycin [\(J01XX09\)](https://www.whocc.no/atc_ddd_index/?code=J01XX09), DOR: doripenem [\(J01DH04\)](https://www.whocc.no/atc_ddd_index/?code=J01DH04), DOX: doxycycline [\(J01AA02\)](https://www.whocc.no/atc_ddd_index/?code=J01AA02), ETP: er-tapenem [\(J01DH03\)](https://www.whocc.no/atc_ddd_index/?code=J01DH03), ERY: erythromycin [\(J01FA01\)](https://www.whocc.no/atc_ddd_index/?code=J01FA01), ETH: ethambutol [\(J04AK02\)](https://www.whocc.no/atc_ddd_index/?code=J04AK02), FLC: flucloxacillin [\(J01CF05\)](https://www.whocc.no/atc_ddd_index/?code=J01CF05), FOS: fosfomycin [\(J01XX01\)](https://www.whocc.no/atc_ddd_index/?code=J01XX01), FUS: fusidic acid [\(J01XC01\)](https://www.whocc.no/atc_ddd_index/?code=J01XC01), GAT: gati-floxacin [\(J01MA16\)](https://www.whocc.no/atc_ddd_index/?code=J01MA16), GEN: gentamicin [\(J01GB03\)](https://www.whocc.no/atc_ddd_index/?code=J01GB03), GEH: gentamicin-high (no ATC code), IPM: imipenem [\(J01DH51\)](https://www.whocc.no/atc_ddd_index/?code=J01DH51), INH: isoniazid [\(J04AC01\)](https://www.whocc.no/atc_ddd_index/?code=J04AC01), KAN: kanamycin [\(J01GB04\)](https://www.whocc.no/atc_ddd_index/?code=J01GB04), LVX: levofloxacin [\(J01MA12\)](https://www.whocc.no/atc_ddd_index/?code=J01MA12), LIN: lincomycin [\(J01FF02\)](https://www.whocc.no/atc_ddd_index/?code=J01FF02), LNZ: linezolid [\(J01XX08\)](https://www.whocc.no/atc_ddd_index/?code=J01XX08), MEM: meropenem [\(J01DH02\)](https://www.whocc.no/atc_ddd_index/?code=J01DH02), MTR: metronidazole [\(J01XD01\)](https://www.whocc.no/atc_ddd_index/?code=J01XD01), MEZ: mezlocillin [\(J01CA10\)](https://www.whocc.no/atc_ddd_index/?code=J01CA10), MNO: minocycline [\(J01AA08\)](https://www.whocc.no/atc_ddd_index/?code=J01AA08), MFX: moxifloxacin [\(J01MA14\)](https://www.whocc.no/atc_ddd_index/?code=J01MA14), NAL: nalidixic acid [\(J01MB02\)](https://www.whocc.no/atc_ddd_index/?code=J01MB02), NEO: neomycin [\(J01GB05\)](https://www.whocc.no/atc_ddd_index/?code=J01GB05), NET: netilmicin [\(J01GB07\)](https://www.whocc.no/atc_ddd_index/?code=J01GB07), NIT: nitrofurantoin [\(J01XE01\)](https://www.whocc.no/atc_ddd_index/?code=J01XE01), NOR: norfloxacin [\(J01MA06\)](https://www.whocc.no/atc_ddd_index/?code=J01MA06), NOV: novobiocin (OJ01XX95), OFX: ofloxacin [\(J01MA01\)](https://www.whocc.no/atc_ddd_index/?code=J01MA01), OXA: oxacillin [\(J01CF04\)](https://www.whocc.no/atc_ddd_index/?code=J01CF04), PEN: penicillin G [\(J01CE01\)](https://www.whocc.no/atc_ddd_index/?code=J01CE01), PIP: piperacillin [\(J01CA12\)](https://www.whocc.no/atc_ddd_index/?code=J01CA12), TZP: piperacillin/tazobactam [\(J01CR05\)](https://www.whocc.no/atc_ddd_index/?code=J01CR05), PLB: polymyxin B [\(J01XB02\)](https://www.whocc.no/atc_ddd_index/?code=J01XB02), PRI: pristinamycin [\(J01FG01\)](https://www.whocc.no/atc_ddd_index/?code=J01FG01), PZA: pyrazinamide [\(J04AK01\)](https://www.whocc.no/atc_ddd_index/?code=J04AK01), QDA: quinupristin/dalfopristin [\(J01FG02\)](https://www.whocc.no/atc_ddd_index/?code=J01FG02), RIB: rifabutin [\(J04AB04\)](https://www.whocc.no/atc_ddd_index/?code=J04AB04), RIF: rifampicin [\(J04AB02\)](https://www.whocc.no/atc_ddd_index/?code=J04AB02), RFP:

rifapentine [\(J04AB05\)](https://www.whocc.no/atc_ddd_index/?code=J04AB05), RXT: roxithromycin [\(J01FA06\)](https://www.whocc.no/atc_ddd_index/?code=J01FA06), SIS: sisomicin [\(J01GB08\)](https://www.whocc.no/atc_ddd_index/?code=J01GB08), STH: streptomycin-high (no ATC code), TEC: teicoplanin [\(J01XA02\)](https://www.whocc.no/atc_ddd_index/?code=J01XA02), TLV: telavancin [\(J01XA03\)](https://www.whocc.no/atc_ddd_index/?code=J01XA03), TCY: tetracycline [\(J01AA07\)](https://www.whocc.no/atc_ddd_index/?code=J01AA07), TIC: ticarcillin [\(J01CA13\)](https://www.whocc.no/atc_ddd_index/?code=J01CA13), TCC: ticarcillin/clavulanic acid [\(J01CR03\)](https://www.whocc.no/atc_ddd_index/?code=J01CR03), TGC: tigecy-cline [\(J01AA12\)](https://www.whocc.no/atc_ddd_index/?code=J01AA12), TOB: tobramycin [\(J01GB01\)](https://www.whocc.no/atc_ddd_index/?code=J01GB01), TMP: trimethoprim [\(J01EA01\)](https://www.whocc.no/atc_ddd_index/?code=J01EA01), SXT: trimetho-prim/sulfamethoxazole [\(J01EE01\)](https://www.whocc.no/atc_ddd_index/?code=J01EE01), VAN: vancomycin [\(J01XA01\)](https://www.whocc.no/atc_ddd_index/?code=J01XA01).

#### Maturing lifecycle

The [lifecycle](#page-76-0) of this function is **maturing**. The unlying code of a maturing function has been roughed out, but finer details might still change. Since this function needs wider usage and more extensive testing, you are very welcome [to suggest changes at our repository](https://github.com/msberends/AMR/issues) or [write us an email](#page-10-0) [\(see section 'Contact Us'\).](#page-10-0)

#### Read more on our website!

On our website <https://msberends.github.io/AMR> you can find [a comprehensive tutorial](https://msberends.github.io/AMR/articles/AMR.html) about how to conduct AMR analysis, the [complete documentation of all functions](https://msberends.github.io/AMR/reference) (which reads a lot easier than here in R) and [an example analysis using WHONET data.](https://msberends.github.io/AMR/articles/WHONET.html) As we would like to better understand the backgrounds and needs of our users, please [participate in our survey!](https://msberends.github.io/AMR/survey.html)

#### Source

• EUCAST Expert Rules. Version 2.0, 2012. Leclercq et al. EUCAST expert rules in antimicrobial susceptibility testing. *Clin Microbiol Infect.* 2013;19(2):141-60.

<https://doi.org/10.1111/j.1469-0691.2011.03703.x>

• EUCAST Expert Rules, Intrinsic Resistance and Exceptional Phenotypes Tables. Version 3.1, 2016.

[http://www.eucast.org/fileadmin/src/media/PDFs/EUCAST\\_files/Expert\\_Rules/Ex](http://www.eucast.org/fileadmin/src/media/PDFs/EUCAST_files/Expert_Rules/Expert_rules_intrinsic_exceptional_V3.1.pdf)pert\_ [rules\\_intrinsic\\_exceptional\\_V3.1.pdf](http://www.eucast.org/fileadmin/src/media/PDFs/EUCAST_files/Expert_Rules/Expert_rules_intrinsic_exceptional_V3.1.pdf)

• EUCAST Breakpoint tables for interpretation of MICs and zone diameters. Version 9.0, 2019. [http://www.eucast.org/fileadmin/src/media/PDFs/EUCAST\\_files/Breakpoint\\_tabl](http://www.eucast.org/fileadmin/src/media/PDFs/EUCAST_files/Breakpoint_tables/v_9.0_Breakpoint_Tables.xlsx)es/ [v\\_9.0\\_Breakpoint\\_Tables.xlsx](http://www.eucast.org/fileadmin/src/media/PDFs/EUCAST_files/Breakpoint_tables/v_9.0_Breakpoint_Tables.xlsx)

# Examples

```
a <- data.frame(mo = c("Staphylococcus aureus",
                             "Enterococcus faecalis",
                             "Escherichia coli",
                             "Klebsiella pneumoniae",
                    "Pseudomonas aeruginosa"),<br>VAN = "-", \qquad # Vancomycin
                    VAN = "-", # Vancomycin<br>AMX = "-", # Amoxicilling
                                        # Amoxicillin
                    COL = "-", # Colistin
                    CAZ = "-", # Ceftazidime<br>CXM = "-", # Cefuroxime
                    CXM = "-", # Cefuroxime<br>PEN = "S", # Penicillin
                    PEN = "S", # Penicillin G<br>FOX = "S", # Cefoxitin
                                         # Cefoxitin
                    stringsAsFactors = FALSE)
```
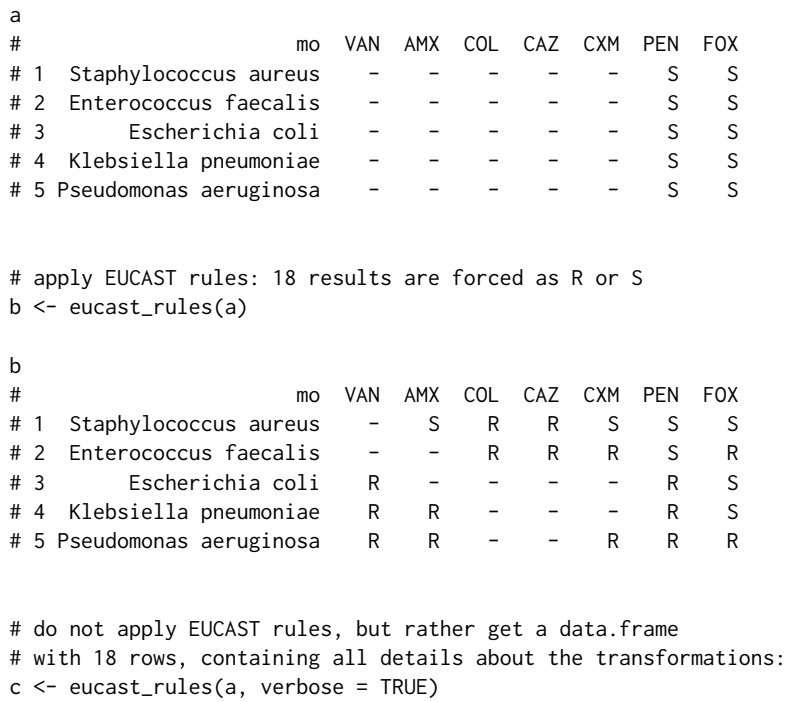

example\_isolates *Data set with 2,000 example isolates*

# Description

A data set containing 2,000 microbial isolates with their full antibiograms. The data set reflects reality and can be used to practice AMR analysis. For examples, please read [the tutorial on our](https://msberends.github.io/AMR/articles/AMR.html) [website.](https://msberends.github.io/AMR/articles/AMR.html)

# Usage

```
example_isolates
```
# Format

A [data.frame](#page-0-0) with 2,000 observations and 49 variables:

- date date of receipt at the laboratory
- hospital\_id ID of the hospital, from A to D
- ward\_icu logical to determine if ward is an intensive care unit
- ward\_clinical logical to determine if ward is a regular clinical ward
- ward\_outpatient logical to determine if ward is an outpatient clinic
- age age of the patient
- gender gender of the patient
- patient\_id ID of the patient
- mo

ID of microorganism created with [as.mo\(\)](#page-22-0), see also [microorganisms](#page-83-0)

• PEN:RIF

40 different antibiotics with class  $rsi$  (see [as.rsi\(\)](#page-27-0)); these column names occur in the [an](#page-12-0)[tibiotics](#page-12-0) data set and can be translated with [ab\\_name\(\)](#page-4-1)

# Read more on our website!

On our website <https://msberends.github.io/AMR> you can find [a comprehensive tutorial](https://msberends.github.io/AMR/articles/AMR.html) about how to conduct AMR analysis, the [complete documentation of all functions](https://msberends.github.io/AMR/reference) (which reads a lot easier than here in R) and [an example analysis using WHONET data.](https://msberends.github.io/AMR/articles/WHONET.html) As we would like to better understand the backgrounds and needs of our users, please [participate in our survey!](https://msberends.github.io/AMR/survey.html)

example\_isolates\_unclean

*Data set with unclean data*

# Description

A data set containing 3,000 microbial isolates that are not cleaned up and consequently not ready for AMR analysis. This data set can be used for practice.

# Usage

```
example_isolates_unclean
```
# Format

A [data.frame](#page-0-0) with 3,000 observations and 8 variables:

- patient\_id ID of the patient
- date date of receipt at the laboratory

#### filter\_ab\_class 51

- hospital ID of the hospital, from A to C
- bacteria info about microorganism that can be transformed with [as.mo\(\)](#page-22-0), see also [microorganisms](#page-83-0)
- AMX:GEN 4 different antibiotics that have to be transformed with [as.rsi\(\)](#page-27-0)

# Read more on our website!

On our website <https://msberends.github.io/AMR> you can find [a comprehensive tutorial](https://msberends.github.io/AMR/articles/AMR.html) about how to conduct AMR analysis, the [complete documentation of all functions](https://msberends.github.io/AMR/reference) (which reads a lot easier than here in R) and [an example analysis using WHONET data.](https://msberends.github.io/AMR/articles/WHONET.html) As we would like to better understand the backgrounds and needs of our users, please [participate in our survey!](https://msberends.github.io/AMR/survey.html)

filter\_ab\_class *Filter isolates on result in antimicrobial class*

## <span id="page-50-0"></span>**Description**

Filter isolates on results in specific antimicrobial classes. This makes it easy to filter on isolates that were tested for e.g. any aminoglycoside, or to filter on carbapenem-resistant isolates without the need to specify the drugs.

#### Usage

```
filter_ab_class(x, ab_class, result = NULL, scope = "any", ...)
filter\_aminoglycosides(x, result = NULL, scope = "any", ...)filter\_carbapenems(x, result = NULL, scope = "any", ...)filter_cephalosporins(x, result = NULL, scope = "any", ...)filter\_1st\_cephalosporins(x, result = NULL, scope = "any", ...)filter\_2nd\_cephalosporins(x, result = NULL, scope = "any", ...)filter_3rd_cephalosporins(x, result = NULL, scope = "any", ...)filter_4th_cephalosporins(x, result = NULL, scope = "any", ...)filter_5th_cephalosporins(x, result = NULL, scope = "any", ...)filter_fluoroguinolones(x, result = NULL, scope = "any", ...)filter_glyceptides(x, result = NULL, scope = "any", ...)
```

```
filter\_macrolides(x, result = NULL, scope = "any", ...)filter_penicillins(x, result = NULL, scope = "any", ...)
filter_tetracyclines(x, result = NULL, scope = "any", ...)
```
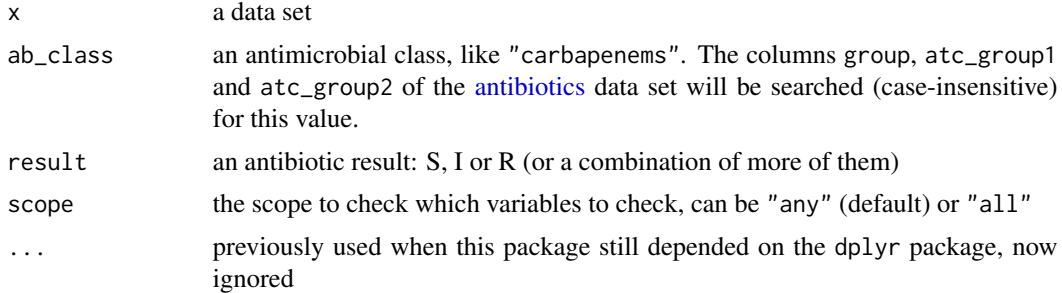

# Details

All columns of x will be searched for known antibiotic names, abbreviations, brand names and codes (ATC, EARS-Net, WHO, etc.). This means that a filter function like e.g. [filter\\_aminoglycosides\(\)](#page-50-0) will include column names like 'gen', 'genta', 'J01GB03', 'tobra', 'Tobracin', etc.

#### Stable lifecycle

The [lifecycle](#page-76-0) of this function is stable. In a stable function, major changes are unlikely. This means that the unlying code will generally evolve by adding new arguments; removing arguments or changing the meaning of existing arguments will be avoided.

If the unlying code needs breaking changes, they will occur gradually. For example, a parameter will be deprecated and first continue to work, but will emit an message informing you of the change. Next, typically after at least one newly released version on CRAN, the message will be transformed to an error.

# See Also

[antibiotic\\_class\\_selectors\(\)](#page-15-0) for the select() equivalent.

## Examples

```
## Not run:
library(dplyr)
```

```
# filter on isolates that have any result for any aminoglycoside
example_isolates %>% filter_ab_class("aminoglycoside")
example_isolates %>% filter_aminoglycosides()
```

```
# this is essentially the same as (but without determination of column names):
example_isolates %>%
 filter_at(.vars = vars(c("GEN", "TOB", "AMK", "KAN")),
```

```
.vars_predicate = any_vars(. %in% c("S", "I", "R")))
# filter on isolates that show resistance to ANY aminoglycoside
example_isolates %>% filter_aminoglycosides("R", "any")
# filter on isolates that show resistance to ALL aminoglycosides
example_isolates %>% filter_aminoglycosides("R", "all")
# filter on isolates that show resistance to
# any aminoglycoside and any fluoroquinolone
example_isolates %>%
 filter_aminoglycosides("R") %>%
 filter_fluoroquinolones("R")
# filter on isolates that show resistance to
# all aminoglycosides and all fluoroquinolones
example_isolates %>%
 filter_aminoglycosides("R", "all") %>%
 filter_fluoroquinolones("R", "all")
# with dplyr 1.0.0 and higher (that adds 'across()'), this is equal:
example_isolates %>% filter_carbapenems("R", "all")
example_isolates %>% filter(across(carbapenems(), ~. == "R"))
## End(Not run)
```
<span id="page-52-0"></span>first\_isolate *Determine first (weighted) isolates*

# <span id="page-52-1"></span>**Description**

Determine first (weighted) isolates of all microorganisms of every patient per episode and (if needed) per specimen type.

#### Usage

```
first_isolate(
 x,
  col_date = NULL,
  col_patient_id = NULL,
  col_mo = NULL,
  col_testcode = NULL,
  col_specimen = NULL,
  col_icu = NULL,
  col_keyantibiotics = NULL,
  episode_days = 365,
  testcodes_exclude = NULL,
  icu_exclude = FALSE,
```

```
specimen_group = NULL,
  type = "keyantibiotics",
  ignore_I = TRUE,points_threshold = 2,
  info = interface,include_unknown = FALSE,
  ...
\mathcal{L}filter_first_isolate(
  x,
 col_date = NULL,
 col_patient_id = NULL,
  col_mo = NULL,
  ...
\mathcal{L}filter_first_weighted_isolate(
  x,
 col_date = NULL,
 col_patient_id = NULL,
  col_mo = NULL,
  col_keyantibiotics = NULL,
  ...
\mathcal{L}
```
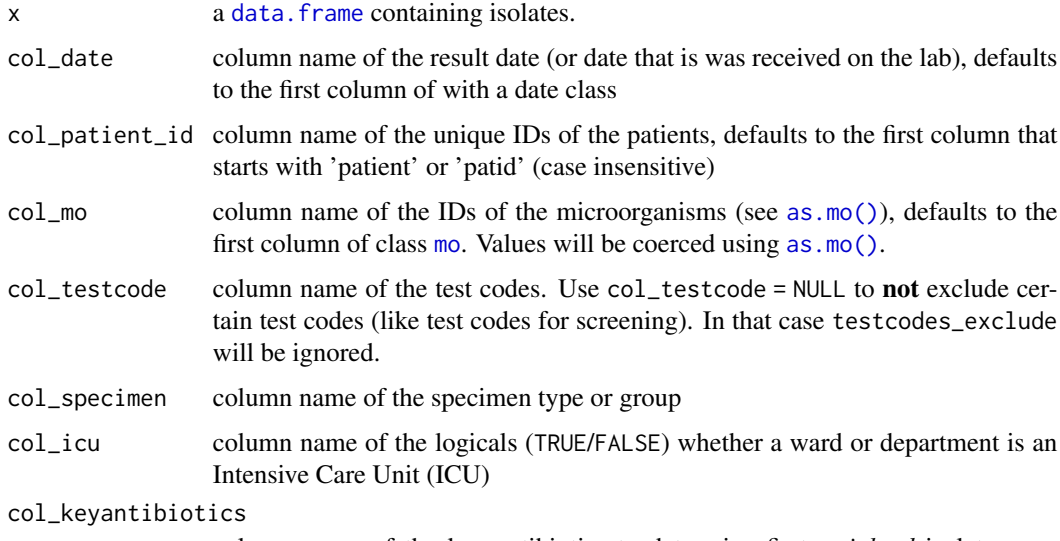

column name of the key antibiotics to determine first *weighted* isolates, see [key\\_antibiotics\(\)](#page-71-0). Defaults to the first column that starts with 'key' followed by 'ab' or 'antibiotics' (case insensitive). Use col\_keyantibiotics = FALSE to prevent this.

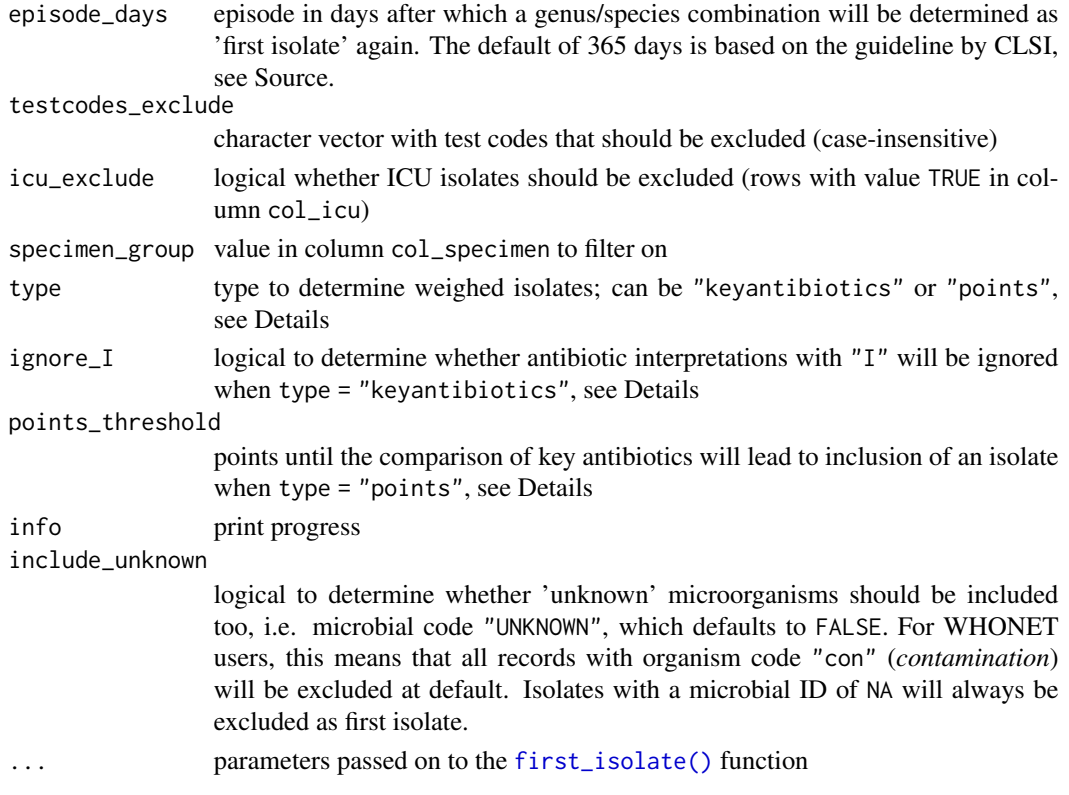

# Details

# WHY THIS IS SO IMPORTANT

To conduct an analysis of antimicrobial resistance, you should only include the first isolate of every patient per episode [\(ref\).](https://www.ncbi.nlm.nih.gov/pubmed/17304462) If you would not do this, you could easily get an overestimate or underestimate of the resistance of an antibiotic. Imagine that a patient was admitted with an MRSA and that it was found in 5 different blood cultures the following week. The resistance percentage of oxacillin of all *S. aureus* isolates would be overestimated, because you included this MRSA more than once. It would be [selection bias.](https://en.wikipedia.org/wiki/Selection_bias)

All isolates with a microbial ID of NA will be excluded as first isolate.

The functions [filter\\_first\\_isolate\(\)](#page-52-1) and [filter\\_first\\_weighted\\_isolate\(\)](#page-52-1) are helper functions to quickly filter on first isolates. The function [filter\\_first\\_isolate\(\)](#page-52-1) is essentially equal to one of:

```
x %>% filter(first_isolate(., ...))
```
The function [filter\\_first\\_weighted\\_isolate\(\)](#page-52-1) is essentially equal to:

```
x %>%
  mutate(keyab = key_antibiotics(.)) %>%
  mutate(only_weighted_firsts = first_isolate(x,
                                        col_keyantibiotics = "keyab", ...)) %>%
  filter(only_weighted_firsts == TRUE) %>%
  select(-only_weighted_firsts, -keyab)
```
# Value

A [logical](#page-0-0) vector

## Key antibiotics

There are two ways to determine whether isolates can be included as first *weighted* isolates which will give generally the same results:

1. Using type = "keyantibiotics" and parameter ignore\_I

Any difference from S to R (or vice versa) will (re)select an isolate as a first weighted isolate. With ignore  $I = FALEE$ , also differences from I to SIR (or vice versa) will lead to this. This is a reliable method and 30-35 times faster than method 2. Read more about this in the [key\\_antibiotics\(\)](#page-71-0) function.

2. Using type = "points" and parameter points\_threshold

A difference from I to SIR (or vice versa) means 0.5 points, a difference from S to R (or vice versa) means 1 point. When the sum of points exceeds points\_threshold, which default to 2, an isolate will be (re)selected as a first weighted isolate.

## Stable lifecycle

The [lifecycle](#page-76-0) of this function is **stable**. In a stable function, major changes are unlikely. This means that the unlying code will generally evolve by adding new arguments; removing arguments or changing the meaning of existing arguments will be avoided.

If the unlying code needs breaking changes, they will occur gradually. For example, a parameter will be deprecated and first continue to work, but will emit an message informing you of the change. Next, typically after at least one newly released version on CRAN, the message will be transformed to an error.

# Read more on our website!

On our website <https://msberends.github.io/AMR> you can find [a comprehensive tutorial](https://msberends.github.io/AMR/articles/AMR.html) about how to conduct AMR analysis, the [complete documentation of all functions](https://msberends.github.io/AMR/reference) (which reads a lot easier than here in R) and [an example analysis using WHONET data.](https://msberends.github.io/AMR/articles/WHONET.html) As we would like to better understand the backgrounds and needs of our users, please [participate in our survey!](https://msberends.github.io/AMR/survey.html)

#### Source

Methodology of this function is strictly based on:

M39 Analysis and Presentation of Cumulative Antimicrobial Susceptibility Test Data, 4th Edition, 2014, *Clinical and Laboratory Standards Institute (CLSI)*. [https://clsi.org/standards/](https://clsi.org/standards/products/microbiology/documents/m39/) [products/microbiology/documents/m39/](https://clsi.org/standards/products/microbiology/documents/m39/).

# See Also

[key\\_antibiotics\(\)](#page-71-0)

# first\_isolate 57

#### Examples

```
# `example_isolates` is a dataset available in the AMR package.
# See ?example_isolates.
## Not run:
library(dplyr)
# Filter on first isolates:
example_isolates %>%
 mutate(first_isolate = first_isolate(.)) %>%
 filter(first_isolate == TRUE)
# Now let's see if first isolates matter:
A <- example_isolates %>%
 group_by(hospital_id) %>%
 summarise(count = n_rsi(GEN), # gentamicin availability
           resistance = resistance(GEN)) # gentamicin resistance
B <- example_isolates %>%
 filter_first_weighted_isolate() %>% # the 1st isolate filter
 group_by(hospital_id) %>%
 summarise(count = n_rsi(GEN), \qquad # gentamicin availability
           resistance = resistance(GEN)) # gentamicin resistance
# Have a look at A and B.
# B is more reliable because every isolate is counted only once.
# Gentamicin resistance in hospital D appears to be 3.7% higher than
# when you (erroneously) would have used all isolates for analysis.
## OTHER EXAMPLES:
# Short-hand versions:
example_isolates %>%
 filter_first_isolate()
example_isolates %>%
 filter_first_weighted_isolate()
# set key antibiotics to a new variable
x$keyab <- key_antibiotics(x)
x$first_isolate <- first_isolate(x)
x$first_isolate_weighed <- first_isolate(x, col_keyantibiotics = 'keyab')
x$first_blood_isolate <- first_isolate(x, specimen_group = "Blood")
## End(Not run)
```
#### <span id="page-57-0"></span>Description

[g.test\(\)](#page-57-0) performs chi-squared contingency table tests and goodness-of-fit tests, just like [chisq.test\(\)](#page-0-0) but is more reliable (1). A *G*-test can be used to see whether the number of observations in each category fits a theoretical expectation (called a *G*-test of goodness-of-fit), or to see whether the proportions of one variable are different for different values of the other variable (called a *G*-test of independence).

#### Usage

```
g.test(x, y = NULL, p = rep(1/length(x), length(x)), rescale.p = FALSE)
```
#### Arguments

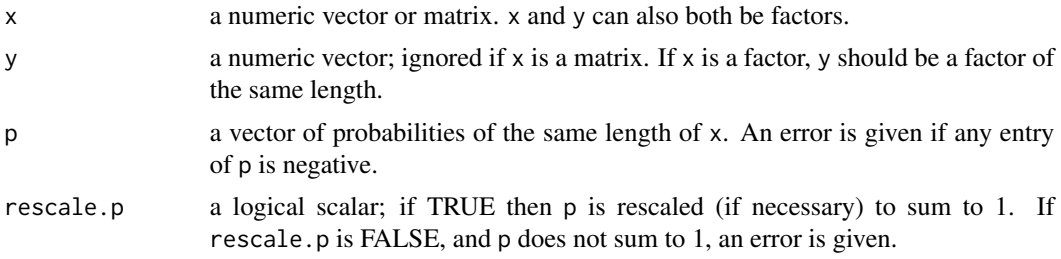

# Details

If x is a matrix with one row or column, or if x is a vector and y is not given, then a *goodness-of-fit test* is performed (x is treated as a one-dimensional contingency table). The entries of x must be non-negative integers. In this case, the hypothesis tested is whether the population probabilities equal those in p, or are all equal if p is not given.

If  $x$  is a matrix with at least two rows and columns, it is taken as a two-dimensional contingency table: the entries of x must be non-negative integers. Otherwise, x and y must be vectors or factors of the same length; cases with missing values are removed, the objects are coerced to factors, and the contingency table is computed from these. Then Pearson's chi-squared test is performed of the null hypothesis that the joint distribution of the cell counts in a 2-dimensional contingency table is the product of the row and column marginals.

The p-value is computed from the asymptotic chi-squared distribution of the test statistic.

In the contingency table case simulation is done by random sampling from the set of all contingency tables with given marginals, and works only if the marginals are strictly positive. Note that this is not the usual sampling situation assumed for a chi-squared test (like the *G*-test) but rather that for Fisher's exact test.

In the goodness-of-fit case simulation is done by random sampling from the discrete distribution specified by p, each sample being of size  $n = sum(x)$ . This simulation is done in R and may be slow.

#### *G*-test of goodness-of-fit (likelihood ratio test):

Use the *G*-test of goodness-of-fit when you have one nominal variable with two or more values (such as male and female, or red, pink and white flowers). You compare the observed counts of numbers of observations in each category with the expected counts, which you calculate using some kind of theoretical expectation (such as a 1:1 sex ratio or a 1:2:1 ratio in a genetic cross). If the expected number of observations in any category is too small, the *G*-test may give inaccurate results, and you should use an exact test instead ([fisher.test\(\)](#page-0-0)).

The *G*-test of goodness-of-fit is an alternative to the chi-square test of goodness-of-fit ([chisq.test\(\)](#page-0-0)); each of these tests has some advantages and some disadvantages, and the results of the two tests are usually very similar.

#### *G*-test of independence:

Use the *G*-test of independence when you have two nominal variables, each with two or more possible values. You want to know whether the proportions for one variable are different among values of the other variable.

It is also possible to do a *G*-test of independence with more than two nominal variables. For example, Jackson et al. (2013) also had data for children under 3, so you could do an analysis of old vs. young, thigh vs. arm, and reaction vs. no reaction, all analyzed together.

Fisher's exact test ([fisher.test\(\)](#page-0-0)) is an exact test, where the *G*-test is still only an approximation. For any 2x2 table, Fisher's Exact test may be slower but will still run in seconds, even if the sum of your observations is multiple millions.

The *G*-test of independence is an alternative to the chi-square test of independence ([chisq.test\(\)](#page-0-0)), and they will give approximately the same results.

## How the test works:

Unlike the exact test of goodness-of-fit ([fisher.test\(\)](#page-0-0)), the G-test does not directly calculate the probability of obtaining the observed results or something more extreme. Instead, like almost all statistical tests, the *G*-test has an intermediate step; it uses the data to calculate a test statistic that measures how far the observed data are from the null expectation. You then use a mathematical relationship, in this case the chi-square distribution, to estimate the probability of obtaining that value of the test statistic.

The *G*-test uses the log of the ratio of two likelihoods as the test statistic, which is why it is also called a likelihood ratio test or log-likelihood ratio test. The formula to calculate a *G*-statistic is:  $G = 2 * sum(x * log(x/E))$ 

where E are the expected values. Since this is chi-square distributed, the p value can be calculated in R with:

 $p \leftarrow$  stats:: $pchisq(G, df, lower.tail = FALSE)$ 

where df are the degrees of freedom.

If there are more than two categories and you want to find out which ones are significantly different from their null expectation, you can use the same method of testing each category vs. the sum of all categories, with the Bonferroni correction. You use *G*-tests for each category, of course.

#### Value

A list with class "htest" containing the following components:

statistic the value the chi-squared test statistic.

# g.test 59

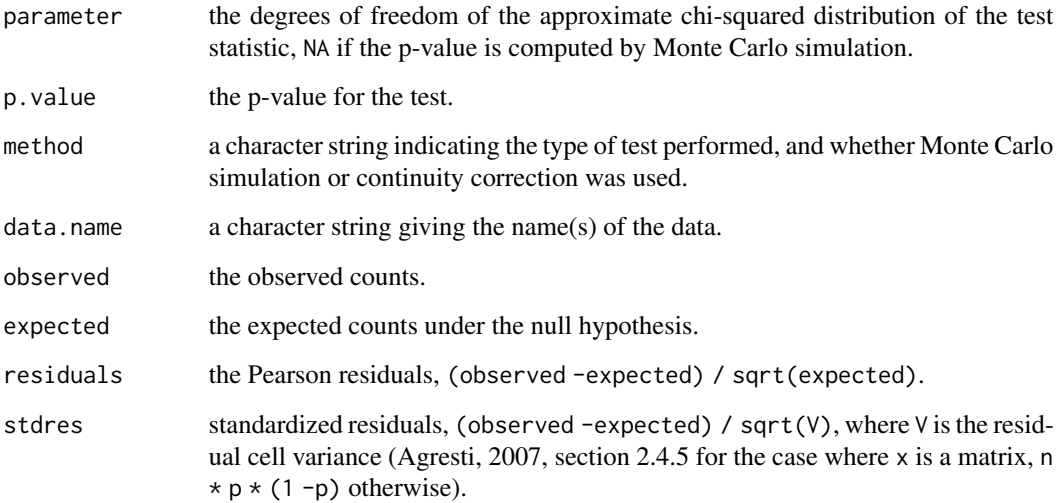

#### Questioning lifecycle

The [lifecycle](#page-76-0) of this function is questioning. This function might be no longer be optimal approach, or is it questionable whether this function should be in this AMR package at all.

#### Read more on our website!

On our website <https://msberends.github.io/AMR> you can find [a comprehensive tutorial](https://msberends.github.io/AMR/articles/AMR.html) about how to conduct AMR analysis, the [complete documentation of all functions](https://msberends.github.io/AMR/reference) (which reads a lot easier than here in R) and [an example analysis using WHONET data.](https://msberends.github.io/AMR/articles/WHONET.html) As we would like to better understand the backgrounds and needs of our users, please [participate in our survey!](https://msberends.github.io/AMR/survey.html)

# Source

The code for this function is identical to that of [chisq.test\(\)](#page-0-0), except that:

- The calculation of the statistic was changed to  $2 * sum(x * log(x/E))$
- Yates' continuity correction was removed as it does not apply to a *G*-test
- The possibility to simulate p values with simulate.p.value was removed

# References

1. McDonald, J.H. 2014. Handbook of Biological Statistics (3rd ed.). Sparky House Publishing, Baltimore, Maryland. <http://www.biostathandbook.com/gtestgof.html>.

# See Also

[chisq.test\(\)](#page-0-0)

# ggplot\_pca 61

#### Examples

```
# = EXAMPLE 1 =
# Shivrain et al. (2006) crossed clearfield rice (which are resistant
# to the herbicide imazethapyr) with red rice (which are susceptible to
# imazethapyr). They then crossed the hybrid offspring and examined the
# F2 generation, where they found 772 resistant plants, 1611 moderately
# resistant plants, and 737 susceptible plants. If resistance is controlled
# by a single gene with two co-dominant alleles, you would expect a 1:2:1
# ratio.
x <- c(772, 1611, 737)
G \leftarrow g.test(x, p = c(1, 2, 1) / 4)# G$p.value = 0.12574.
# There is no significant difference from a 1:2:1 ratio.
# Meaning: resistance controlled by a single gene with two co-dominant
# alleles, is plausible.
# = EXAMPLE 2 =
# Red crossbills (Loxia curvirostra) have the tip of the upper bill either
# right or left of the lower bill, which helps them extract seeds from pine
# cones. Some have hypothesized that frequency-dependent selection would
# keep the number of right and left-billed birds at a 1:1 ratio. Groth (1992)
# observed 1752 right-billed and 1895 left-billed crossbills.
x <- c(1752, 1895)
g.test(x)
# p = 0.01787343
# There is a significant difference from a 1:1 ratio.
# Meaning: there are significantly more left-billed birds.
```
<span id="page-60-0"></span>ggplot\_pca *PCA biplot with* ggplot2

#### Description

Produces a ggplot2 variant of a so-called [biplot](https://en.wikipedia.org/wiki/Biplot) for PCA (principal component analysis), but is more flexible and more appealing than the base R [biplot\(\)](#page-0-0) function.

#### Usage

```
ggplot_pca(
  x,
  choices = 1:2,
  scale = TRUE,
  pc.biplot = TRUE,
```

```
labels = NULL,
  labels_textsize = 3,
  labels_text_placement = 1.5,
 groups = NULL,
 ellipse = TRUE,
  ellipse_prob = 0.68,
 ellipse_size = 0.5,
 ellipse_alpha = 0.5,
 points_size = 2,
 points_alpha = 0.25,
 arrows = TRUE,arrows_colour = "darkblue",
 arrows_size = 0.5,
 arrows_textsize = 3,
 arrows_textangled = TRUE,
  arrows_alpha = 0.75,
 base_textsize = 10,
  ...
\lambda
```
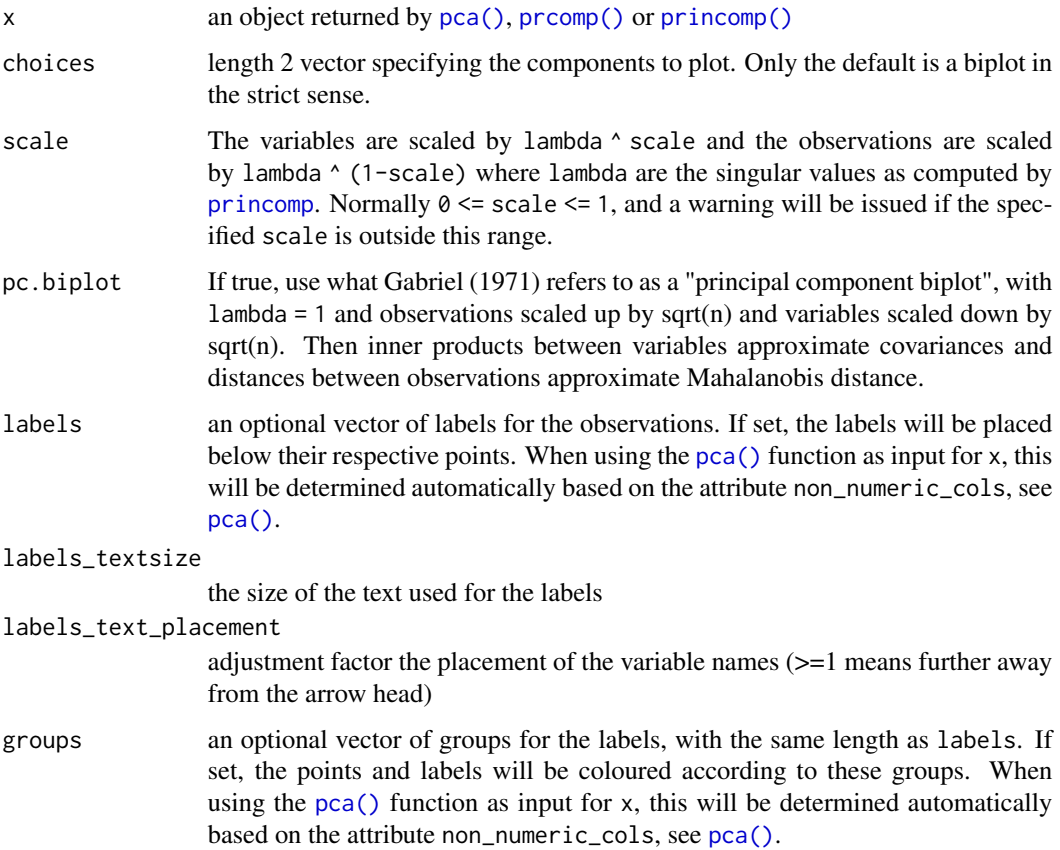

ggplot\_pca 63

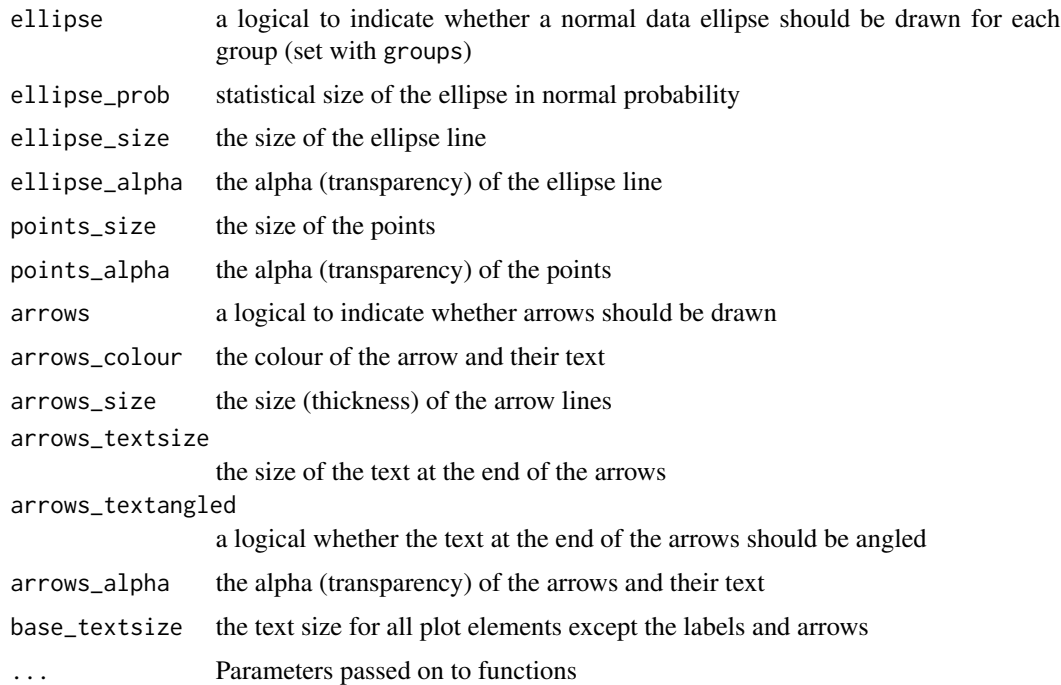

#### Details

The colours for labels and points can be changed by adding another scale layer for colour, like scale\_colour\_viridis\_d() or scale\_colour\_brewer().

# Maturing lifecycle

The [lifecycle](#page-76-0) of this function is **maturing**. The unlying code of a maturing function has been roughed out, but finer details might still change. Since this function needs wider usage and more extensive testing, you are very welcome [to suggest changes at our repository](https://github.com/msberends/AMR/issues) or [write us an email](#page-10-0) [\(see section 'Contact Us'\).](#page-10-0)

#### Source

The [ggplot\\_pca\(\)](#page-60-0) function is based on the ggbiplot() function from the ggbiplot package by Vince Vu, as found on GitHub: <https://github.com/vqv/ggbiplot> (retrieved: 2 March 2020, their latest commit: [7325e88](https://github.com/vqv/ggbiplot/commit/7325e880485bea4c07465a0304c470608fffb5d9); 12 February 2015).

As per their GPL-2 licence that demands documentation of code changes, the changes made based on the source code were:

- 1. Rewritten code to remove the dependency on packages plyr, scales and grid
- 2. Parametrised more options, like arrow and ellipse settings
- 3. Added total amount of explained variance as a caption in the plot
- 4. Cleaned all syntax based on the lintr package and added integrity checks
- 5. Updated documentation

# Examples

```
# `example_isolates` is a dataset available in the AMR package.
# See ?example_isolates.
# See ?pca for more info about Principal Component Analysis (PCA).
## Not run:
 library(dplyr)
 pca_model <- example_isolates %>%
    filter(mo_genus(mo) == "Staphylococcus") %>%
   group_by(species = mo_shortname(mo)) %>%
   summarise_if (is.rsi, resistance) %>%
   pca(FLC, AMC, CXM, GEN, TOB, TMP, SXT, CIP, TEC, TCY, ERY)
 # old (base R)
 biplot(pca_model)
 # new
 ggplot_pca(pca_model)
 if (require("ggplot2")) {
   ggplot_pca(pca_model) +
      scale_colour_viridis_d() +
     labs(title = "Title here")
 }
## End(Not run)
```
<span id="page-63-1"></span>ggplot\_rsi *AMR plots with* ggplot2

# <span id="page-63-0"></span>Description

Use these functions to create bar plots for antimicrobial resistance analysis. All functions rely on [ggplot2](#page-0-0) functions.

# Usage

```
ggplot_rsi(
  data,
  position = NULL,
  x = "antibiotic",
  fill = "interpretation",
  facet = NULL,breaks = seq(0, 1, 0.1),
  limits = NULL,
  translate_ab = "name",
  combine_SI = TRUE,
  combine_IR = FALSE,
```
# ggplot\_rsi 65

```
language = get\_locale(),
  nrow = NULL,
  colours = c(S = "#61a8ff", SI = "#61a8ff", I = "#61f7ff", IR = "#ff6961", R ="#ff6961"),
  datalabels = TRUE,
  datalabels.size = 2.5,
  datalabels.colour = "gray15",
  title = NULL,
  subtitle = NULL,
  caption = NULL,
 x.title = "Antimicrobial",
 y.title = "Proportion",
  ...
\mathcal{L}geom_rsi(
 position = NULL,
  x = c("antibiotic", "interpretation"),fill = "interpretation",
  translate<sub>2</sub>b = "name",language = get\_locale(),combine_SI = TRUE,
  combine_IR = FALSE,
  ...
\lambdafacet_rsi(facet = c("interpretation", "antibiotic"), nrow = NULL)
scale_y_percent(breaks = seq(0, 1, 0.1), limits = NULL)scale_rsi_colours(
 colours = c(S = "#61a8ff", SI = "#61a8ff", I = "#61f7ff", IR = "#ff6961", R ="#ff6961")
\lambdatheme_rsi()
labels_rsi_count(
 position = NULL,
 x = "antibiotic",translate_ab = "name",
  combine_SI = TRUE,
  combine_IR = FALSE,
  datalabels.size = 3,
  datalabels.colour = "gray15"
\mathcal{L}
```
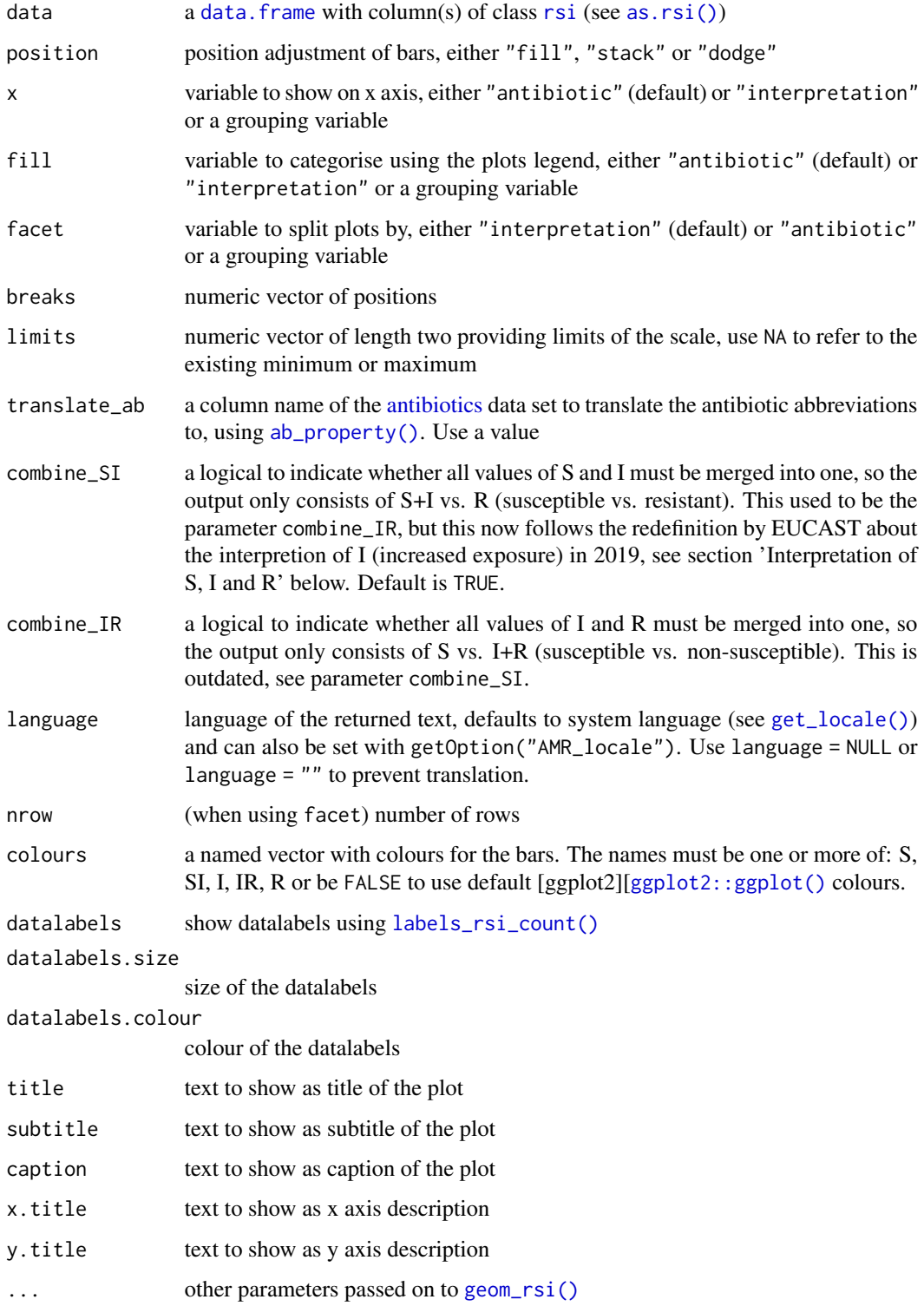

#### ggplot\_rsi 67

#### Details

At default, the names of antibiotics will be shown on the plots using  $ab$ <sub>name</sub>(). This can be set with the translate\_ab parameter. See [count\\_df\(\)](#page-40-0).

#### The functions:

[geom\\_rsi\(\)](#page-63-0) will take any variable from the data that has an [rsi](#page-27-1) class (created with [as.rsi\(\)](#page-27-0)) using  $rsi_d f()$  and will plot bars with the percentage R, I and S. The default behaviour is to have the bars stacked and to have the different antibiotics on the x axis.

[facet\\_rsi\(\)](#page-63-0) creates 2d plots (at default based on S/I/R) using [ggplot2::facet\\_wrap\(\)](#page-0-0).

[scale\\_y\\_percent\(\)](#page-63-0) transforms the y axis to a 0 to 100% range using [ggplot2::scale\\_y\\_continuous\(\)](#page-0-0).

[scale\\_rsi\\_colours\(\)](#page-63-0) sets colours to the bars: pastel blue for S, pastel turquoise for I and pastel red for R, using [ggplot2::scale\\_fill\\_manual\(\)](#page-0-0).

[theme\\_rsi\(\)](#page-63-0) is a [ggplot2 theme][[ggplot2::theme\(\)](#page-0-0) with minimal distraction.

[labels\\_rsi\\_count\(\)](#page-63-0) print datalabels on the bars with percentage and amount of isolates using [ggplot2::geom\\_text\(\)](#page-0-0).

[ggplot\\_rsi\(\)](#page-63-1) is a wrapper around all above functions that uses data as first input. This makes it possible to use this function after a pipe (%>%). See Examples.

## Maturing lifecycle

The [lifecycle](#page-76-0) of this function is **maturing**. The unlying code of a maturing function has been roughed out, but finer details might still change. Since this function needs wider usage and more extensive testing, you are very welcome [to suggest changes at our repository](https://github.com/msberends/AMR/issues) or [write us an email](#page-10-0) [\(see section 'Contact Us'\).](#page-10-0)

# Read more on our website!

On our website <https://msberends.github.io/AMR> you can find [a comprehensive tutorial](https://msberends.github.io/AMR/articles/AMR.html) about how to conduct AMR analysis, the [complete documentation of all functions](https://msberends.github.io/AMR/reference) (which reads a lot easier than here in R) and [an example analysis using WHONET data.](https://msberends.github.io/AMR/articles/WHONET.html) As we would like to better understand the backgrounds and needs of our users, please [participate in our survey!](https://msberends.github.io/AMR/survey.html)

#### Examples

```
if (require("ggplot2") & require("dplyr")) {
```

```
# get antimicrobial results for drugs against a UTI:
ggplot(example_isolates %>% select(AMX, NIT, FOS, TMP, CIP)) +
  geom_rsi()
# prettify the plot using some additional functions:
df <- example_isolates %>% select(AMX, NIT, FOS, TMP, CIP)
ggplot(df) +
  geom_rsi() +
  scale_y_percent() +
  scale_rsi_colours() +
  labels_rsi_count() +
```

```
theme_rsi()
```

```
# or better yet, simplify this using the wrapper function - a single command:
 example_isolates %>%
    select(AMX, NIT, FOS, TMP, CIP) %>%
   ggplot_rsi()
 # get only proportions and no counts:
 example_isolates %>%
    select(AMX, NIT, FOS, TMP, CIP) %>%
   ggplot_rsi(datalabels = FALSE)
 # add other ggplot2 parameters as you like:
 example_isolates %>%
    select(AMX, NIT, FOS, TMP, CIP) %>%
    ggplot\_rsi(width = 0.5,colour = "black",
              size = 1,linetype = 2,
              alpha = 0.25)
 example_isolates %>%
    select(AMX) %>%
   ggplot\_rsi(colours = c(SI = "yellow"))
}
## Not run:
# resistance of ciprofloxacine per age group
example_isolates %>%
 mutate(first_isolate = first_isolate(.)) %>%
 filter(first_isolate == TRUE,
        mo == as.mo("E. coli") %>%
 # `age_group` is also a function of this package:
 group_by(age_group = age_groups(age)) %>%
 select(age_group,
        CIP) %>%
 ggplot\_rsi(x = "age\_group")# for colourblind mode, use divergent colours from the viridis package:
example_isolates %>%
 select(AMX, NIT, FOS, TMP, CIP) %>%
 ggplot_rsi() + scale_fill_viridis_d()
# a shorter version which also adjusts data label colours:
example_isolates %>%
 select(AMX, NIT, FOS, TMP, CIP) %>%
 ggplot_rsi(colours = FALSE)
# it also supports groups (don't forget to use the group var on 'x' or 'facet'):
example_isolates %>%
 select(hospital_id, AMX, NIT, FOS, TMP, CIP) %>%
 group_by(hospital_id) %>%
 ggplot\_rsi(x = "hospital_id",
```

```
facet = "antibiotic",
nrow = 1,
title = "AMR of Anti-UTI Drugs Per Hospital",
x.title = "Hospital",
datalabels = FALSE)
```
## End(Not run)

<span id="page-68-0"></span>guess\_ab\_col *Guess antibiotic column*

# Description

This tries to find a column name in a data set based on information from the [antibiotics](#page-12-0) data set. Also supports WHONET abbreviations.

## Usage

 $guess_ab_col(x = NULL, search_string = NULL, verbose = FALSE)$ 

#### Arguments

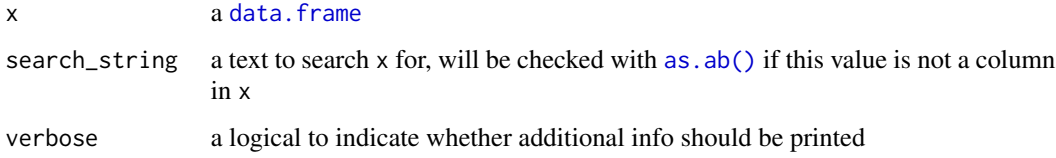

# Details

You can look for an antibiotic (trade) name or abbreviation and it will search x and the [antibiotics](#page-12-0) data set for any column containing a name or code of that antibiotic. Longer columns names take precendence over shorter column names.

#### Value

A column name of x, or NULL when no result is found.

# Maturing lifecycle

The [lifecycle](#page-76-0) of this function is **maturing**. The unlying code of a maturing function has been roughed out, but finer details might still change. Since this function needs wider usage and more extensive testing, you are very welcome [to suggest changes at our repository](https://github.com/msberends/AMR/issues) or [write us an email](#page-10-0) [\(see section 'Contact Us'\).](#page-10-0)

#### Read more on our website!

On our website <https://msberends.github.io/AMR> you can find [a comprehensive tutorial](https://msberends.github.io/AMR/articles/AMR.html) about how to conduct AMR analysis, the [complete documentation of all functions](https://msberends.github.io/AMR/reference) (which reads a lot easier than here in R) and [an example analysis using WHONET data.](https://msberends.github.io/AMR/articles/WHONET.html) As we would like to better understand the backgrounds and needs of our users, please [participate in our survey!](https://msberends.github.io/AMR/survey.html)

# Examples

```
df <- data.frame(amox = "S",
                 tetr = "R")
guess_ab_col(df, "amoxicillin")
# [1] "amox"
guess_ab_col(df, "J01AA07") # ATC code of tetracycline
# [1] "tetr"
guess_ab_col(df, "J01AA07", verbose = TRUE)
# NOTE: Using column `tetr` as input for `J01AA07` (tetracycline).
# [1] "tetr"
# WHONET codes
df <- data.frame(AMP_ND10 = "R",
                 AMC_ED20 = "S")guess_ab_col(df, "ampicillin")
# [1] "AMP_ND10"
guess_ab_col(df, "J01CR02")
# [1] "AMC_ED20"
guess_ab_col(df, as.ab("augmentin"))
# [1] "AMC_ED20"
# Longer names take precendence:
df <- data.frame(AMP_ED2 = "S",
                 AMP_ED20 = "S")
guess_ab_col(df, "ampicillin")
# [1] "AMP_ED20"
```
join *Join [microorganisms](#page-83-0) to a data set*

# Description

Join the data set [microorganisms](#page-83-0) easily to an existing table or character vector.

#### Usage

```
inner\_join\_microorganisms(x, by = NULL, suffix = c("2", ""), ...)left\_join\_microorganisms(x, by = NULL, suffix = c("2", ""), ...)
```

```
right\_join\_microorganisms(x, by = NULL, suffix = c("2", ""), ...)full_join_microorganisms(x, by = NULL, suffix = c("2", ""), ...)
semi_join_microorganisms(x, by = NULL, ...)
anti_join_microorganisms(x, by = NULL, ...)
```
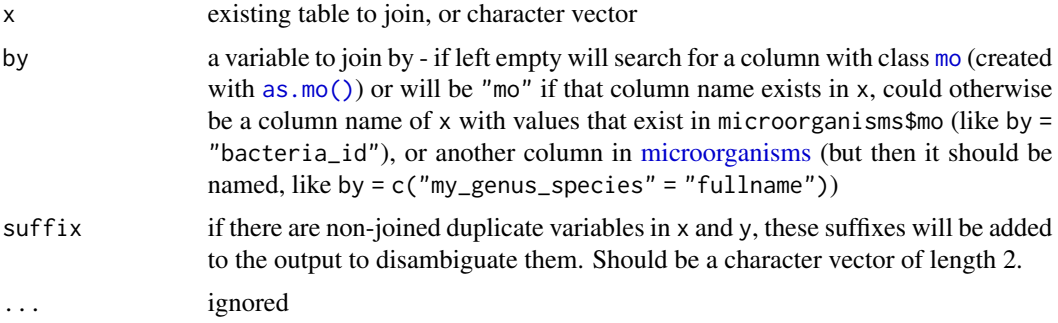

#### Details

Note: As opposed to the join() functions of dplyr, [character](#page-0-0) vectors are supported and at default existing columns will get a suffix "2" and the newly joined columns will not get a suffix.

These functions rely on [merge\(\)](#page-0-0), a base R function to do joins.

#### Stable lifecycle

The [lifecycle](#page-76-0) of this function is stable. In a stable function, major changes are unlikely. This means that the unlying code will generally evolve by adding new arguments; removing arguments or changing the meaning of existing arguments will be avoided.

If the unlying code needs breaking changes, they will occur gradually. For example, a parameter will be deprecated and first continue to work, but will emit an message informing you of the change. Next, typically after at least one newly released version on CRAN, the message will be transformed to an error.

# Read more on our website!

On our website <https://msberends.github.io/AMR> you can find [a comprehensive tutorial](https://msberends.github.io/AMR/articles/AMR.html) about how to conduct AMR analysis, the [complete documentation of all functions](https://msberends.github.io/AMR/reference) (which reads a lot easier than here in R) and [an example analysis using WHONET data.](https://msberends.github.io/AMR/articles/WHONET.html) As we would like to better understand the backgrounds and needs of our users, please [participate in our survey!](https://msberends.github.io/AMR/survey.html)

# Examples

```
left_join_microorganisms(as.mo("K. pneumoniae"))
left_join_microorganisms("B_KLBSL_PNE")
```

```
## Not run:
library(dplyr)
example_isolates %>% left_join_microorganisms()
df \le data.frame(date = seq(from = as.Date("2018-01-01"),
                            to = as.Date("2018-01-07"),
                            by = 1),
                 bacteria = as.mo(c("S. aureus", "MRSA", "MSSA", "STAAUR",
                                    "E. coli", "E. coli", "E. coli")),
                 stringsAsFactors = FALSE)
colnames(df)
df_joined <- left_join_microorganisms(df, "bacteria")
colnames(df_joined)
## End(Not run)
```
<span id="page-71-0"></span>key\_antibiotics *Key antibiotics for first* weighted *isolates*

# Description

These function can be used to determine first isolates (see [first\\_isolate\(\)](#page-52-0)). Using key antibiotics to determine first isolates is more reliable than without key antibiotics. These selected isolates will then be called first *weighted* isolates.

#### Usage

```
key_antibiotics(
  x,
  col_mo = NULL,
  universal_1 = guess_ab_col(x, "amoxicillin"),
  universal_2 = guess_ab_col(x, "amoxicillin/clavulanic acid"),
  universal_3 = guess_ab_col(x, "cefuroxime"),universal_4 = guess_ab_col(x, "piperacillin/tazobactam"),
  universal_5 = guess_ab_col(x, "ciprofloxacin"),universal_6 = guess_ab_col(x, "trimethoprim/sulfamethoxazole"),GramPos_1 = guess_ab_col(x, "vancomycin"),GramPos_2 = guess_ab_col(x, "teicoplanin"),
  GramPos_3 = guess_ab_col(x, "tetracycline"),
  GramPos_4 = guess_ab_col(x, "erythromycin"),GramPos_5 = guess_ab_col(x, "oxacillin"),GramPos_6 = guess_ab_col(x, "rifampin"),GramNeg<sub>1</sub> = guess_ab_col(x, "gentamicin"),GramNeg<sub>-2</sub> = guess<sub>-ab-col(x, "tobramycin"),</sub>
  GramNeg=3 = guess=ab=col(x, "colistin"),
  GramNeg_4 = guess_ab_col(x, "cefotaxime"),GramNeg_5 = guess_ab_col(x, "ceftazidine"),GramNeg_6 = guess_abb_col(x, "meropenem"),
```
# key\_antibiotics 73

```
warnings = TRUE,
  ...
\mathcal{L}key_antibiotics_equal(
  y,
  z,
  type = c("keyantibiotics", "points"),
  ignore_I = TRUE,points_threshold = 2,
  info = FALSE
\mathcal{L}
```
# Arguments

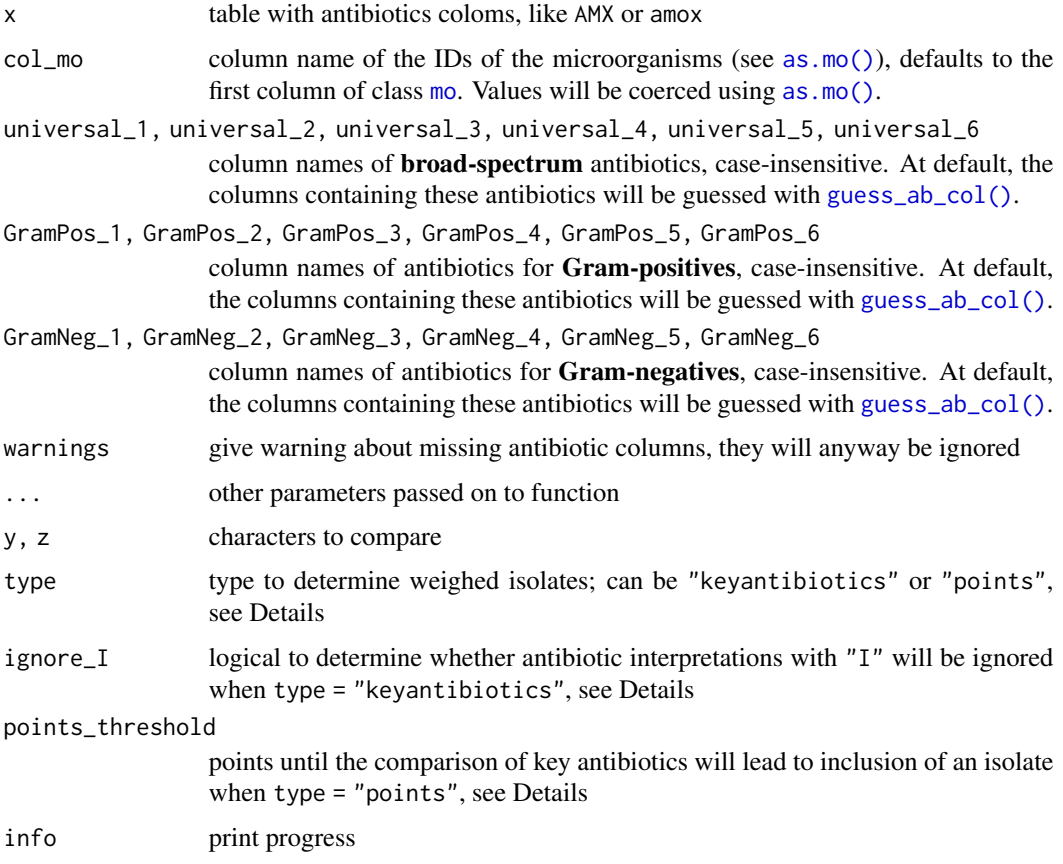

# Details

The function [key\\_antibiotics\(\)](#page-71-0) returns a character vector with 12 antibiotic results for every isolate. These isolates can then be compared using [key\\_antibiotics\\_equal\(\)](#page-71-1), to check if two isolates have generally the same antibiogram. Missing and invalid values are replaced with a dot (".") by [key\\_antibiotics\(\)](#page-71-0) and ignored by [key\\_antibiotics\\_equal\(\)](#page-71-1).

The [first\\_isolate\(\)](#page-52-0) function only uses this function on the same microbial species from the same patient. Using this, e.g. an MRSA will be included after a susceptible *S. aureus* (MSSA) is found within the same patient episode. Without key antibiotic comparison it would not. See [first\\_isolate\(\)](#page-52-0) for more info.

At default, the antibiotics that are used for Gram-positive bacteria are:

- Amoxicillin
- Amoxicillin/clavulanic acid
- Cefuroxime
- Piperacillin/tazobactam
- Ciprofloxacin
- Trimethoprim/sulfamethoxazole
- Vancomycin
- Teicoplanin
- Tetracycline
- Erythromycin
- Oxacillin
- Rifampin

At default the antibiotics that are used for Gram-negative bacteria are:

- Amoxicillin
- Amoxicillin/clavulanic acid
- Cefuroxime
- Piperacillin/tazobactam
- Ciprofloxacin
- Trimethoprim/sulfamethoxazole
- Gentamicin
- Tobramycin
- Colistin
- Cefotaxime
- Ceftazidime
- Meropenem

The function [key\\_antibiotics\\_equal\(\)](#page-71-1) checks the characters returned by [key\\_antibiotics\(\)](#page-71-0) for equality, and returns a [logical](#page-0-0) vector.

## Stable lifecycle

The [lifecycle](#page-76-0) of this function is **stable**. In a stable function, major changes are unlikely. This means that the unlying code will generally evolve by adding new arguments; removing arguments or changing the meaning of existing arguments will be avoided.

If the unlying code needs breaking changes, they will occur gradually. For example, a parameter will be deprecated and first continue to work, but will emit an message informing you of the change. Next, typically after at least one newly released version on CRAN, the message will be transformed to an error.

## key\_antibiotics 75

## Key antibiotics

There are two ways to determine whether isolates can be included as first *weighted* isolates which will give generally the same results:

1. Using type = "keyantibiotics" and parameter ignore\_I

Any difference from S to R (or vice versa) will (re)select an isolate as a first weighted isolate. With ignore  $I = FALEE$ , also differences from I to SIR (or vice versa) will lead to this. This is a reliable method and 30-35 times faster than method 2. Read more about this in the [key\\_antibiotics\(\)](#page-71-0) function.

2. Using type = "points" and parameter points\_threshold

A difference from I to S|R (or vice versa) means 0.5 points, a difference from S to R (or vice versa) means 1 point. When the sum of points exceeds points\_threshold, which default to 2, an isolate will be (re)selected as a first weighted isolate.

### Read more on our website!

On our website <https://msberends.github.io/AMR> you can find [a comprehensive tutorial](https://msberends.github.io/AMR/articles/AMR.html) about how to conduct AMR analysis, the [complete documentation of all functions](https://msberends.github.io/AMR/reference) (which reads a lot easier than here in R) and [an example analysis using WHONET data.](https://msberends.github.io/AMR/articles/WHONET.html) As we would like to better understand the backgrounds and needs of our users, please [participate in our survey!](https://msberends.github.io/AMR/survey.html)

## See Also

[first\\_isolate\(\)](#page-52-0)

## Examples

```
# `example_isolates` is a dataset available in the AMR package.
# See ?example_isolates.
## Not run:
library(dplyr)
# set key antibiotics to a new variable
my_patients <- example_isolates %>%
 mutate(keyab = key_antibiotics(.)) %>%
 mutate(
   # now calculate first isolates
   first_regular = first_isolate(., col_keyantibiotics = FALSE),
    # and first WEIGHTED isolates
    first_weighted = first_isolate(., col_keyantibiotics = "keyab")
 )
# Check the difference, in this data set it results in 7% more isolates:
sum(my_patients$first_regular, na.rm = TRUE)
sum(my_patients$first_weighted, na.rm = TRUE)
## End(Not run)
# output of the `key_antibiotics` function could be like this:
strainA <- "SSSRR.S.R..S"
```
#### 76 kurtosis

```
strainB <- "SSSIRSSSRSSS"
key_antibiotics_equal(strainA, strainB)
# TRUE, because I is ignored (as well as missing values)
key_antibiotics_equal(strainA, strainB, ignore_I = FALSE)
# FALSE, because I is not ignored and so the 4th value differs
```
#### kurtosis *Kurtosis of the sample*

# Description

Kurtosis is a measure of the "tailedness" of the probability distribution of a real-valued random variable.

## Usage

```
kurtosis(x, na.rm = FALSE)
## Default S3 method:
```
kurtosis(x, na.rm = FALSE)

## S3 method for class 'matrix' kurtosis(x, na.rm = FALSE)

## S3 method for class 'data.frame' kurtosis(x, na.rm = FALSE)

## Arguments

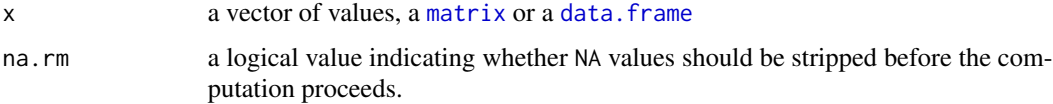

## Questioning lifecycle

The [lifecycle](#page-76-0) of this function is questioning. This function might be no longer be optimal approach, or is it questionable whether this function should be in this AMR package at all.

## Read more on our website!

On our website <https://msberends.github.io/AMR> you can find [a comprehensive tutorial](https://msberends.github.io/AMR/articles/AMR.html) about how to conduct AMR analysis, the [complete documentation of all functions](https://msberends.github.io/AMR/reference) (which reads a lot easier than here in R) and [an example analysis using WHONET data.](https://msberends.github.io/AMR/articles/WHONET.html) As we would like to better understand the backgrounds and needs of our users, please [participate in our survey!](https://msberends.github.io/AMR/survey.html)

#### lifecycle **177**

## See Also

[skewness\(\)](#page-108-0)

<span id="page-76-0"></span>lifecycle *Lifecycles of functions in the* AMR *package*

## Description

Functions in this AMR package are categorised using [the lifecycle circle of the Tidyverse as found](https://www.Tidyverse.org/lifecycle) [on www.tidyverse.org/lifecycle.](https://www.Tidyverse.org/lifecycle)

This page contains a section for every lifecycle (with text borrowed from the aforementioned Tidyverse website), so they can be used in the manual pages of the functions.

## Experimental lifecycle

The [lifecycle](#page-76-0) of this function is **experimental**. An experimental function is in early stages of development. The unlying code might be changing frequently. Experimental functions might be removed without deprecation, so you are generally best off waiting until a function is more mature before you use it in production code. Experimental functions are only available in development versions of this AMR package and will thus not be included in releases that are submitted to CRAN, since such functions have not yet matured enough.

## Maturing lifecycle

The [lifecycle](#page-76-0) of this function is **maturing**. The unlying code of a maturing function has been roughed out, but finer details might still change. Since this function needs wider usage and more extensive testing, you are very welcome [to suggest changes at our repository](https://github.com/msberends/AMR/issues) or [write us an email](#page-10-0) [\(see section 'Contact Us'\).](#page-10-0)

#### Stable lifecycle

The [lifecycle](#page-76-0) of this function is stable. In a stable function, major changes are unlikely. This means that the unlying code will generally evolve by adding new arguments; removing arguments or changing the meaning of existing arguments will be avoided.

If the unlying code needs breaking changes, they will occur gradually. For example, a parameter will be deprecated and first continue to work, but will emit an message informing you of the change. Next, typically after at least one newly released version on CRAN, the message will be transformed to an error.

#### Retired lifecycle

The [lifecycle](#page-76-0) of this function is retired. A retired function is no longer under active development, and (if appropiate) a better alternative is available. No new arguments will be added, and only the most critical bugs will be fixed. In a future version, this function will be removed.

## Questioning lifecycle

The [lifecycle](#page-76-0) of this function is **questioning**. This function might be no longer be optimal approach, or is it questionable whether this function should be in this AMR package at all.

like *Pattern Matching*

## Description

Convenient wrapper around [grep\(\)](#page-0-0) to match a pattern: x %like% pattern. It always returns a [logical](#page-0-0) vector and is always case-insensitive (use x %like\_case% pattern for case-sensitive matching). Also, pattern can be as long as x to compare items of each index in both vectors, or they both can have the same length to iterate over all cases.

#### Usage

like(x, pattern, ignore.case = TRUE)

x %like% pattern

x %like\_case% pattern

## Arguments

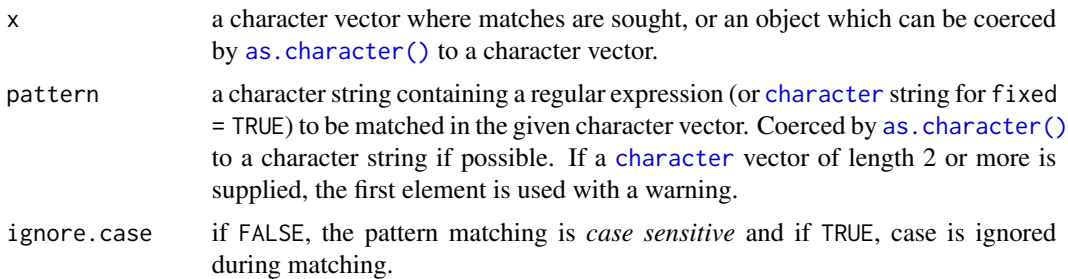

## Details

The %like% function:

- Is case insensitive (use %like\_case% for case-sensitive matching)
- Supports multiple patterns
- Checks if pattern is a regular expression and sets fixed = TRUE if not, to greatly improve speed
- Tries again with perl = TRUE if regex fails

Using RStudio? This function can also be inserted from the Addins menu and can have its own Keyboard Shortcut like Ctrl+Shift+L or Cmd+Shift+L (see Tools > Modify Keyboard Shortcuts...).

78 like the state of the state of the state of the state of the state of the state of the state of the state of the state of the state of the state of the state of the state of the state of the state of the state of the st

like 2008 and 2009 and 2009 and 2009 and 2009 and 2009 and 2009 and 2009 and 2009 and 2009 and 2009 and 2009 a

# Value

A [logical](#page-0-0) vector

## Stable lifecycle

The [lifecycle](#page-76-0) of this function is stable. In a stable function, major changes are unlikely. This means that the unlying code will generally evolve by adding new arguments; removing arguments or changing the meaning of existing arguments will be avoided.

If the unlying code needs breaking changes, they will occur gradually. For example, a parameter will be deprecated and first continue to work, but will emit an message informing you of the change. Next, typically after at least one newly released version on CRAN, the message will be transformed to an error.

## Read more on our website!

On our website <https://msberends.github.io/AMR> you can find [a comprehensive tutorial](https://msberends.github.io/AMR/articles/AMR.html) about how to conduct AMR analysis, the [complete documentation of all functions](https://msberends.github.io/AMR/reference) (which reads a lot easier than here in R) and [an example analysis using WHONET data.](https://msberends.github.io/AMR/articles/WHONET.html) As we would like to better understand the backgrounds and needs of our users, please [participate in our survey!](https://msberends.github.io/AMR/survey.html)

## Source

Idea from the like [function from the](https://github.com/Rdatatable/data.table/blob/master/R/like.R) data.table package

## See Also

[base::grep\(\)](#page-0-0)

## Examples

```
# simple test
a <- "This is a test"
b \leftarrow "TEST"
a %like% b
#> TRUE
b %like% a
#> FALSE
# also supports multiple patterns, length must be equal to x
a <- c("Test case", "Something different", "Yet another thing")
b \leq c ( "case", "diff", "yet")
a %like% b
#> TRUE TRUE TRUE
# get isolates whose name start with 'Ent' or 'ent'
## Not run:
library(dplyr)
example_isolates %>%
  filter(mo_name(mo) %like% "^ent")
## End(Not run)
```
## <span id="page-79-1"></span><span id="page-79-0"></span>Description

Determine which isolates are multidrug-resistant organisms (MDRO) according to international and national guidelines.

## Usage

```
mdro(
  x,
 guideline = "CMI2012",
 col_mo = NULL,
 info = interactive(),
 pct_required_classes = 0.5,
 combine_SI = TRUE,
 verbose = FALSE,
  ...
)
brmo(x, guideline = "BRMO", ...)
mrgn(x, guideline = "MRGN", ...)mdr_tb(x, guideline = "TB", ...)mdr_cmi2012(x, guideline = "CMI2012", ...)
eucast_exceptional_phenotypes(x, guideline = "EUCAST", ...)
```
# Arguments

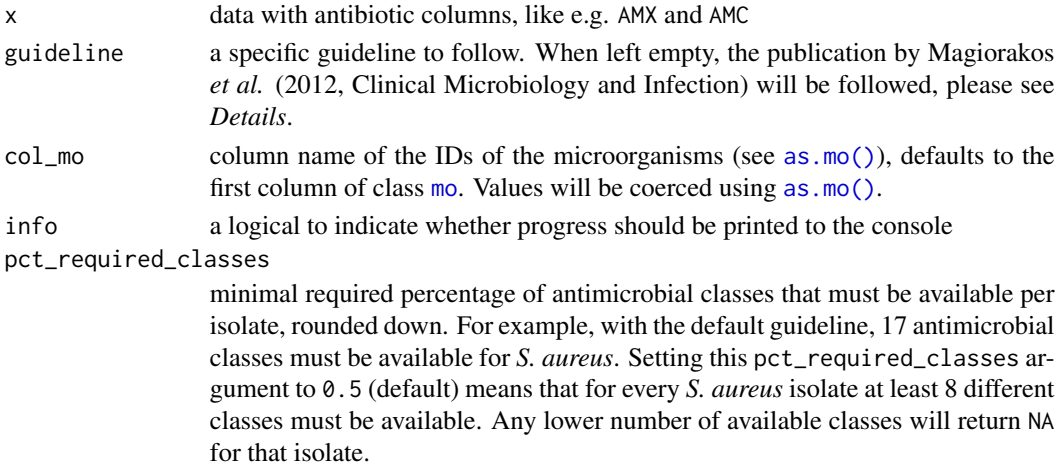

mdro 81

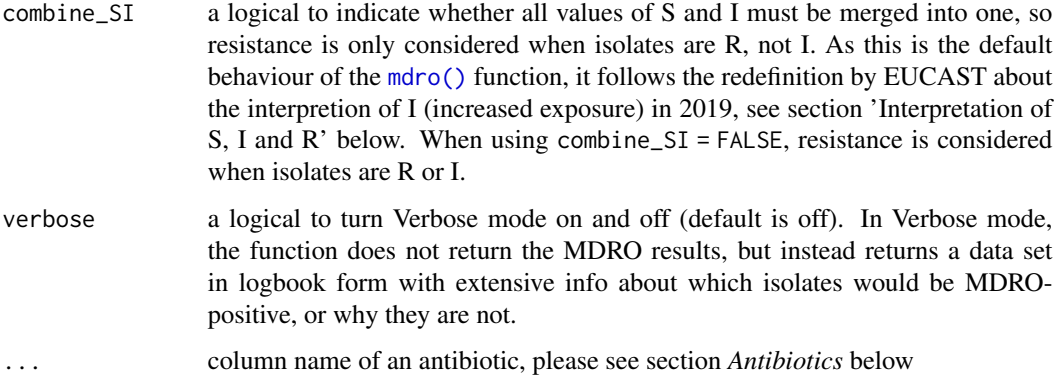

## Details

For the pct\_required\_classes argument, values above 1 will be divided by 100. This is to support both fractions (0.75 or 3/4) and percentages (75).

Currently supported guidelines are (case-insensitive):

• guideline = "CMI2012"

Magiorakos AP, Srinivasan A *et al.* "Multidrug-resistant, extensively drug-resistant and pandrugresistant bacteria: an international expert proposal for interim standard definitions for acquired resistance." Clinical Microbiology and Infection (2012) [\(link\)](https://www.clinicalmicrobiologyandinfection.com/article/S1198-743X(14)61632-3/fulltext)

• guideline = "EUCAST"

The European international guideline - EUCAST Expert Rules Version 3.1 "Intrinsic Resistance and Exceptional Phenotypes Tables" [\(link\)](http://www.eucast.org/fileadmin/src/media/PDFs/EUCAST_files/Expert_Rules/Expert_rules_intrinsic_exceptional_V3.1.pdf)

• guideline = "TB"

The international guideline for multi-drug resistant tuberculosis - World Health Organization "Companion handbook to the WHO guidelines for the programmatic management of drugresistant tuberculosis" [\(link\)](https://www.who.int/tb/publications/pmdt_companionhandbook/en/)

• guideline = "MRGN"

The German national guideline - Mueller et al. (2015) Antimicrobial Resistance and Infection Control 4:7. DOI: 10.1186/s13756-015-0047-6

• guideline = "BRMO" The Dutch national guideline - Rijksinstituut voor Volksgezondheid en Milieu "WIP-richtlijn BRMO (Bijzonder Resistente Micro-Organismen) (ZKH)" [\(link\)](https://www.rivm.nl/Documenten_en_publicaties/Professioneel_Praktisch/Richtlijnen/Infectieziekten/WIP_Richtlijnen/WIP_Richtlijnen/Ziekenhuizen/WIP_richtlijn_BRMO_Bijzonder_Resistente_Micro_Organismen_ZKH)

Please suggest your own (country-specific) guidelines by letting us know: [https://github.com/](https://github.com/msberends/AMR/issues/new) [msberends/AMR/issues/new](https://github.com/msberends/AMR/issues/new).

Note: Every test that involves the Enterobacteriaceae family, will internally be performed using its newly named order Enterobacterales, since the Enterobacteriaceae family has been taxonomically reclassified by Adeolu *et al.* in 2016. Before that, Enterobacteriaceae was the only family under the Enterobacteriales (with an i) order. All species under the old Enterobacteriaceae family are still under the new Enterobacterales (without an i) order, but divided into multiple families. The way tests are performed now by this [mdro\(\)](#page-79-0) function makes sure that results from before 2016 and after 2016 are identical.

## Value

- CMI 2012 paper function [mdr\\_cmi2012\(\)](#page-79-1) or [mdro\(\)](#page-79-0): Ordered [factor](#page-0-0) with levels Negative < Multi-drug-resistant (MDR) < Extensively drugresistant (XDR) < Pandrug-resistant (PDR)
- TB guideline function [mdr\\_tb\(\)](#page-79-1) or [mdro\(...,guideline = "TB"\)](#page-79-0): Ordered [factor](#page-0-0) with levels Negative < Mono-resistant < Poly-resistant < Multi-drug-resistant < Extensively drug-resistant
- German guideline function [mrgn\(\)](#page-79-1) or [mdro\(...,guideline = "MRGN"\)](#page-79-0): Ordered [factor](#page-0-0) with levels Negative < 3MRGN < 4MRGN
- Everything else: Ordered [factor](#page-0-0) with levels Negative < Positive, unconfirmed < Positive. The value "Positive, unconfirmed" means that, according to the guideline, it is not entirely sure if the isolate is multi-drug resistant and this should be confirmed with additional (e.g. molecular) tests

### Maturing lifecycle

The [lifecycle](#page-76-0) of this function is **maturing**. The unlying code of a maturing function has been roughed out, but finer details might still change. Since this function needs wider usage and more extensive testing, you are very welcome [to suggest changes at our repository](https://github.com/msberends/AMR/issues) or [write us an email](#page-10-0) [\(see section 'Contact Us'\).](#page-10-0)

### Antibiotics

To define antibiotics column names, leave as it is to determine it automatically with [guess\\_ab\\_col\(\)](#page-68-0) or input a text (case-insensitive), or use NULL to skip a column (e.g. TIC = NULL to skip ticarcillin). Manually defined but non-existing columns will be skipped with a warning.

The following antibiotics are used for the functions [eucast\\_rules\(\)](#page-44-0) and [mdro\(\)](#page-79-0). These are shown below in the format 'antimicrobial ID: name [\(ATC code\)](https://www.whocc.no/atc/structure_and_principles/)', sorted by name:

AMK: amikacin [\(J01GB06\)](https://www.whocc.no/atc_ddd_index/?code=J01GB06), AMX: amoxicillin [\(J01CA04\)](https://www.whocc.no/atc_ddd_index/?code=J01CA04), AMC: amoxicillin/clavulanic acid [\(J01CR02\)](https://www.whocc.no/atc_ddd_index/?code=J01CR02), AMP: ampicillin [\(J01CA01\)](https://www.whocc.no/atc_ddd_index/?code=J01CA01), SAM: ampicillin/sulbactam [\(J01CR01\)](https://www.whocc.no/atc_ddd_index/?code=J01CR01), AZM: azithromycin [\(J01FA10\)](https://www.whocc.no/atc_ddd_index/?code=J01FA10), AZL: azlocillin [\(J01CA09\)](https://www.whocc.no/atc_ddd_index/?code=J01CA09), ATM: aztreonam [\(J01DF01\)](https://www.whocc.no/atc_ddd_index/?code=J01DF01), CAP: capreomycin [\(J04AB30\)](https://www.whocc.no/atc_ddd_index/?code=J04AB30), RID: cefaloridine [\(J01DB02\)](https://www.whocc.no/atc_ddd_index/?code=J01DB02), CZO: cefazolin [\(J01DB04\)](https://www.whocc.no/atc_ddd_index/?code=J01DB04), FEP: cefepime [\(J01DE01\)](https://www.whocc.no/atc_ddd_index/?code=J01DE01), CTX: cefotaxime [\(J01DD01\)](https://www.whocc.no/atc_ddd_index/?code=J01DD01), CTT: cefotetan [\(J01DC05\)](https://www.whocc.no/atc_ddd_index/?code=J01DC05), FOX: cefoxitin [\(J01DC01\)](https://www.whocc.no/atc_ddd_index/?code=J01DC01), CPT: ceftaroline [\(J01DI02\)](https://www.whocc.no/atc_ddd_index/?code=J01DI02), CAZ: ceftazidime [\(J01DD02\)](https://www.whocc.no/atc_ddd_index/?code=J01DD02), CRO: ceftriaxone [\(J01DD04\)](https://www.whocc.no/atc_ddd_index/?code=J01DD04), CXM: cefuroxime [\(J01DC02\)](https://www.whocc.no/atc_ddd_index/?code=J01DC02), CED: cephradine [\(J01DB09\)](https://www.whocc.no/atc_ddd_index/?code=J01DB09), CHL: chloramphenicol [\(J01BA01\)](https://www.whocc.no/atc_ddd_index/?code=J01BA01), CIP: ciprofloxacin [\(J01MA02\)](https://www.whocc.no/atc_ddd_index/?code=J01MA02), CLR: clarithromycin [\(J01FA09\)](https://www.whocc.no/atc_ddd_index/?code=J01FA09), CLI: clindamycin [\(J01FF01\)](https://www.whocc.no/atc_ddd_index/?code=J01FF01), COL: colistin [\(J01XB01\)](https://www.whocc.no/atc_ddd_index/?code=J01XB01), DAP: daptomycin [\(J01XX09\)](https://www.whocc.no/atc_ddd_index/?code=J01XX09), DOR: doripenem [\(J01DH04\)](https://www.whocc.no/atc_ddd_index/?code=J01DH04), DOX: doxycycline [\(J01AA02\)](https://www.whocc.no/atc_ddd_index/?code=J01AA02), ETP: er-tapenem [\(J01DH03\)](https://www.whocc.no/atc_ddd_index/?code=J01DH03), ERY: erythromycin [\(J01FA01\)](https://www.whocc.no/atc_ddd_index/?code=J01FA01), ETH: ethambutol [\(J04AK02\)](https://www.whocc.no/atc_ddd_index/?code=J04AK02), FLC: flucloxacillin [\(J01CF05\)](https://www.whocc.no/atc_ddd_index/?code=J01CF05), FOS: fosfomycin [\(J01XX01\)](https://www.whocc.no/atc_ddd_index/?code=J01XX01), FUS: fusidic acid [\(J01XC01\)](https://www.whocc.no/atc_ddd_index/?code=J01XC01), GAT: gati-floxacin [\(J01MA16\)](https://www.whocc.no/atc_ddd_index/?code=J01MA16), GEN: gentamicin [\(J01GB03\)](https://www.whocc.no/atc_ddd_index/?code=J01GB03), GEH: gentamicin-high (no ATC code), IPM: imipenem [\(J01DH51\)](https://www.whocc.no/atc_ddd_index/?code=J01DH51), INH: isoniazid [\(J04AC01\)](https://www.whocc.no/atc_ddd_index/?code=J04AC01), KAN: kanamycin [\(J01GB04\)](https://www.whocc.no/atc_ddd_index/?code=J01GB04), LVX: levofloxacin [\(J01MA12\)](https://www.whocc.no/atc_ddd_index/?code=J01MA12), LIN: lincomycin [\(J01FF02\)](https://www.whocc.no/atc_ddd_index/?code=J01FF02), LNZ: linezolid [\(J01XX08\)](https://www.whocc.no/atc_ddd_index/?code=J01XX08), MEM: meropenem [\(J01DH02\)](https://www.whocc.no/atc_ddd_index/?code=J01DH02), MTR: metronidazole [\(J01XD01\)](https://www.whocc.no/atc_ddd_index/?code=J01XD01), MEZ: mezlocillin [\(J01CA10\)](https://www.whocc.no/atc_ddd_index/?code=J01CA10), MNO: minocycline [\(J01AA08\)](https://www.whocc.no/atc_ddd_index/?code=J01AA08), MFX: moxifloxacin [\(J01MA14\)](https://www.whocc.no/atc_ddd_index/?code=J01MA14), NAL: nalidixic acid [\(J01MB02\)](https://www.whocc.no/atc_ddd_index/?code=J01MB02), NEO: neomycin [\(J01GB05\)](https://www.whocc.no/atc_ddd_index/?code=J01GB05), NET: netilmicin [\(J01GB07\)](https://www.whocc.no/atc_ddd_index/?code=J01GB07), NIT: nitrofurantoin [\(J01XE01\)](https://www.whocc.no/atc_ddd_index/?code=J01XE01), NOR: norfloxacin [\(J01MA06\)](https://www.whocc.no/atc_ddd_index/?code=J01MA06), NOV: novobiocin [\(QJ01XX95\)](https://www.whocc.no/atc_ddd_index/?code=QJ01XX95), OFX: ofloxacin [\(J01MA01\)](https://www.whocc.no/atc_ddd_index/?code=J01MA01), OXA: oxacillin [\(J01CF04\)](https://www.whocc.no/atc_ddd_index/?code=J01CF04), PEN: penicillin G [\(J01CE01\)](https://www.whocc.no/atc_ddd_index/?code=J01CE01), PIP: piperacillin [\(J01CA12\)](https://www.whocc.no/atc_ddd_index/?code=J01CA12), TZP: piperacillin/tazobactam [\(J01CR05\)](https://www.whocc.no/atc_ddd_index/?code=J01CR05), PLB:

#### mdro 83

polymyxin B [\(J01XB02\)](https://www.whocc.no/atc_ddd_index/?code=J01XB02), PRI: pristinamycin [\(J01FG01\)](https://www.whocc.no/atc_ddd_index/?code=J01FG01), PZA: pyrazinamide [\(J04AK01\)](https://www.whocc.no/atc_ddd_index/?code=J04AK01), QDA: quinupristin/dalfopristin [\(J01FG02\)](https://www.whocc.no/atc_ddd_index/?code=J01FG02), RIB: rifabutin [\(J04AB04\)](https://www.whocc.no/atc_ddd_index/?code=J04AB04), RIF: rifampicin [\(J04AB02\)](https://www.whocc.no/atc_ddd_index/?code=J04AB02), RFP: rifapentine [\(J04AB05\)](https://www.whocc.no/atc_ddd_index/?code=J04AB05), RXT: roxithromycin [\(J01FA06\)](https://www.whocc.no/atc_ddd_index/?code=J01FA06), SIS: sisomicin [\(J01GB08\)](https://www.whocc.no/atc_ddd_index/?code=J01GB08), STH: streptomycin-high (no ATC code), TEC: teicoplanin [\(J01XA02\)](https://www.whocc.no/atc_ddd_index/?code=J01XA02), TLV: telavancin [\(J01XA03\)](https://www.whocc.no/atc_ddd_index/?code=J01XA03), TCY: tetracycline [\(J01AA07\)](https://www.whocc.no/atc_ddd_index/?code=J01AA07), TIC: ticarcillin [\(J01CA13\)](https://www.whocc.no/atc_ddd_index/?code=J01CA13), TCC: ticarcillin/clavulanic acid [\(J01CR03\)](https://www.whocc.no/atc_ddd_index/?code=J01CR03), TGC: tigecy-cline [\(J01AA12\)](https://www.whocc.no/atc_ddd_index/?code=J01AA12), TOB: tobramycin [\(J01GB01\)](https://www.whocc.no/atc_ddd_index/?code=J01GB01), TMP: trimethoprim [\(J01EA01\)](https://www.whocc.no/atc_ddd_index/?code=J01EA01), SXT: trimetho-prim/sulfamethoxazole [\(J01EE01\)](https://www.whocc.no/atc_ddd_index/?code=J01EE01), VAN: vancomycin [\(J01XA01\)](https://www.whocc.no/atc_ddd_index/?code=J01XA01).

## Interpretation of R and S/I

In 2019, the European Committee on Antimicrobial Susceptibility Testing (EUCAST) has decided to change the definitions of susceptibility testing categories R and S/I as shown below ([http://](http://www.eucast.org/newsiandr/) [www.eucast.org/newsiandr/](http://www.eucast.org/newsiandr/)).

## •  $R =$  Resistant

A microorganism is categorised as *Resistant* when there is a high likelihood of therapeutic failure even when there is increased exposure. Exposure is a function of how the mode of administration, dose, dosing interval, infusion time, as well as distribution and excretion of the antimicrobial agent will influence the infecting organism at the site of infection.

## •  $S =$  Susceptible

A microorganism is categorised as *Susceptible, standard dosing regimen*, when there is a high likelihood of therapeutic success using a standard dosing regimen of the agent.

#### • I = Increased exposure, but still susceptible

A microorganism is categorised as *Susceptible, Increased exposure* when there is a high likelihood of therapeutic success because exposure to the agent is increased by adjusting the dosing regimen or by its concentration at the site of infection.

This AMR package honours this new insight. Use [susceptibility\(\)](#page-96-0) (equal to [proportion\\_SI\(\)](#page-96-0)) to determine antimicrobial susceptibility and [count\\_susceptible\(\)](#page-40-0) (equal to [count\\_SI\(\)](#page-40-0)) to count susceptible isolates.

## Read more on our website!

On our website <https://msberends.github.io/AMR> you can find [a comprehensive tutorial](https://msberends.github.io/AMR/articles/AMR.html) about how to conduct AMR analysis, the [complete documentation of all functions](https://msberends.github.io/AMR/reference) (which reads a lot easier than here in R) and [an example analysis using WHONET data.](https://msberends.github.io/AMR/articles/WHONET.html) As we would like to better understand the backgrounds and needs of our users, please [participate in our survey!](https://msberends.github.io/AMR/survey.html)

#### Source

Please see *Details* for the list of publications used for this function.

## Examples

```
## Not run:
library(dplyr)
library(cleaner)
example_isolates %>%
 mdro() %>%
```

```
freq()
example_isolates %>%
 mutate(EUCAST = eucast_exceptional_phenotypes(.),
        BRMO = brmo(.),
        MRGN = mrgn(.))## End(Not run)
```
<span id="page-83-0"></span>microorganisms *Data set with 67,151 microorganisms*

## Description

A data set containing the microbial taxonomy of six kingdoms from the Catalogue of Life. MO codes can be looked up using [as.mo\(\)](#page-22-0).

## Usage

microorganisms

#### Format

A [data.frame](#page-0-0) with 67,151 observations and 16 variables:

• mo

ID of microorganism as used by this package

- fullname Full name, like "Escherichia coli"
- kingdom, phylum, class, order, family, genus, species, subspecies Taxonomic rank of the microorganism
- rank

Text of the taxonomic rank of the microorganism, like "species" or "genus"

• ref

Author(s) and year of concerning scientific publication

- species\_id ID of the species as used by the Catalogue of Life
- source Either "CoL", "DSMZ" (see Source) or "manually added"
- prevalence Prevalence of the microorganism, see [as.mo\(\)](#page-22-0)
- snomed SNOMED code of the microorganism. Use [mo\\_snomed\(\)](#page-87-0) to retrieve it quickly, see [mo\\_property\(\)](#page-87-1).

#### microorganisms 85

### Details

Manually added were:

- 11 entries of *Streptococcus* (beta-haemolytic: groups A, B, C, D, F, G, H, K and unspecified; other: viridans, milleri)
- 2 entries of *Staphylococcus* (coagulase-negative (CoNS) and coagulase-positive (CoPS))
- 3 entries of *Trichomonas* (*Trichomonas vaginalis*, and its family and genus)
- 1 entry of *Candida* (*Candida krusei*), that is not (yet) in the Catalogue of Life
- 1 entry of *Blastocystis* (*Blastocystis hominis*), although it officially does not exist (Noel *et al.* 2005, PMID 15634993)
- 5 other 'undefined' entries (unknown, unknown Gram negatives, unknown Gram positives, unknown yeast and unknown fungus)
- 6 families under the Enterobacterales order, according to Adeolu *et al.* (2016, PMID 27620848), that are not (yet) in the Catalogue of Life
- 7,411 species from the DSMZ (Deutsche Sammlung von Mikroorganismen und Zellkulturen) since the DSMZ contain the latest taxonomic information based on recent publications

#### Direct download:

This data set is available as 'flat file' for use even without R - you can find the file here:

• <https://github.com/msberends/AMR/raw/master/data-raw/microorganisms.txt>

The file in R format (with preserved data structure) can be found here:

• <https://github.com/msberends/AMR/raw/master/data/microorganisms.rda>

## About the records from DSMZ (see source)

Names of prokaryotes are defined as being validly published by the International Code of Nomenclature of Bacteria. Validly published are all names which are included in the Approved Lists of Bacterial Names and the names subsequently published in the International Journal of Systematic Bacteriology (IJSB) and, from January 2000, in the International Journal of Systematic and Evolutionary Microbiology (IJSEM) as original articles or in the validation lists. *(from* [https://www.](https://www.dsmz.de/services/online-tools/prokaryotic-nomenclature-up-to-date/complete-list-readme) [dsmz.de/services/online-tools/prokaryotic-nomenclature-up-to-date/complete-list-readme](https://www.dsmz.de/services/online-tools/prokaryotic-nomenclature-up-to-date/complete-list-readme)*)*

In February 2020, the DSMZ records were merged with the List of Prokaryotic names with Standing in Nomenclature (LPSN).

#### Catalogue of Life

This package contains the complete taxonomic tree of almost all microorganisms (~70,000 species) from the authoritative and comprehensive Catalogue of Life ([http://www.catalogueoflife.](http://www.catalogueoflife.org) [org](http://www.catalogueoflife.org)). The Catalogue of Life is the most comprehensive and authoritative global index of species currently available.

[Click here](#page-37-0) for more information about the included taxa. Check which version of the Catalogue of Life was included in this package with [catalogue\\_of\\_life\\_version\(\)](#page-39-0).

#### Read more on our website!

On our website <https://msberends.github.io/AMR> you can find [a comprehensive tutorial](https://msberends.github.io/AMR/articles/AMR.html) about how to conduct AMR analysis, the [complete documentation of all functions](https://msberends.github.io/AMR/reference) (which reads a lot easier than here in R) and [an example analysis using WHONET data.](https://msberends.github.io/AMR/articles/WHONET.html) As we would like to better understand the backgrounds and needs of our users, please [participate in our survey!](https://msberends.github.io/AMR/survey.html)

#### Source

Catalogue of Life: Annual Checklist (public online taxonomic database), [http://www.catalogueof](http://www.catalogueoflife.org)life. [org](http://www.catalogueoflife.org) (check included annual version with [catalogue\\_of\\_life\\_version\(\)](#page-39-0)).

Parte, A.C. (2018). LPSN — List of Prokaryotic names with Standing in Nomenclature (bacterio.net), 20 years on. International Journal of Systematic and Evolutionary Microbiology, 68, 1825-1829; doi: 10.1099/ijsem.0.002786

Leibniz Institute DSMZ-German Collection of Microorganisms and Cell Cultures, Germany, Prokaryotic Nomenclature Up-to-Date, <https://www.dsmz.de/services/online-tools/prokaryotic-nomenclature-up-to-date> and <https://lpsn.dsmz.de> (check included version with [catalogue\\_of\\_life\\_version\(\)](#page-39-0)).

## See Also

[as.mo\(\)](#page-22-0), [mo\\_property\(\)](#page-87-1), [microorganisms.codes](#page-85-0)

<span id="page-85-0"></span>microorganisms.codes *Translation table with 5,582 common microorganism codes*

## **Description**

A data set containing commonly used codes for microorganisms, from laboratory systems and WHONET. Define your own with [set\\_mo\\_source\(\)](#page-92-0). They will all be searched when using [as.mo\(\)](#page-22-0) and consequently all the [mo\\_\\*](#page-87-1) functions.

## Usage

microorganisms.codes

#### Format

A [data.frame](#page-0-0) with 5,582 observations and 2 variables:

• code

Commonly used code of a microorganism

• mo

ID of the microorganism in the [microorganisms](#page-83-0) data set

### Catalogue of Life

This package contains the complete taxonomic tree of almost all microorganisms (~70,000 species) from the authoritative and comprehensive Catalogue of Life ([http://www.catalogueoflife.](http://www.catalogueoflife.org) [org](http://www.catalogueoflife.org)). The Catalogue of Life is the most comprehensive and authoritative global index of species currently available.

[Click here](#page-37-0) for more information about the included taxa. Check which version of the Catalogue of Life was included in this package with [catalogue\\_of\\_life\\_version\(\)](#page-39-0).

#### Read more on our website!

On our website <https://msberends.github.io/AMR> you can find [a comprehensive tutorial](https://msberends.github.io/AMR/articles/AMR.html) about how to conduct AMR analysis, the [complete documentation of all functions](https://msberends.github.io/AMR/reference) (which reads a lot easier than here in R) and [an example analysis using WHONET data.](https://msberends.github.io/AMR/articles/WHONET.html) As we would like to better understand the backgrounds and needs of our users, please [participate in our survey!](https://msberends.github.io/AMR/survey.html)

## See Also

[as.mo\(\)](#page-22-0) [microorganisms](#page-83-0)

microorganisms.old *Data set with previously accepted taxonomic names*

## Description

A data set containing old (previously valid or accepted) taxonomic names according to the Catalogue of Life. This data set is used internally by [as.mo\(\)](#page-22-0).

#### Usage

microorganisms.old

## Format

A [data.frame](#page-0-0) with 12,708 observations and 4 variables:

- fullname Old full taxonomic name of the microorganism
- fullname new New full taxonomic name of the microorganism
- ref Author(s) and year of concerning scientific publication
- prevalence Prevalence of the microorganism, see [as.mo\(\)](#page-22-0)

## Catalogue of Life

This package contains the complete taxonomic tree of almost all microorganisms (~70,000 species) from the authoritative and comprehensive Catalogue of Life ([http://www.catalogueoflife.](http://www.catalogueoflife.org) [org](http://www.catalogueoflife.org)). The Catalogue of Life is the most comprehensive and authoritative global index of species currently available.

[Click here](#page-37-0) for more information about the included taxa. Check which version of the Catalogue of Life was included in this package with [catalogue\\_of\\_life\\_version\(\)](#page-39-0).

## Read more on our website!

On our website <https://msberends.github.io/AMR> you can find [a comprehensive tutorial](https://msberends.github.io/AMR/articles/AMR.html) about how to conduct AMR analysis, the [complete documentation of all functions](https://msberends.github.io/AMR/reference) (which reads a lot easier than here in R) and [an example analysis using WHONET data.](https://msberends.github.io/AMR/articles/WHONET.html) As we would like to better understand the backgrounds and needs of our users, please [participate in our survey!](https://msberends.github.io/AMR/survey.html)

#### Source

Catalogue of Life: Annual Checklist (public online taxonomic database), [http://www.catalogueof](http://www.catalogueoflife.org)life. [org](http://www.catalogueoflife.org) (check included annual version with [catalogue\\_of\\_life\\_version\(\)](#page-39-0)).

Parte, A.C. (2018). LPSN — List of Prokaryotic names with Standing in Nomenclature (bacterio.net), 20 years on. International Journal of Systematic and Evolutionary Microbiology, 68, 1825-1829; doi: 10.1099/ijsem.0.002786

## See Also

[as.mo\(\)](#page-22-0) [mo\\_property\(\)](#page-87-1) [microorganisms](#page-83-0)

<span id="page-87-1"></span>mo\_property *Property of a microorganism*

## <span id="page-87-0"></span>**Description**

Use these functions to return a specific property of a microorganism. All input values will be evaluated internally with [as.mo\(\)](#page-22-0), which makes it possible to use microbial abbreviations, codes and names as input. Please see *Examples*.

#### Usage

```
mo_name(x, language = get\_locale(), ...)mo_fullname(x, language = get_locale(), ...)
mo\_shortname(x, language = get\_locale(), ...)mo\_subspecies(x, language = get\_locale(), ...)
```

```
mo\_species(x, language = get\_locale(), ...)mo\_genus(x, language = get\_locale(), ...)mo_family(x, language = get\_locale(), ...)moįorder(x, language = get_locale(), ...)
mo\_class(x, \text{ language} = get\_local(e), ...)mo\_phylum(x, language = get\_locale(), ...)mo_kingdom(x, language = get_locale(), ...)mo\_domain(x, language = get\_locale(), ...)mo_type(x, language = get\_locale(), ...)mo\_gramstain(x, language = get\_locale(), ...)mo\_snomed(x, \ldots)mo_ref(x, \ldots)mo_authors(x, \ldots)mo_year(x, \ldots)mo\_rank(x, \ldots)mo\_taxonomy(x, language = get\_locale(), ...)mo_synonyms(x, ...)
mo_info(x, language = get\_locale(), ...)mo\_url(x, open = FALSE, ...)mo\_property(x, property = "fullname", language = get\_local(); ...
```
## Arguments

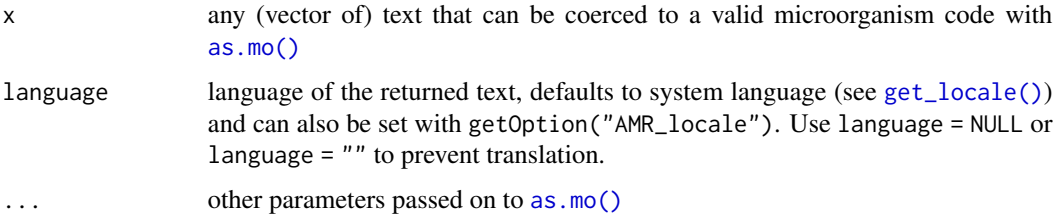

90 mo\_property

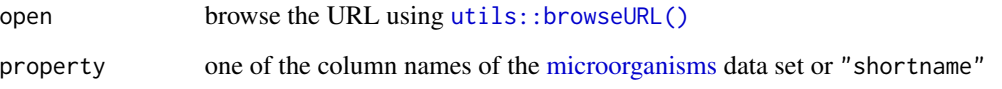

## Details

All functions will return the most recently known taxonomic property according to the Catalogue of Life, except for [mo\\_ref\(\)](#page-87-0), [mo\\_authors\(\)](#page-87-0) and [mo\\_year\(\)](#page-87-0). Please refer to this example, knowing that *Escherichia blattae* was renamed to *Shimwellia blattae* in 2010:

- mo\_name("Escherichia blattae") will return "Shimwellia blattae" (with a message about the renaming)
- mo\_ref("Escherichia blattae") will return "Burgess et al.,1973" (with a message about the renaming)
- mo\_ref("Shimwellia blattae") will return "Priest et al.,2010" (without a message)

The short name - [mo\\_shortname\(\)](#page-87-0) - almost always returns the first character of the genus and the full species, like "E. coli". Exceptions are abbreviations of staphylococci (like *"CoNS"*, Coagulase-Negative Staphylococci) and beta-haemolytic streptococci (like *"GBS"*, Group B Streptococci). Please bear in mind that e.g. *E. coli* could mean *Escherichia coli* (kingdom of Bacteria) as well as *Entamoeba coli* (kingdom of Protozoa). Returning to the full name will be done using [as.mo\(\)](#page-22-0) internally, giving priority to bacteria and human pathogens, i.e. "E. coli" will be considered *Escherichia coli*. In other words, mo\_fullname(mo\_shortname("Entamoeba coli")) returns "Escherichia coli".

Since the top-level of the taxonomy is sometimes referred to as 'kingdom' and sometimes as 'domain', the functions [mo\\_kingdom\(\)](#page-87-0) and [mo\\_domain\(\)](#page-87-0) return the exact same results.

The Gram stain - [mo\\_gramstain\(\)](#page-87-0) - will be determined based on the taxonomic kingdom and phylum. According to Cavalier-Smith (2002, [PMID 11837318\)](https://pubmed.ncbi.nlm.nih.gov/11837318), who defined subkingdoms Negibacteria and Posibacteria, only these phyla are Posibacteria: Actinobacteria, Chloroflexi, Firmicutes and Tenericutes. These bacteria are considered Gram-positive - all other bacteria are considered Gram-negative. Species outside the kingdom of Bacteria will return a value NA.

All output will be [translated](#page-109-1) where possible.

The function  $mo\_url()$  will return the direct URL to the online database entry, which also shows the scientific reference of the concerned species.

## Value

- An [integer](#page-0-0) in case of [mo\\_year\(\)](#page-87-0)
- A [list](#page-0-0) in case of [mo\\_taxonomy\(\)](#page-87-0) and [mo\\_info\(\)](#page-87-0)
- A named [character](#page-0-0) in case of [mo\\_url\(\)](#page-87-0)
- A [double](#page-0-0) in case of [mo\\_snomed\(\)](#page-87-0)
- A [character](#page-0-0) in all other cases

# mo\_property 91

#### Stable lifecycle

The [lifecycle](#page-76-0) of this function is stable. In a stable function, major changes are unlikely. This means that the unlying code will generally evolve by adding new arguments; removing arguments or changing the meaning of existing arguments will be avoided.

If the unlying code needs breaking changes, they will occur gradually. For example, a parameter will be deprecated and first continue to work, but will emit an message informing you of the change. Next, typically after at least one newly released version on CRAN, the message will be transformed to an error.

### Catalogue of Life

This package contains the complete taxonomic tree of almost all microorganisms (~70,000 species) from the authoritative and comprehensive Catalogue of Life ([http://www.catalogueoflife.](http://www.catalogueoflife.org) [org](http://www.catalogueoflife.org)). The Catalogue of Life is the most comprehensive and authoritative global index of species currently available.

[Click here](#page-37-0) for more information about the included taxa. Check which version of the Catalogue of Life was included in this package with [catalogue\\_of\\_life\\_version\(\)](#page-39-0).

## Source

- 1. Becker K *et al.* Coagulase-Negative Staphylococci. 2014. Clin Microbiol Rev. 27(4): 870–926. <https://dx.doi.org/10.1128/CMR.00109-13>
- 2. Becker K *et al.* Implications of identifying the recently defined members of the *S. aureus* complex, *S. argenteus* and *S. schweitzeri*: A position paper of members of the ESCMID Study Group for staphylococci and Staphylococcal Diseases (ESGS). 2019. Clin Microbiol Infect. <https://doi.org/10.1016/j.cmi.2019.02.028>
- 3. Lancefield RC A serological differentiation of human and other groups of hemolytic streptococci. 1933. J Exp Med. 57(4): 571–95. [https://dx.doi.org/10.1084/jem.57.](https://dx.doi.org/10.1084/jem.57.4.571) [4.571](https://dx.doi.org/10.1084/jem.57.4.571)
- 4. Catalogue of Life: Annual Checklist (public online taxonomic database), [http://www.catalo](http://www.catalogueoflife.org)gueoflife. [org](http://www.catalogueoflife.org) (check included annual version with [catalogue\\_of\\_life\\_version\(\)](#page-39-0)).

#### Read more on our website!

On our website <https://msberends.github.io/AMR> you can find [a comprehensive tutorial](https://msberends.github.io/AMR/articles/AMR.html) about how to conduct AMR analysis, the [complete documentation of all functions](https://msberends.github.io/AMR/reference) (which reads a lot easier than here in R) and [an example analysis using WHONET data.](https://msberends.github.io/AMR/articles/WHONET.html) As we would like to better understand the backgrounds and needs of our users, please [participate in our survey!](https://msberends.github.io/AMR/survey.html)

## See Also

[microorganisms](#page-83-0)

## Examples

```
# taxonomic tree -----------------------------------------------------------
mo_kingdom("E. coli")mo_phylum("E. coli") # "Proteobacteria"
```

```
mo_class("E. coli") # "Gammaproteobacteria"
mo_order("E. coli") # "Enterobacterales"
mo_family("E. coli") # "Enterobacteriaceae"
mo_genus("E. coli") # "Escherichia"
mo_species("E. coli") # "coli"
mo_subspecies("E. coli") # ""
# colloquial properties ----------------------------------------------------
mo_name("E. coli") # "Escherichia coli"
mo_fullname("E. coli") # "Escherichia coli" - same as mo_name()
mo_shortname("E. coli") # "E. coli"
# other properties ---------------------------------------------------------
mo_gramstain("E. coli") # "Gram-negative"
mo_snomed("E. coli") # 112283007, 116395006, ... (SNOMED codes)
mo_type("E. coli") # "Bacteria" (equal to kingdom, but may be translated)
mo_rank("E. coli") # "species"
mo_url("E. coli") # get the direct url to the online database entry
mo_synonyms("E. coli") # get previously accepted taxonomic names
# scientific reference -----------------------------------------------------
mo_ref("E. coli") # "Castellani et al., 1919"
mo_authors("E. coli") # "Castellani et al."
mo_year("E. coli") # 1919
# abbreviations known in the field -----------------------------------------
mo_genus("MRSA") # "Staphylococcus"
mo_species("MRSA")
mo_shortname("VISA") # "S. aureus"
mo_gramstain("VISA") # "Gram-positive"
mo_genus("EHEC") # "Escherichia"
mo_species("EHEC") # "coli"
# known subspecies ---------------------------------------------------------
mo_name("doylei") # "Campylobacter jejuni doylei"
mo_genus("doylei") # "Campylobacter"
mo_species("doylei") # "jejuni"
mo_subspecies("doylei") # "doylei"
mo_fullname("K. pneu rh") # "Klebsiella pneumoniae rhinoscleromatis"
mo_shortname("K. pneu rh") # "K. pneumoniae"
# Becker classification, see ?as.mo ----------------------------------------
mo_fullname("S. epi") # "Staphylococcus epidermidis"
mo_fullname("S. epi", Becker = TRUE) # "Coagulase-negative Staphylococcus (CoNS)"
mo_shortname("S. epi") # "S. epidermidis"
mo_shortname("S. epi", Becker = TRUE) # "CoNS"
# Lancefield classification, see ?as.mo ------------------------------------
mo_fullname("S. pyo") # "Streptococcus pyogenes"
mo_fullname("S. pyo", Lancefield = TRUE) # "Streptococcus group A"
```

```
mo_shortname("S. pyo") # "S. pyogenes"
mo_shortname("S. pyo", Lancefield = TRUE) # "GAS" (='Group A Streptococci')
# language support for German, Dutch, Spanish, Portuguese, Italian and French
mo_gramstain("E. coli", language = "de") # "Gramnegativ"
mo_gramstain("E. coli", language = "nl") # "Gram-negatief"
mo_gramstain("E. coli", language = "es") # "Gram negativo"
# mo_type is equal to mo_kingdom, but mo_kingdom will remain official
mo_kingdom("E. coli") # "Bacteria" on a German system
mo_type("E. coli") # "Bakterien" on a German system
mo_type("E. coli") \qquad \qquad \qquad \qquad # "Bacteria" on an English system
mo_fullname("S. pyogenes",
           Lancefield = TRUE,
           language = "de") \qquad # "Streptococcus Gruppe A"
mo_fullname("S. pyogenes",
           Lancefield = TRUE,
           language = "nl") \qquad # "Streptococcus groep A"
```

```
# get a list with the complete taxonomy (from kingdom to subspecies)
mo_taxonomy("E. coli")
# get a list with the taxonomy, the authors, Gram-stain and URL to the online database
mo_info("E. coli")
```
mo\_source *User-defined reference data set for microorganisms*

## <span id="page-92-0"></span>Description

These functions can be used to predefine your own reference to be used in [as.mo\(\)](#page-22-0) and consequently all mo\_\* functions like [mo\\_genus\(\)](#page-87-0) and [mo\\_gramstain\(\)](#page-87-0).

This is the fastest way to have your organisation (or analysis) specific codes picked up and translated by this package.

#### Usage

set\_mo\_source(path)

get\_mo\_source()

#### **Arguments**

path location of your reference file, see Details. Can be "", NULL or FALSE to delete the reference file.

## Details

The reference file can be a text file seperated with commas (CSV) or tabs or pipes, an Excel file (either 'xls' or 'xlsx' format) or an R object file (extension '.rds'). To use an Excel file, you need to have the readxl package installed.

[set\\_mo\\_source\(\)](#page-92-0) will check the file for validity: it must be a [data.frame](#page-0-0), must have a column named "mo" which contains values from [microorganisms\\$mo](#page-83-0) and must have a reference column with your own defined values. If all tests pass, [set\\_mo\\_source\(\)](#page-92-0) will read the file into R and export it to "~/.mo\_source.rds". This compressed data file will then be used at default for MO determination (function [as.mo\(\)](#page-22-0) and consequently all mo\_\* functions like [mo\\_genus\(\)](#page-87-0) and [mo\\_gramstain\(\)](#page-87-0)). The location of the original file will be saved as option with options(mo\_source = path). Its timestamp will be saved with options(mo\_source\_datetime = ...).

[get\\_mo\\_source\(\)](#page-92-0) will return the data set by reading "~/.mo\_source.rds" with [readRDS\(\)](#page-0-0). If the original file has changed (the file defined with path), it will call [set\\_mo\\_source\(\)](#page-92-0) to update the data file automatically.

Reading an Excel file (.xlsx) with only one row has a size of 8-9 kB. The compressed file created with [set\\_mo\\_source\(\)](#page-92-0) will then have a size of 0.1 kB and can be read by  $get_{m_0}$  source() in only a couple of microseconds (millionths of a second).

#### How to setup

Imagine this data on a sheet of an Excel file (mo codes were looked up in the [microorganisms](#page-83-0) data set). The first column contains the organisation specific codes, the second column contains an MO code from this package:

| A | B | --|--------------------|--------------| 1 | Organisation XYZ | mo | 2 | lab\_mo\_ecoli | B\_ESCHR\_COLI | 3 | lab\_mo\_kpneumoniae | B\_KLBSL\_PNMN | 4 | | |

We save it as "home/me/ourcodes.xlsx". Now we have to set it as a source:

```
set_mo_source("home/me/ourcodes.xlsx")
#> NOTE: Created mo_source file '~/.mo_source.rds' from 'home/me/ourcodes.xlsx'
#> (columns "Organisation XYZ" and "mo")
```
It has now created a file "~/.mo\_source.rds" with the contents of our Excel file. Only the first column with foreign values and the 'mo' column will be kept when creating the RDS file.

And now we can use it in our functions:

```
as.mo("lab_mo_ecoli")
#> [1] B_ESCHR_COLI
mo_genus("lab_mo_kpneumoniae")
#> [1] "Klebsiella"
```
mo\_source 95

```
# other input values still work too
as.mo(c("Escherichia coli", "E. coli", "lab_mo_ecoli"))
#> [1] B_ESCHR_COLI B_ESCHR_COLI B_ESCHR_COLI
```
If we edit the Excel file by, let's say, adding row 4 like this:

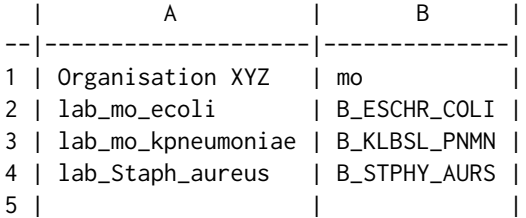

...any new usage of an MO function in this package will update your data file:

```
as.mo("lab_mo_ecoli")
#> NOTE: Updated mo_source file '~/.mo_source.rds' from 'home/me/ourcodes.xlsx'
#> (columns "Organisation XYZ" and "mo")
#> [1] B_ESCHR_COLI
mo_genus("lab_Staph_aureus")
```

```
#> [1] "Staphylococcus"
```
To delete the reference data file, just use "", NULL or FALSE as input for [set\\_mo\\_source\(\)](#page-92-0):

```
set_mo_source(NULL)
# Removed mo_source file '~/.mo_source.rds'.
```
If the original Excel file is moved or deleted, the mo\_source file will be removed upon the next use of [as.mo\(\)](#page-22-0). If the mo\_source file is manually deleted (i.e. without using [set\\_mo\\_source\(\)](#page-92-0)), the references to the mo\_source file will be removed upon the next use of [as.mo\(\)](#page-22-0).

## Stable lifecycle

The [lifecycle](#page-76-0) of this function is stable. In a stable function, major changes are unlikely. This means that the unlying code will generally evolve by adding new arguments; removing arguments or changing the meaning of existing arguments will be avoided.

If the unlying code needs breaking changes, they will occur gradually. For example, a parameter will be deprecated and first continue to work, but will emit an message informing you of the change. Next, typically after at least one newly released version on CRAN, the message will be transformed to an error.

## Read more on our website!

On our website <https://msberends.github.io/AMR> you can find [a comprehensive tutorial](https://msberends.github.io/AMR/articles/AMR.html) about how to conduct AMR analysis, the [complete documentation of all functions](https://msberends.github.io/AMR/reference) (which reads a lot easier than here in R) and [an example analysis using WHONET data.](https://msberends.github.io/AMR/articles/WHONET.html) As we would like to better understand the backgrounds and needs of our users, please [participate in our survey!](https://msberends.github.io/AMR/survey.html)

# <span id="page-95-0"></span>Description

Performs a principal component analysis (PCA) based on a data set with automatic determination for afterwards plotting the groups and labels, and automatic filtering on only suitable (i.e. nonempty and numeric) variables.

# Usage

```
pca(
  x,
  ...,
 retx = TRUE,center = TRUE,
  scale. = TRUE,
 tol = NULL,rank. = NULL
)
```
# Arguments

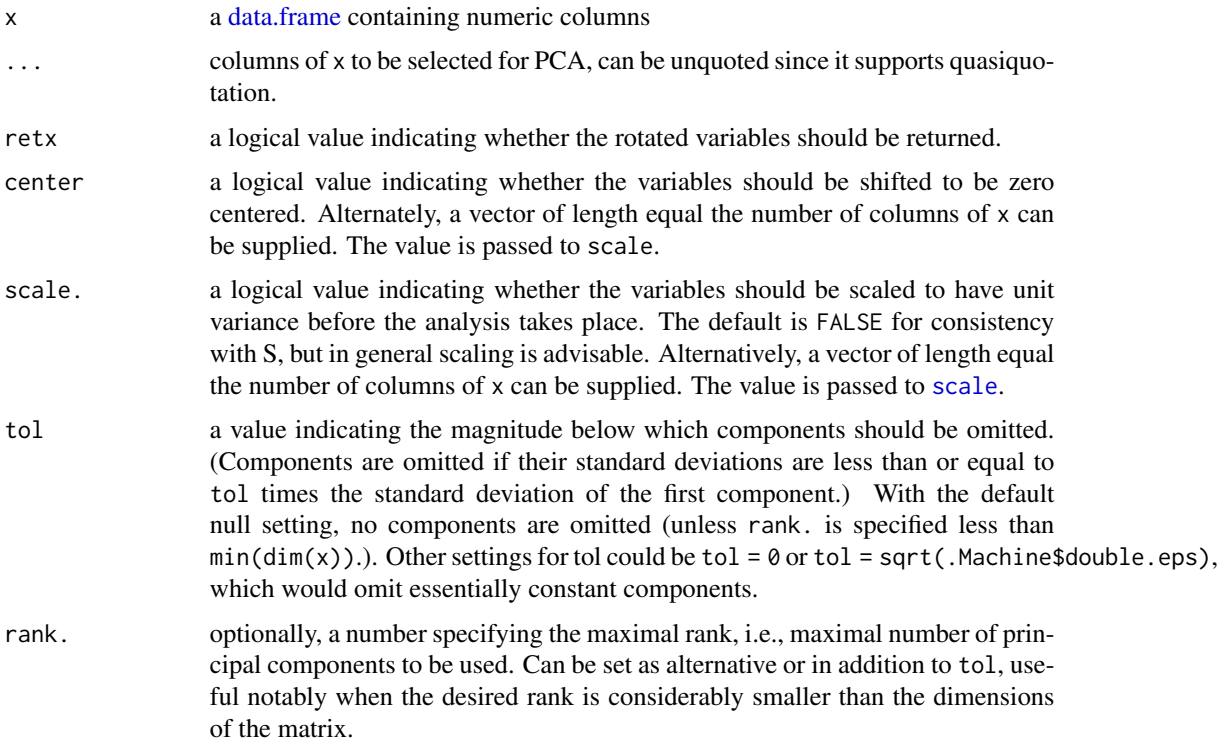

#### proportion 97

## Details

The [pca\(\)](#page-95-0) function takes a [data.frame](#page-0-0) as input and performs the actual PCA with the R function [prcomp\(\)](#page-0-0).

The result of the [pca\(\)](#page-95-0) function is a [prcomp](#page-0-0) object, with an additional attribute non\_numeric\_cols which is a vector with the column names of all columns that do not contain numeric values. These are probably the groups and labels, and will be used by [ggplot\\_pca\(\)](#page-60-0).

#### Value

An object of classes [pca](#page-95-0) and promp

### Maturing lifecycle

The [lifecycle](#page-76-0) of this function is **maturing**. The unlying code of a maturing function has been roughed out, but finer details might still change. Since this function needs wider usage and more extensive testing, you are very welcome [to suggest changes at our repository](https://github.com/msberends/AMR/issues) or [write us an email](#page-10-0) [\(see section 'Contact Us'\).](#page-10-0)

## Examples

```
# `example_isolates` is a dataset available in the AMR package.
# See ?example_isolates.
## Not run:
# calculate the resistance per group first
library(dplyr)
resistance_data <- example_isolates %>%
 group_by(order = moį-order(mo), # group on anything, like order
          genus = mo\_genus(mo)) %>% # and genus as we do here
 summarise_if(is.rsi, resistance) # then get resistance of all drugs
# now conduct PCA for certain antimicrobial agents
pca_result <- resistance_data %>%
 pca(AMC, CXM, CTX, CAZ, GEN, TOB, TMP, SXT)
pca_result
summary(pca_result)
biplot(pca_result)
ggplot_pca(pca_result) # a new and convenient plot function
## End(Not run)
```
<span id="page-96-1"></span><span id="page-96-0"></span>

## Description

These functions can be used to calculate the (co-)resistance or susceptibility of microbial isolates (i.e. percentage of S, SI, I, IR or R). All functions support quasiquotation with pipes, can be used in summarise() from the dplyr package and also support grouped variables, please see *Examples*.

[resistance\(\)](#page-96-0) should be used to calculate resistance, [susceptibility\(\)](#page-96-0) should be used to calculate susceptibility.

## Usage

```
resistance(..., minimum = 30, as_percent = FALSE, only_all_tested = FALSE)
susceptibility(..., minimum = 30, as_percent = FALSE, only_all_tested = FALSE)
proportion_R(..., minimum = 30, as_percent = FALSE, only_all_tested = FALSE)
proportion_IR(..., minimum = 30, as_percent = FALSE, only_all_tested = FALSE)
proportion_I(..., minimum = 30, as_percent = FALSE, only_all_tested = FALSE)
proportion_SI(..., minimum = 30, as_percent = FALSE, only_all_tested = FALSE)
proportion_S(..., minimum = 30, as_percent = FALSE, only_all_tested = FALSE)
proportion_df(
  data,
  translate_ab = "name",
  language = get\_locale(),
 minimum = 30,as_percent = FALSE,
  combine_SI = TRUE,
  combine_IR = FALSE
)
rsi_df(
  data,
  translate_ab = "name",
  language = get\_locale(),minimum = 30,as_percent = FALSE,
 combine_SI = TRUE,
  combine_IR = FALSE
)
```
#### Arguments

... one or more vectors (or columns) with antibiotic interpretations. They will be transformed internally with [as.rsi\(\)](#page-27-0) if needed. Use multiple columns to cal-

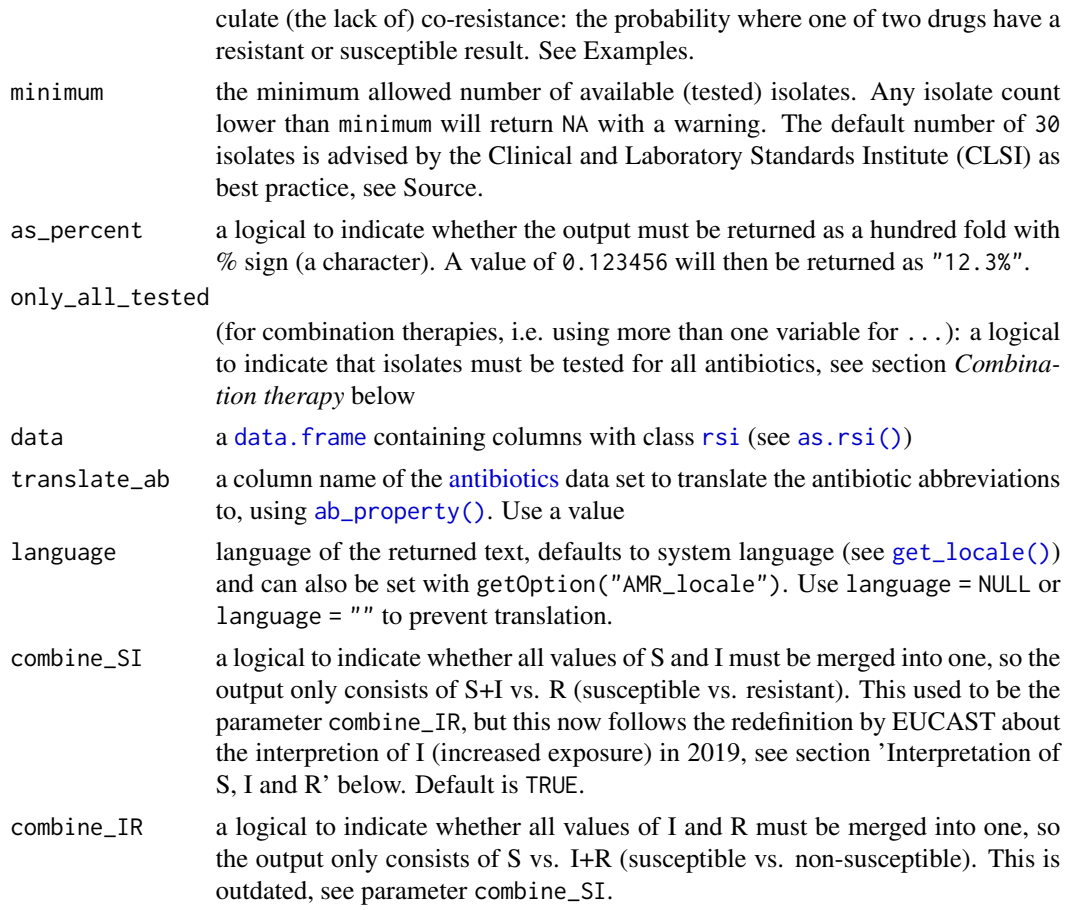

#### Details

The function [resistance\(\)](#page-96-0) is equal to the function proportion\_ $R()$ . The function [susceptibility\(\)](#page-96-0) is equal to the function [proportion\\_SI\(\)](#page-96-0).

Remember that you should filter your table to let it contain only first isolates! This is needed to exclude duplicates and to reduce selection bias. Use [first\\_isolate\(\)](#page-52-0) to determine them in your data set.

These functions are not meant to count isolates, but to calculate the proportion of resistance/susceptibility. Use the [count\(\)](#page-40-1) functions to count isolates. The function [susceptibility\(\)](#page-96-0) is essentially equal to count\_susceptible() / count\_all(). *Low counts can influence the outcome - the* proportion *functions may camouflage this, since they only return the proportion (albeit being dependent on the* minimum *parameter).*

The function [proportion\\_df\(\)](#page-96-0) takes any variable from data that has an [rsi](#page-27-1) class (created with [as.rsi\(\)](#page-27-0)) and calculates the proportions R, I and S. It also supports grouped variables. The function [rsi\\_df\(\)](#page-96-0) works exactly like [proportion\\_df\(\)](#page-96-0), but adds the number of isolates.

## Value

A [double](#page-0-0) or, when as\_percent = TRUE, a [character](#page-0-0).

## Combination therapy

When using more than one variable for  $\dots$  (= combination therapy)), use only\_all\_tested to only count isolates that are tested for all antibiotics/variables that you test them for. See this example for two antibiotics, Drug A and Drug B, about how [susceptibility\(\)](#page-96-0) works to calculate the %SI:

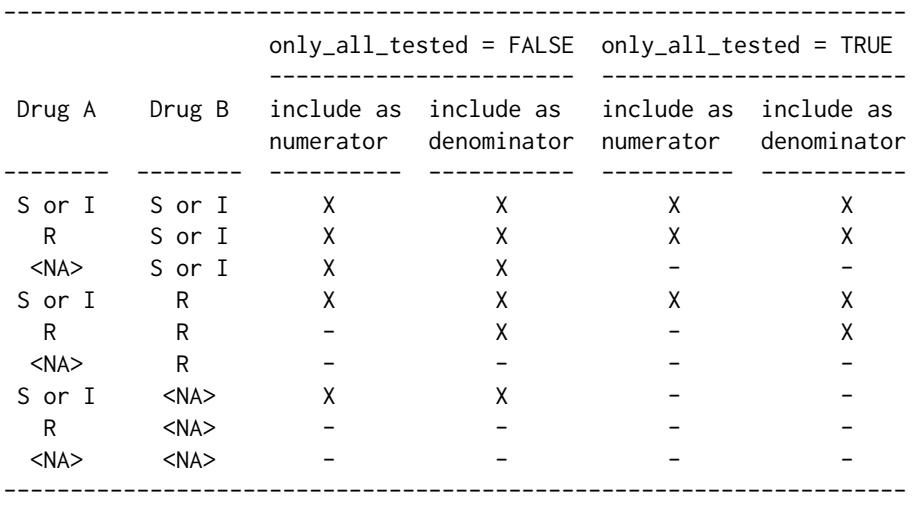

Please note that, in combination therapies, for only\_all\_tested = TRUE applies that:

 $count_S()$  +  $count_I()$  +  $count_R()$  =  $count_all()$  $proportion_S() + proportion_I() + proportion_R() = 1$ 

and that, in combination therapies, for only\_all\_tested = FALSE applies that:

 $count_S()$  +  $count_I()$  +  $count_R()$  >=  $count_all()$ proportion\_S() + proportion\_I() + proportion\_R() >= 1

Using only\_all\_tested has no impact when only using one antibiotic as input.

#### Stable lifecycle

The [lifecycle](#page-76-0) of this function is stable. In a stable function, major changes are unlikely. This means that the unlying code will generally evolve by adding new arguments; removing arguments or changing the meaning of existing arguments will be avoided.

If the unlying code needs breaking changes, they will occur gradually. For example, a parameter will be deprecated and first continue to work, but will emit an message informing you of the change. Next, typically after at least one newly released version on CRAN, the message will be transformed to an error.

### Interpretation of R and S/I

In 2019, the European Committee on Antimicrobial Susceptibility Testing (EUCAST) has decided to change the definitions of susceptibility testing categories R and S/I as shown below ([http://](http://www.eucast.org/newsiandr/) [www.eucast.org/newsiandr/](http://www.eucast.org/newsiandr/)).

#### proportion that the contract of the contract of the contract of the contract of the contract of the contract of the contract of the contract of the contract of the contract of the contract of the contract of the contract o

### •  $R$  = Resistant

A microorganism is categorised as *Resistant* when there is a high likelihood of therapeutic failure even when there is increased exposure. Exposure is a function of how the mode of administration, dose, dosing interval, infusion time, as well as distribution and excretion of the antimicrobial agent will influence the infecting organism at the site of infection.

## •  $S =$  Susceptible

A microorganism is categorised as *Susceptible, standard dosing regimen*, when there is a high likelihood of therapeutic success using a standard dosing regimen of the agent.

## • I = Increased exposure, but still susceptible

A microorganism is categorised as *Susceptible, Increased exposure* when there is a high likelihood of therapeutic success because exposure to the agent is increased by adjusting the dosing regimen or by its concentration at the site of infection.

This AMR package honours this new insight. Use [susceptibility\(\)](#page-96-0) (equal to [proportion\\_SI\(\)](#page-96-0)) to determine antimicrobial susceptibility and [count\\_susceptible\(\)](#page-40-0) (equal to [count\\_SI\(\)](#page-40-0)) to count susceptible isolates.

## Read more on our website!

On our website <https://msberends.github.io/AMR> you can find [a comprehensive tutorial](https://msberends.github.io/AMR/articles/AMR.html) about how to conduct AMR analysis, the [complete documentation of all functions](https://msberends.github.io/AMR/reference) (which reads a lot easier than here in R) and [an example analysis using WHONET data.](https://msberends.github.io/AMR/articles/WHONET.html) As we would like to better understand the backgrounds and needs of our users, please [participate in our survey!](https://msberends.github.io/AMR/survey.html)

## Source

M39 Analysis and Presentation of Cumulative Antimicrobial Susceptibility Test Data, 4th Edition, 2014, *Clinical and Laboratory Standards Institute (CLSI)*. [https://clsi.org/standards/](https://clsi.org/standards/products/microbiology/documents/m39/) [products/microbiology/documents/m39/](https://clsi.org/standards/products/microbiology/documents/m39/).

## See Also

[count\(\)](#page-40-1) to count resistant and susceptible isolates.

## Examples

```
# example_isolates is a data set available in the AMR package.
?example_isolates
```

```
resistance(example_isolates$AMX) # determines %R
susceptibility(example_isolates$AMX) # determines %S+I
```

```
# be more specific
proportion_S(example_isolates$AMX)
proportion_SI(example_isolates$AMX)
proportion_I(example_isolates$AMX)
proportion_IR(example_isolates$AMX)
proportion_R(example_isolates$AMX)
```
if (require("dplyr")) {

```
example_isolates %>%
  group_by(hospital_id) %>%
  summarise(r = resistance(CIP),
           n = n_rsi(CIP)) # n_rsi works like n_distinct in dplyr, see ?n_rsi
example_isolates %>%
  group_by(hospital_id) %>%
  summarise(R = resistance(CIP, as_percent = TRUE),
           SI = susceptibility(CIP, as_percent = TRUE),n1 = count_all(CIP), # the actual total; sum of all three
           n2 = n\_rsi(CIP), # same - analogous to n\_distincttotal = n() \# NOT the number of tested isolates!
# Calculate co-resistance between amoxicillin/clav acid and gentamicin,
# so we can see that combination therapy does a lot more than mono therapy:
example_isolates %>% susceptibility(AMC) # %SI = 76.3%
example_isolates %>% count_all(AMC) # n = 1879
example_isolates %>% susceptibility(GEN) # %SI = 75.4%
example_isolates %>% count_all(GEN) # n = 1855
example_isolates %>% susceptibility(AMC, GEN) # %SI = 94.1%
example_isolates %>% count_all(AMC, GEN) # n = 1939
# See Details on how `only_all_tested` works. Example:
example_isolates %>%
  summarise(numerator = count_susceptible(AMC, GEN),
           denominator = count_all(AMC, GEN),
           proportion = susceptibility(AMC, GEN))
example_isolates %>%
  summarise(numerator = count_susceptible(AMC, GEN, only_all_tested = TRUE),
            denominator = count_all(AMC, GEN, only_all_tested = TRUE),
            proportion = susceptibility(AMC, GEN, only_all_tested = TRUE))
example_isolates %>%
  group_by(hospital_id) %>%
  summarise(cipro_p = susceptibility(CIP, as_percent = TRUE),
            cipro_n = count_all(CIP),
           genta_p = susceptibility(GEN, as_percent = TRUE),
           genta_n = count_all(GEN),
           combination_p = susceptibility(CIP, GEN, as_percent = TRUE),
           combination_n = count_all(CIP, GEN))
# Get proportions S/I/R immediately of all rsi columns
example_isolates %>%
  select(AMX, CIP) %>%
 proportion_df(translate = FALSE)
# It also supports grouping variables
example_isolates %>%
```
#### $p$ \_symbol  $103$

```
select(hospital_id, AMX, CIP) %>%
    group_by(hospital_id) %>%
   proportion_df(translate = FALSE)
}
## Not run:
 # calculate current empiric combination therapy of Helicobacter gastritis:
 my_table %>%
   filter(first_isolate == TRUE,
           genus == "Helicobacter") %>%
    summarise(p = susceptibility(AMX, MTR), # amoxicillin with metronidazole
             n = count_all(AMX, MTR))
```
## End(Not run)

p\_symbol *Symbol of a p-value*

#### Description

Return the symbol related to the p-value:  $0$  '\*\*\*'  $0.001$  '\*\*'  $0.01$  '\*'  $0.05$ '.'  $0.1$ ' ' 1. Values above p = 1 will return NA.

## Usage

 $p$ \_symbol(p, emptychar = " ")

## Arguments

p p value emptychar text to show when  $p > 0.1$ 

# Value

Text

## Questioning lifecycle

The [lifecycle](#page-76-0) of this function is **questioning**. This function might be no longer be optimal approach, or is it questionable whether this function should be in this AMR package at all.

## Read more on our website!

On our website <https://msberends.github.io/AMR> you can find [a comprehensive tutorial](https://msberends.github.io/AMR/articles/AMR.html) about how to conduct AMR analysis, the [complete documentation of all functions](https://msberends.github.io/AMR/reference) (which reads a lot easier than here in R) and [an example analysis using WHONET data.](https://msberends.github.io/AMR/articles/WHONET.html) As we would like to better understand the backgrounds and needs of our users, please [participate in our survey!](https://msberends.github.io/AMR/survey.html)

<span id="page-103-0"></span>resistance\_predict *Predict antimicrobial resistance*

#### Description

Create a prediction model to predict antimicrobial resistance for the next years on statistical solid ground. Standard errors (SE) will be returned as columns se\_min and se\_max. See *Examples* for a real live example.

#### Usage

```
resistance_predict(
  x,
 col_ab,
  col_date = NULL,
 year_min = NULL,
 year_max = NULL,
 year_{every} = 1,minimum = 30,
 model = NULL,I<sub>as</sub>S = TRUE,preserve_measurements = TRUE,
  info = interactive(),
  ...
\lambdarsi_predict(
 x,
 col_ab,
 col_date = NULL,
 year_min = NULL,
 year_max = NULL,
 year_{every} = 1,minimum = 30,model = NULL,I<sub>as</sub>S = TRUE,preserve_measurements = TRUE,
  info = interfaceSize(),...
)
## S3 method for class 'resistance_predict'
plot(x, main = paste("Resistance Prediction of", x_name), ...)ggplot_rsi_predict(
  x,
 main = paste("Resistance Prediction of", x_name),
```

```
ribbon = TRUE,...
\mathcal{L}
```
# Arguments

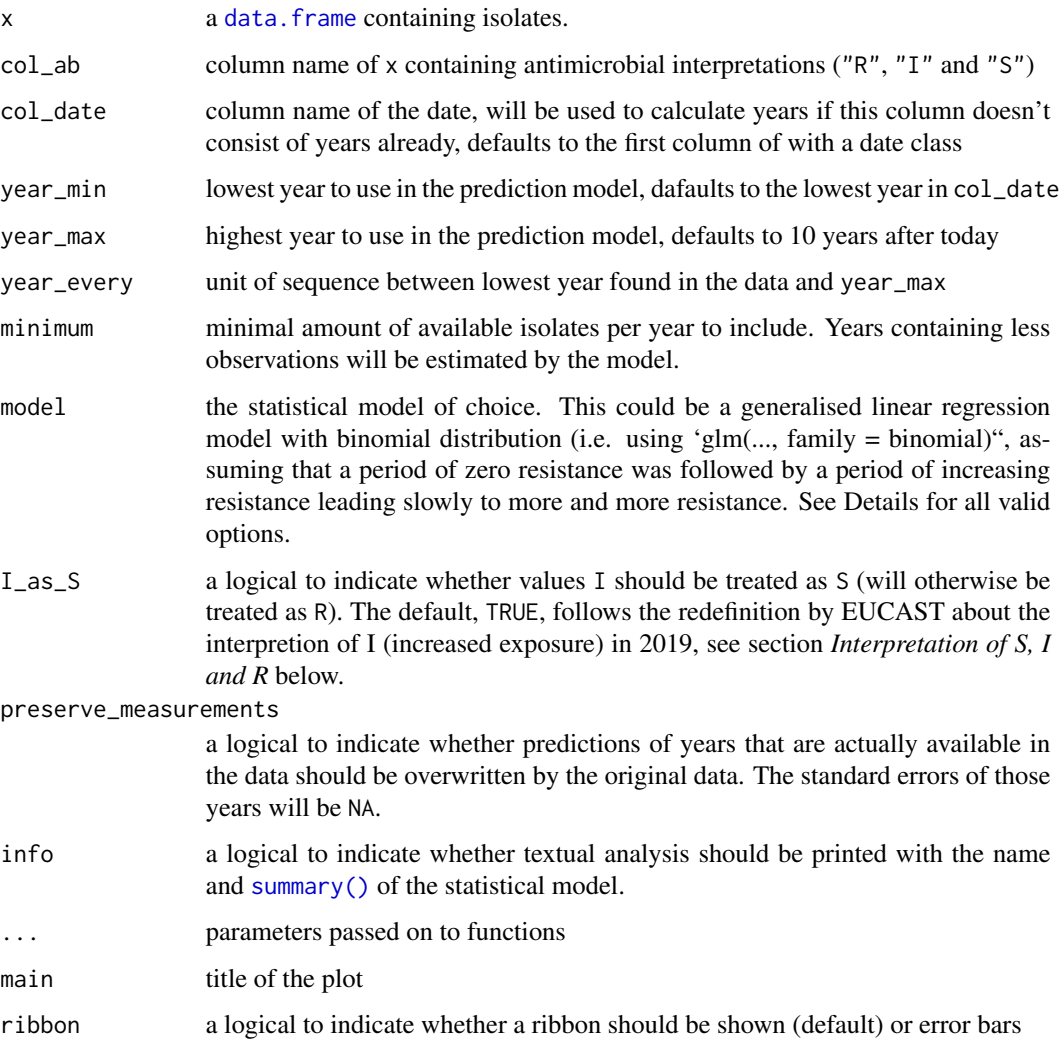

## Details

Valid options for the statistical model (parameter model) are:

- "binomial" or "binom" or "logit": a generalised linear regression model with binomial distribution
- "loglin" or "poisson": a generalised log-linear regression model with poisson distribution
- "lin" or "linear": a linear regression model

A data. frame with extra class [resistance\\_predict](#page-103-0) with columns:

- year
- value, the same as estimated when preserve\_measurements = FALSE, and a combination of observed and estimated otherwise
- se\_min, the lower bound of the standard error with a minimum of 0 (so the standard error will never go below 0%)
- se\_max the upper bound of the standard error with a maximum of 1 (so the standard error will never go above 100%)
- observations, the total number of available observations in that year, i.e.  $S + I + R$
- observed, the original observed resistant percentages
- estimated, the estimated resistant percentages, calculated by the model

Furthermore, the model itself is available as an attribute: attributes(x)\$model, please see *Examples*.

#### Maturing lifecycle

The [lifecycle](#page-76-0) of this function is **maturing**. The unlying code of a maturing function has been roughed out, but finer details might still change. Since this function needs wider usage and more extensive testing, you are very welcome [to suggest changes at our repository](https://github.com/msberends/AMR/issues) or [write us an email](#page-10-0) [\(see section 'Contact Us'\).](#page-10-0)

#### Interpretation of R and S/I

In 2019, the European Committee on Antimicrobial Susceptibility Testing (EUCAST) has decided to change the definitions of susceptibility testing categories R and S/I as shown below ([http://](http://www.eucast.org/newsiandr/) [www.eucast.org/newsiandr/](http://www.eucast.org/newsiandr/)).

#### •  $R =$  Resistant

A microorganism is categorised as *Resistant* when there is a high likelihood of therapeutic failure even when there is increased exposure. Exposure is a function of how the mode of administration, dose, dosing interval, infusion time, as well as distribution and excretion of the antimicrobial agent will influence the infecting organism at the site of infection.

#### •  $S =$  Susceptible

A microorganism is categorised as *Susceptible, standard dosing regimen*, when there is a high likelihood of therapeutic success using a standard dosing regimen of the agent.

• I = Increased exposure, but still susceptible

A microorganism is categorised as *Susceptible, Increased exposure* when there is a high likelihood of therapeutic success because exposure to the agent is increased by adjusting the dosing regimen or by its concentration at the site of infection.

This AMR package honours this new insight. Use [susceptibility\(\)](#page-96-0) (equal to [proportion\\_SI\(\)](#page-96-0)) to determine antimicrobial susceptibility and [count\\_susceptible\(\)](#page-40-0) (equal to [count\\_SI\(\)](#page-40-0)) to count susceptible isolates.

# resistance\_predict 107

## Read more on our website!

On our website <https://msberends.github.io/AMR> you can find [a comprehensive tutorial](https://msberends.github.io/AMR/articles/AMR.html) about how to conduct AMR analysis, the [complete documentation of all functions](https://msberends.github.io/AMR/reference) (which reads a lot easier than here in R) and [an example analysis using WHONET data.](https://msberends.github.io/AMR/articles/WHONET.html) As we would like to better understand the backgrounds and needs of our users, please [participate in our survey!](https://msberends.github.io/AMR/survey.html)

## See Also

The [proportion\(\)](#page-96-1) functions to calculate resistance

```
Models: lm() glm()
```
## Examples

```
x <- resistance_predict(example_isolates,
                        col\_ab = "AMX",year_min = 2010,
                        model = "binomial")
plot(x)
if (require("ggplot2")) {
 ggplot_rsi_predict(x)
}
# using dplyr:
if (require("dplyr")) {
 x <- example_isolates %>%
    filter_first_isolate() %>%
    filter(mo_genus(mo) == "Staphylococcus") %>%
    resistance_predict("PEN", model = "binomial")
 plot(x)
 # get the model from the object
 mymodel <- attributes(x)$model
 summary(mymodel)
}
# create nice plots with ggplot2 yourself
## Not run:
 library(dplyr)
 library(ggplot2)
 data <- example_isolates %>%
    filter(mo == as.mo("E. coli")) %>%
   resistance_predict(col_ab = "AMX",
                       col\_date = "date"model = "binomial",
                       info = FALSE,
                       minimum = 15ggplot(data,
         \text{aes}(x = \text{year})) +
   geom_col(aes(y = value),
```

```
fill = "grey75") +
    geom_errorbar(aes(ymin = se_min,
                     ymax = se_max,
                  color = "grey50") +scale_y_{continuous(limits = c(0, 1)),
                      breaks = seq(0, 1, 0.1),
                      labels = paste0(seq(0, 100, 10), "%")) +
    labs(title = expression(paste("Forecast of Amoxicillin Resistance in ",
                                  italic("E. coli"))),
        y = "R",x = "Year") +theme_minimal(base_size = 13)
## End(Not run)
```
rsi\_translation *Data set for R/SI interpretation*

# Description

Data set to interpret MIC and disk diffusion to R/SI values. Included guidelines are CLSI (2011- 2019) and EUCAST (2011-2020). Use [as.rsi\(\)](#page-27-0) to transform MICs or disks measurements to R/SI values.

## Usage

rsi\_translation

#### Format

A [data.frame](#page-0-0) with 18,650 observations and 10 variables:

- guideline Name of the guideline
- method Either "MIC" or "DISK"
- site Body site, e.g. "Oral" or "Respiratory"
- mo Microbial ID, see [as.mo\(\)](#page-22-0)
- ab Antibiotic ID, see [as.ab\(\)](#page-16-0)
- ref\_tbl Info about where the guideline rule can be found
- disk\_dose Dose of the used disk diffusion method
#### <span id="page-108-0"></span>skewness 109

- breakpoint\_S Lowest MIC value or highest number of millimetres that leads to "S"
- breakpoint\_R Highest MIC value or lowest number of millimetres that leads to "R"
- uti

A logical value (TRUE/FALSE) to indicate whether the rule applies to a urinary tract infection (UTI)

# Details

The repository of this AMR package contains a file comprising this exact data set: [https://github.](https://github.com/msberends/AMR/blob/master/data-raw/rsi_translation.txt) [com/msberends/AMR/blob/master/data-raw/rsi\\_translation.txt](https://github.com/msberends/AMR/blob/master/data-raw/rsi_translation.txt). This file allows for machine reading EUCAST and CLSI guidelines, which is almost impossible with the Excel and PDF files distributed by EUCAST and CLSI. The file is updated automatically.

#### Read more on our website!

On our website <https://msberends.github.io/AMR> you can find [a comprehensive tutorial](https://msberends.github.io/AMR/articles/AMR.html) about how to conduct AMR analysis, the [complete documentation of all functions](https://msberends.github.io/AMR/reference) (which reads a lot easier than here in R) and [an example analysis using WHONET data.](https://msberends.github.io/AMR/articles/WHONET.html) As we would like to better understand the backgrounds and needs of our users, please [participate in our survey!](https://msberends.github.io/AMR/survey.html)

skewness *Skewness of the sample*

#### Description

Skewness is a measure of the asymmetry of the probability distribution of a real-valued random variable about its mean.

When negative: the left tail is longer; the mass of the distribution is concentrated on the right of the figure. When positive: the right tail is longer; the mass of the distribution is concentrated on the left of the figure.

# Usage

```
skewness(x, na.rm = FALSE)
## Default S3 method:
skewness(x, na.rm = FALSE)
## S3 method for class 'matrix'
skewness(x, na.rm = FALSE)
## S3 method for class 'data.frame'
skewness(x, na.rm = FALSE)
```
<span id="page-109-0"></span>110 translate translate that the contract of the contract of the contract of the contract of the contract of the contract of the contract of the contract of the contract of the contract of the contract of the contract of t

#### Arguments

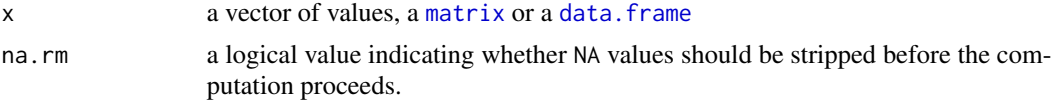

#### Questioning lifecycle

The [lifecycle](#page-76-0) of this function is **questioning**. This function might be no longer be optimal approach, or is it questionable whether this function should be in this AMR package at all.

#### Read more on our website!

On our website <https://msberends.github.io/AMR> you can find [a comprehensive tutorial](https://msberends.github.io/AMR/articles/AMR.html) about how to conduct AMR analysis, the [complete documentation of all functions](https://msberends.github.io/AMR/reference) (which reads a lot easier than here in R) and [an example analysis using WHONET data.](https://msberends.github.io/AMR/articles/WHONET.html) As we would like to better understand the backgrounds and needs of our users, please [participate in our survey!](https://msberends.github.io/AMR/survey.html)

#### See Also

[kurtosis\(\)](#page-75-0)

translate *Translate strings from AMR package*

#### Description

For language-dependent output of AMR functions, like [mo\\_name\(\)](#page-87-0), [mo\\_gramstain\(\)](#page-87-0), [mo\\_type\(\)](#page-87-0) and [ab\\_name\(\)](#page-4-0).

# Usage

get\_locale()

# Details

Strings will be translated to foreign languages if they are defined in a local translation file. Additions to this file can be suggested at our repository. The file can be found here: [https://github.com/](https://github.com/msberends/AMR/blob/master/data-raw/translations.tsv) [msberends/AMR/blob/master/data-raw/translations.tsv](https://github.com/msberends/AMR/blob/master/data-raw/translations.tsv).

Currently supported languages are (besides English): Dutch, French, German, Italian, Portuguese, Spanish. Please note that currently not all these languages have translations available for all antimicrobial agents and colloquial microorganism names.

Please suggest your own translations [by creating a new issue on our repository.](https://github.com/msberends/AMR/issues/new?title=Translations)

This file will be read by all functions where a translated output can be desired, like all [mo\\_property\(\)](#page-87-1) functions ([mo\\_name\(\)](#page-87-0), [mo\\_gramstain\(\)](#page-87-0), [mo\\_type\(\)](#page-87-0), etc.).

The system language will be used at default, if that language is supported. The system language can be overwritten with Sys.setenv(AMR\_locale = yourlanguage).

#### <span id="page-110-0"></span>translate the contract of the contract of the contract of the contract of the contract of the contract of the contract of the contract of the contract of the contract of the contract of the contract of the contract of the

#### Stable lifecycle

The [lifecycle](#page-76-0) of this function is stable. In a stable function, major changes are unlikely. This means that the unlying code will generally evolve by adding new arguments; removing arguments or changing the meaning of existing arguments will be avoided.

If the unlying code needs breaking changes, they will occur gradually. For example, a parameter will be deprecated and first continue to work, but will emit an message informing you of the change. Next, typically after at least one newly released version on CRAN, the message will be transformed to an error.

# Read more on our website!

On our website <https://msberends.github.io/AMR> you can find [a comprehensive tutorial](https://msberends.github.io/AMR/articles/AMR.html) about how to conduct AMR analysis, the [complete documentation of all functions](https://msberends.github.io/AMR/reference) (which reads a lot easier than here in R) and [an example analysis using WHONET data.](https://msberends.github.io/AMR/articles/WHONET.html) As we would like to better understand the backgrounds and needs of our users, please [participate in our survey!](https://msberends.github.io/AMR/survey.html)

# Examples

```
# The 'language' parameter of below functions
# will be set automatically to your system language
# with get_locale()
# English
mo_name("CoNS", language = "en")
#> "Coagulase-negative Staphylococcus (CoNS)"
# German
mo_name("CoNS", language = "de")
#> "Koagulase-negative Staphylococcus (KNS)"
# Dutch
mo_name("CoNS", language = "nl")
#> "Coagulase-negatieve Staphylococcus (CNS)"
# Spanish
mo_name("CoNS", language = "es")
#> "Staphylococcus coagulasa negativo (SCN)"
# Italian
mo_name("CoNS", language = "it")
#> "Staphylococcus negativo coagulasi (CoNS)"
# Portuguese
```

```
mo_name("CoNS", language = "pt")
#> "Staphylococcus coagulase negativo (CoNS)"
```
<span id="page-111-0"></span>WHOCC *WHOCC: WHO Collaborating Centre for Drug Statistics Methodology*

#### Description

All antimicrobial drugs and their official names, ATC codes, ATC groups and defined daily dose (DDD) are included in this package, using the WHO Collaborating Centre for Drug Statistics Methodology.

#### WHOCC

This package contains all ~550 antibiotic, antimycotic and antiviral drugs and their Anatomical Therapeutic Chemical (ATC) codes, ATC groups and Defined Daily Dose (DDD) from the World Health Organization Collaborating Centre for Drug Statistics Methodology (WHOCC, [https://](https://www.whocc.no) [www.whocc.no](https://www.whocc.no)) and the Pharmaceuticals Community Register of the European Commission ([http:](http://ec.europa.eu/health/documents/community-register/html/atc.htm) [//ec.europa.eu/health/documents/community-register/html/atc.htm](http://ec.europa.eu/health/documents/community-register/html/atc.htm)).

These have become the gold standard for international drug utilisation monitoring and research.

The WHOCC is located in Oslo at the Norwegian Institute of Public Health and funded by the Norwegian government. The European Commission is the executive of the European Union and promotes its general interest.

NOTE: The WHOCC copyright does not allow use for commercial purposes, unlike any other info from this package. See [https://www.whocc.no/copyright\\_disclaimer/.](https://www.whocc.no/copyright_disclaimer/.)

# Read more on our website!

On our website <https://msberends.github.io/AMR> you can find [a comprehensive tutorial](https://msberends.github.io/AMR/articles/AMR.html) about how to conduct AMR analysis, the [complete documentation of all functions](https://msberends.github.io/AMR/reference) (which reads a lot easier than here in R) and [an example analysis using WHONET data.](https://msberends.github.io/AMR/articles/WHONET.html) As we would like to better understand the backgrounds and needs of our users, please [participate in our survey!](https://msberends.github.io/AMR/survey.html)

## Examples

```
as.ab("meropenem")
ab_name("J01DH02")
```
ab\_tradenames("flucloxacillin")

<span id="page-112-0"></span>

# Description

This example data set has the exact same structure as an export file from WHONET. Such files can be used with this package, as this example data set shows. The data itself was based on our [example\\_isolates](#page-48-0) data set.

## Usage

WHONET

# Format

A [data.frame](#page-0-0) with 500 observations and 53 variables:

- Identification number ID of the sample
- Specimen number ID of the specimen
- Organism Name of the microorganism. Before analysis, you should transform this to a valid microbial class, using [as.mo\(\)](#page-22-0).
- Country Country of origin
- Laboratory Name of laboratory
- Last name Last name of patient
- First name Initial of patient
- Sex Gender of patient
- Age Age of patient
- Age category Age group, can also be looked up using [age\\_groups\(\)](#page-8-0)
- Date of admission Date of hospital admission
- Specimen date Date when specimen was received at laboratory
- Specimen type Specimen type or group
- Specimen type (Numeric) Translation of "Specimen type"
- Reason Reason of request with Differential Diagnosis
- Isolate number ID of isolate
- Organism type Type of microorganism, can also be looked up using [mo\\_type\(\)](#page-87-0)
- Serotype Serotype of microorganism
- Beta-lactamase Microorganism produces beta-lactamase?
- ESBL Microorganism produces extended spectrum beta-lactamase?
- Carbapenemase Microorganism produces carbapenemase?
- MRSA screening test Microorganism is possible MRSA?
- Inducible clindamycin resistance Clindamycin can be induced?
- Comment Other comments
- Date of data entry Date this data was entered in WHONET
- AMP\_ND10:CIP\_EE 28 different antibiotics. You can lookup the abbreviations in the [antibiotics](#page-12-0) data set, or use e.g. [ab\\_name\("AMP"\)](#page-4-0) to get the official name immediately. Before analysis, you should transform this to a valid antibiotic class, using [as.rsi\(\)](#page-27-0).

# Read more on our website!

On our website <https://msberends.github.io/AMR> you can find [a comprehensive tutorial](https://msberends.github.io/AMR/articles/AMR.html) about how to conduct AMR analysis, the [complete documentation of all functions](https://msberends.github.io/AMR/reference) (which reads a lot easier than here in R) and [an example analysis using WHONET data.](https://msberends.github.io/AMR/articles/WHONET.html) As we would like to better understand the backgrounds and needs of our users, please [participate in our survey!](https://msberends.github.io/AMR/survey.html)

<span id="page-113-0"></span>

# **Index**

∗ Becker as.mo, [23](#page-22-1) ∗ Lancefield as.mo, [23](#page-22-1) ∗ becker as.mo, [23](#page-22-1) ∗ datasets antibiotics, [13](#page-12-1) example\_isolates, [49](#page-48-1) example\_isolates\_unclean, [50](#page-49-0) microorganisms, [84](#page-83-0) microorganisms.codes, [86](#page-85-0) microorganisms.old, [87](#page-86-0) rsi\_translation, [108](#page-107-0) WHONET, [113](#page-112-0) ∗ guess as.mo, [23](#page-22-1) ∗ lancefield as.mo, [23](#page-22-1) ∗ mo as.mo, [23](#page-22-1) %like% *(*like*)*, [78](#page-77-0) %like\_case% *(*like*)*, [78](#page-77-0) 3MRGN *(*mdro*)*, [80](#page-79-0) 4MRGN *(*mdro*)*, [80](#page-79-0)

# ab, *[18](#page-17-0)*

```
ab (as.ab), 17
ab_atc (ab_property), 5
ab_atc_group1 (ab_property), 5
ab_atc_group2 (ab_property), 5
ab_cid (ab_property), 5
ab_cid(), 6
ab_class (antibiotic_class_selectors),
         16
ab_ddd (ab_property), 5
ab_ddd(), 7
ab_from_text, 3
ab_from_text(), 19
ab_group (ab_property), 5
```
ab\_group(), *[4](#page-3-0)* ab\_info *(*ab\_property*)*, [5](#page-4-1) ab\_info(), *[7](#page-6-0)* ab\_loinc *(*ab\_property*)*, [5](#page-4-1) ab\_loinc(), *[14](#page-13-0)* ab\_name *(*ab\_property*)*, [5](#page-4-1) ab\_name(), *[4](#page-3-0)*, *[50](#page-49-0)*, *[67](#page-66-0)*, *[110](#page-109-0)* ab\_name(AMP), *[114](#page-113-0)* ab\_property, [5](#page-4-1) ab\_property(), *[3,](#page-2-0) [4](#page-3-0)*, *[13,](#page-12-1) [14](#page-13-0)*, *[18](#page-17-0)*, *[42](#page-41-0)*, *[66](#page-65-0)*, *[99](#page-98-0)* ab\_synonyms *(*ab\_property*)*, [5](#page-4-1) ab\_synonyms(), *[7](#page-6-0)* ab\_tradenames *(*ab\_property*)*, [5](#page-4-1) ab\_tradenames(), *[7](#page-6-0)* ab\_url *(*ab\_property*)*, [5](#page-4-1) ab\_url(), *[6](#page-5-0)* age, [8](#page-7-0) age(), *[9,](#page-8-1) [10](#page-9-0)* age\_groups, [9](#page-8-1) age\_groups(), *[9](#page-8-1)*, *[113](#page-112-0)* aminoglycosides *(*antibiotic\_class\_selectors*)*, [16](#page-15-0) aminoglycosides(), *[17](#page-16-0)* AMR, [11](#page-10-0) anti\_join\_microorganisms *(*join*)*, [70](#page-69-0) antibiotic\_class\_selectors, [16](#page-15-0) antibiotic\_class\_selectors(), *[52](#page-51-0)* antibiotics, *[3](#page-2-0)*, *[5](#page-4-1)[–7](#page-6-0)*, *[13](#page-12-1)*, [13,](#page-12-1) *[16](#page-15-0)*, *[18,](#page-17-0) [19](#page-18-0)*, *[37](#page-36-0)*, *[42](#page-41-0)*, *[50](#page-49-0)*, *[52](#page-51-0)*, *[66](#page-65-0)*, *[69](#page-68-0)*, *[99](#page-98-0)*, *[114](#page-113-0)* antivirals, *[14](#page-13-0)* antivirals *(*antibiotics*)*, [13](#page-12-1) as.ab, [17](#page-16-0) as.ab(), *[3](#page-2-0)[–6](#page-5-0)*, *[13](#page-12-1)*, *[18](#page-17-0)*, *[29](#page-28-0)*, *[69](#page-68-0)*, *[108](#page-107-0)* as.character(), *[78](#page-77-0)* as.disk, [20](#page-19-0) as.disk(), *[29](#page-28-0)* as.mic, [21](#page-20-0) as.mic(), *[29](#page-28-0)*, *[31](#page-30-0)*

as.mo, [23](#page-22-1) as.mo(), *[24,](#page-23-0) [25](#page-24-0)*, *[29](#page-28-0)*, *[37](#page-36-0)*, *[40](#page-39-0)*, *[46](#page-45-0)*, *[50,](#page-49-0) [51](#page-50-0)*, *[54](#page-53-0)*, *[71](#page-70-0)*, *[73](#page-72-0)*, *[80](#page-79-0)*, *[84](#page-83-0)*, *[86–](#page-85-0)[90](#page-89-0)*, *[93–](#page-92-0)[95](#page-94-0)*, *[108](#page-107-0)*, *[113](#page-112-0)* as.POSIXlt(), *[8](#page-7-0)* as.rsi, [28](#page-27-1) as.rsi(), *[20](#page-19-0)[–22](#page-21-0)*, *[29,](#page-28-0) [30](#page-29-0)*, *[42,](#page-41-0) [43](#page-42-0)*, *[46](#page-45-0)*, *[50,](#page-49-0) [51](#page-50-0)*, *[66,](#page-65-0) [67](#page-66-0)*, *[98,](#page-97-0) [99](#page-98-0)*, *[108](#page-107-0)*, *[114](#page-113-0)* ATC *(*ab\_property*)*, [5](#page-4-1) atc\_online\_ddd *(*atc\_online\_property*)*, [33](#page-32-0) atc\_online\_groups *(*atc\_online\_property*)*, [33](#page-32-0) atc\_online\_property, [33](#page-32-0) availability, [35](#page-34-0) base::grep(), *[79](#page-78-0)* biplot(), *[61](#page-60-0)* BRMO *(*mdro*)*, [80](#page-79-0) brmo *(*mdro*)*, [80](#page-79-0) bug\_drug\_combinations, [36](#page-35-0) bug\_drug\_combinations(), *[37](#page-36-0)* carbapenems *(*antibiotic\_class\_selectors*)*, [16](#page-15-0) catalogue\_of\_life, [38](#page-37-0) catalogue\_of\_life\_version, [40](#page-39-0) catalogue\_of\_life\_version(), *[26](#page-25-0)*, *[39](#page-38-0)*, *[41](#page-40-0)*, *[85](#page-84-0)[–88](#page-87-2)*, *[91](#page-90-0)* cephalosporins *(*antibiotic\_class\_selectors*)*, [16](#page-15-0) cephalosporins\_1st *(*antibiotic\_class\_selectors*)*, [16](#page-15-0) cephalosporins\_2nd *(*antibiotic\_class\_selectors*)*, [16](#page-15-0) cephalosporins\_3rd *(*antibiotic\_class\_selectors*)*, [16](#page-15-0) cephalosporins\_4th *(*antibiotic\_class\_selectors*)*, [16](#page-15-0) cephalosporins\_5th *(*antibiotic\_class\_selectors*)*, [16](#page-15-0) character, *[4](#page-3-0)*, *[7](#page-6-0)*, *[25,](#page-24-0) [26](#page-25-0)*, *[71](#page-70-0)*, *[78](#page-77-0)*, *[90](#page-89-0)*, *[99](#page-98-0)* chisq.test(), *[58](#page-57-0)[–60](#page-59-0)* Click here, *[26](#page-25-0)*, *[39](#page-38-0)*, *[41](#page-40-0)*, *[85](#page-84-0)*, *[87,](#page-86-0) [88](#page-87-2)*, *[91](#page-90-0)*

count, [41](#page-40-0) count(), *[99](#page-98-0)*, *[101](#page-100-0)* count\_all *(*count*)*, [41](#page-40-0) count\_all(), *[42](#page-41-0)* count\_df *(*count*)*, [41](#page-40-0) count\_df(), *[43](#page-42-0)*, *[67](#page-66-0)* count\_I *(*count*)*, [41](#page-40-0) count\_IR *(*count*)*, [41](#page-40-0) count\_R *(*count*)*, [41](#page-40-0) count\_R(), *[42](#page-41-0)* count\_resistant *(*count*)*, [41](#page-40-0) count\_resistant(), *[41,](#page-40-0) [42](#page-41-0)* count\_S *(*count*)*, [41](#page-40-0) count\_SI *(*count*)*, [41](#page-40-0) count\_SI(), *[31](#page-30-0)*, *[42,](#page-41-0) [43](#page-42-0)*, *[83](#page-82-0)*, *[101](#page-100-0)*, *[106](#page-105-0)* count\_susceptible *(*count*)*, [41](#page-40-0) count\_susceptible(), *[31](#page-30-0)*, *[41](#page-40-0)[–43](#page-42-0)*, *[83](#page-82-0)*, *[101](#page-100-0)*, *[106](#page-105-0)* data.frame, *[13,](#page-12-1) [14](#page-13-0)*, *[23](#page-22-1)[–25](#page-24-0)*, *[27](#page-26-0)*, *[29](#page-28-0)*, *[35](#page-34-0)*, *[37](#page-36-0)*, *[42](#page-41-0)*, *[47](#page-46-0)*, *[49,](#page-48-1) [50](#page-49-0)*, *[54](#page-53-0)*, *[66](#page-65-0)*, *[69](#page-68-0)*, *[76](#page-75-1)*, *[84](#page-83-0)*, *[86,](#page-85-0) [87](#page-86-0)*, *[94](#page-93-0)*, *[96,](#page-95-0) [97](#page-96-0)*, *[99](#page-98-0)*, *[105,](#page-104-0) [106](#page-105-0)*, *[108](#page-107-0)*, *[110](#page-109-0)*, *[113](#page-112-0)* disk, *[20](#page-19-0)*, *[29](#page-28-0)* disk *(*as.disk*)*, [20](#page-19-0) double, *[7,](#page-6-0) [8](#page-7-0)*, *[90](#page-89-0)*, *[99](#page-98-0)* EUCAST *(*eucast\_rules*)*, [46](#page-45-0) eucast\_exceptional\_phenotypes *(*mdro*)*, [80](#page-79-0) eucast\_rules, [45](#page-44-0) eucast\_rules(), *[30](#page-29-0)*, *[47](#page-46-0)*, *[82](#page-81-0)* example\_isolates, [49,](#page-48-1) *[113](#page-112-0)* example\_isolates\_unclean, [50](#page-49-0) facet\_rsi *(*ggplot\_rsi*)*, [64](#page-63-0) facet\_rsi(), *[67](#page-66-0)* factor, *[10](#page-9-0)*, *[21,](#page-20-0) [22](#page-21-0)*, *[82](#page-81-0)* filter\_1st\_cephalosporins *(*filter\_ab\_class*)*, [51](#page-50-0) filter\_2nd\_cephalosporins *(*filter\_ab\_class*)*, [51](#page-50-0) filter\_3rd\_cephalosporins *(*filter\_ab\_class*)*, [51](#page-50-0) filter\_4th\_cephalosporins *(*filter\_ab\_class*)*, [51](#page-50-0) filter\_5th\_cephalosporins *(*filter\_ab\_class*)*, [51](#page-50-0) filter\_ab\_class, [51](#page-50-0) filter\_ab\_class(), *[17](#page-16-0)*

# INDEX 117

```
filter_aminoglycosides
        (filter_ab_class), 51
filter_aminoglycosides(), 52
filter_carbapenems (filter_ab_class), 51
filter_cephalosporins
        (filter_ab_class), 51
filter_first_isolate (first_isolate), 53
filter_first_isolate(), 55
filter_first_weighted_isolate
        (first_isolate), 53
filter_first_weighted_isolate(), 55
filter_fluoroquinolones
        (filter_ab_class), 51
filter_glycopeptides (filter_ab_class),
        51
filter_macrolides (filter_ab_class), 51
filter_penicillins (filter_ab_class), 51
filter_tetracyclines (filter_ab_class),
        51
first_isolate, 53
first_isolate(), 55, 72, 74, 75, 99
fisher.test(), 59
fluoroquinolones
        (antibiotic_class_selectors),
        16
format(), 36, 37
format.bug_drug_combinations
        (bug_drug_combinations), 36
full_join_microorganisms (join), 70
g.test, 58
g.test(), 58
geom_rsi (ggplot_rsi), 64
geom_rsi(), 66, 67
get_locale (translate), 110
get_locale(), 6, 37, 42, 66, 89, 99
get_mo_source (mo_source), 93
get_mo_source(), 24, 94
ggplot2, 64
ggplot2::facet_wrap(), 67
ggplot2::geom_text(), 67
ggplot2::ggplot(), 66
ggplot2::scale_fill_manual(), 67
```
ggplot2::scale\_y\_continuous(), *[67](#page-66-0)*

ggplot2::theme(), *[67](#page-66-0)* ggplot\_pca, [61](#page-60-0) ggplot\_pca(), *[63](#page-62-0)*, *[97](#page-96-0)* ggplot\_rsi, [64](#page-63-0) ggplot\_rsi(), *[67](#page-66-0)*

ggplot\_rsi\_predict *(*resistance\_predict*)*, [104](#page-103-0) glm(), *[107](#page-106-0)* glycopeptides *(*antibiotic\_class\_selectors*)*, [16](#page-15-0) grep(), *[78](#page-77-0)* guess\_ab\_col, [69](#page-68-0) guess\_ab\_col(), *[47](#page-46-0)*, *[73](#page-72-0)*, *[82](#page-81-0)* inner\_join *(*join*)*, [70](#page-69-0)

```
inner_join_microorganisms (join), 70
integer, 6, 8, 20, 43, 90
is.ab (as.ab), 17
is.disk (as.disk), 20
is.mic (as.mic), 21
is.mo (as.mo), 23
is.rsi (as.rsi), 28
is.rsi.eligible(), 30
```
# join, [70](#page-69-0)

```
key_antibiotics, 72
key_antibiotics(), 54, 56, 73–75
key_antibiotics_equal
        (key_antibiotics), 72
key_antibiotics_equal(), 73, 74
kurtosis, 76
kurtosis(), 110
```

```
labels_rsi_count (ggplot_rsi), 64
labels_rsi_count(), 66, 67
left_join_microorganisms (join), 70
lifecycle, 4, 7, 9, 10, 19, 20, 22, 26, 31, 34,
         35, 38, 43, 48, 52, 56, 60, 63, 67, 69,
         71, 74, 76, 77, 77, 78, 79, 82, 91, 95,
         97, 100, 103, 106, 110, 111
like, 78
list, 3, 4, 7, 35, 41, 90
lm(), 107
logical, 9, 29, 56, 74, 78, 79
macrolides
         (antibiotic_class_selectors),
         16
```
matrix, *[76](#page-75-1)*, *[110](#page-109-0)* MDR *(*mdro*)*, [80](#page-79-0) mdr\_cmi2012 *(*mdro*)*, [80](#page-79-0) mdr\_cmi2012(), *[82](#page-81-0)*

mdr\_tb *(*mdro*)*, [80](#page-79-0) mdr\_tb(), *[82](#page-81-0)* mdro, [80](#page-79-0) mdro(), *[47](#page-46-0)*, *[81,](#page-80-0) [82](#page-81-0)* merge(), *[71](#page-70-0)* mic, *[21,](#page-20-0) [22](#page-21-0)*, *[29](#page-28-0)* mic *(*as.mic*)*, [21](#page-20-0) microorganisms, *[15](#page-14-0)*, *[24,](#page-23-0) [25](#page-24-0)*, *[27](#page-26-0)*, *[40,](#page-39-0) [41](#page-40-0)*, *[50,](#page-49-0) [51](#page-50-0)*, *[70,](#page-69-0) [71](#page-70-0)*, [84,](#page-83-0) *[86–](#page-85-0)[88](#page-87-2)*, *[90,](#page-89-0) [91](#page-90-0)*, *[94](#page-93-0)* microorganisms.codes, *[86](#page-85-0)*, [86](#page-85-0) microorganisms.old, *[25](#page-24-0)*, [87](#page-86-0) microorganisms\$mo, *[94](#page-93-0)* mo, *[23,](#page-22-1) [24](#page-23-0)*, *[26](#page-25-0)*, *[29](#page-28-0)*, *[37](#page-36-0)*, *[46](#page-45-0)*, *[54](#page-53-0)*, *[71](#page-70-0)*, *[73](#page-72-0)*, *[80](#page-79-0)* mo *(*as.mo*)*, [23](#page-22-1) mo\_\*, *[24](#page-23-0)*, *[86](#page-85-0)* mo\_authors *(*mo\_property*)*, [88](#page-87-2) mo\_authors(), *[90](#page-89-0)* mo\_class *(*mo\_property*)*, [88](#page-87-2) mo\_domain *(*mo\_property*)*, [88](#page-87-2) mo\_domain(), *[90](#page-89-0)* mo\_failures *(*as.mo*)*, [23](#page-22-1) mo\_failures(), *[25](#page-24-0)* mo\_family *(*mo\_property*)*, [88](#page-87-2) mo\_fullname *(*mo\_property*)*, [88](#page-87-2) mo\_genus *(*mo\_property*)*, [88](#page-87-2) mo\_genus(), *[27](#page-26-0)*, *[93,](#page-92-0) [94](#page-93-0)* mo\_gramstain *(*mo\_property*)*, [88](#page-87-2) mo\_gramstain(), *[27](#page-26-0)*, *[90](#page-89-0)*, *[93,](#page-92-0) [94](#page-93-0)*, *[110](#page-109-0)* mo\_info *(*mo\_property*)*, [88](#page-87-2) mo\_info(), *[90](#page-89-0)* mo\_kingdom *(*mo\_property*)*, [88](#page-87-2) mo\_kingdom(), *[90](#page-89-0)* mo\_name *(*mo\_property*)*, [88](#page-87-2) mo\_name(), *[110](#page-109-0)* mo\_order *(*mo\_property*)*, [88](#page-87-2) mo\_phylum *(*mo\_property*)*, [88](#page-87-2) mo\_property, [88](#page-87-2) mo\_property(), *[27](#page-26-0)*, *[84](#page-83-0)*, *[86](#page-85-0)*, *[88](#page-87-2)*, *[110](#page-109-0)* mo\_rank *(*mo\_property*)*, [88](#page-87-2) mo\_ref *(*mo\_property*)*, [88](#page-87-2) mo\_ref(), *[90](#page-89-0)* mo\_renamed *(*as.mo*)*, [23](#page-22-1) mo\_renamed(), *[25](#page-24-0)* mo\_shortname *(*mo\_property*)*, [88](#page-87-2) mo\_shortname(), *[37](#page-36-0)*, *[90](#page-89-0)* mo\_snomed *(*mo\_property*)*, [88](#page-87-2) mo\_snomed(), *[84](#page-83-0)*, *[90](#page-89-0)* mo\_source, [93](#page-92-0)

mo\_species *(*mo\_property*)*, [88](#page-87-2) mo\_subspecies *(*mo\_property*)*, [88](#page-87-2) mo\_synonyms *(*mo\_property*)*, [88](#page-87-2) mo\_taxonomy *(*mo\_property*)*, [88](#page-87-2) mo\_taxonomy(), *[90](#page-89-0)* mo\_type *(*mo\_property*)*, [88](#page-87-2) mo\_type(), *[110](#page-109-0)*, *[114](#page-113-0)* mo\_uncertainties *(*as.mo*)*, [23](#page-22-1) mo\_uncertainties(), *[25](#page-24-0)* mo\_url *(*mo\_property*)*, [88](#page-87-2) mo\_url(), *[90](#page-89-0)* mo\_year *(*mo\_property*)*, [88](#page-87-2) mo\_year(), *[90](#page-89-0)* mrgn *(*mdro*)*, [80](#page-79-0) mrgn(), *[82](#page-81-0)* n\_rsi *(*count*)*, [41](#page-40-0) n\_rsi(), *[42](#page-41-0)* p\_symbol, [103](#page-102-0) pca, [96,](#page-95-0) *[97](#page-96-0)* pca(), *[62](#page-61-0)*, *[97](#page-96-0)* PDR *(*mdro*)*, [80](#page-79-0) penicillins *(*antibiotic\_class\_selectors*)*, [16](#page-15-0) plot.resistance\_predict *(*resistance\_predict*)*, [104](#page-103-0) portion *(*proportion*)*, [97](#page-96-0) prcomp, *[97](#page-96-0)* prcomp(), *[62](#page-61-0)*, *[97](#page-96-0)* princomp, *[62](#page-61-0)* princomp(), *[62](#page-61-0)* proportion, [97](#page-96-0) proportion(), *[107](#page-106-0)* proportion\_\*, *[44](#page-43-0)* proportion\_df *(*proportion*)*, [97](#page-96-0) proportion\_df(), *[99](#page-98-0)* proportion\_I *(*proportion*)*, [97](#page-96-0) proportion\_IR *(*proportion*)*, [97](#page-96-0) proportion\_R *(*proportion*)*, [97](#page-96-0) proportion\_R(), *[99](#page-98-0)* proportion\_S *(*proportion*)*, [97](#page-96-0) proportion\_SI *(*proportion*)*, [97](#page-96-0) proportion\_SI(), *[31](#page-30-0)*, *[43](#page-42-0)*, *[83](#page-82-0)*, *[99](#page-98-0)*, *[101](#page-100-0)*, *[106](#page-105-0)* readRDS(), *[94](#page-93-0)*

resistance *(*proportion*)*, [97](#page-96-0) resistance(), *[35](#page-34-0)*, *[42](#page-41-0)*, *[98,](#page-97-0) [99](#page-98-0)*

## INDEX 119

```
resistance_predict
, 104
, 106
right_join_microorganisms
(join
)
, 70
rsi
, 28
, 30
, 42
, 43
, 50
, 66, 67
, 99
rsi
(as.rsi
)
, 28
rsi_df
(proportion
)
, 97
rsi_df()
, 43
, 67
, 99
rsi_predict
(resistance_predict
)
, 104
rsi_translation
, 108
scale
, 96
scale_rsi_colours
(ggplot_rsi
)
, 64
scale_rsi_colours()
, 67
scale_y_percent
(ggplot_rsi
)
, 64
scale_y_percent()
, 67
semi_join_microorganisms
(join
)
, 70
set_mo_source
(mo_source
)
, 93
set_mo_source()
, 24
, 86
, 94
, 95
109
skewness()
, 77
summary()
, 105
susceptibility
(proportion
)
, 97
3135424383,
         98
–101
, 106
tetracyclines
```
*(*antibiotic\_class\_selectors *)* , [16](#page-15-0) theme\_rsi *(*ggplot\_rsi *)* , [64](#page-63-0) theme\_rsi() , *[67](#page-66-0)* translate , *[6](#page-5-0)* , *[37](#page-36-0)* , *[90](#page-89-0)* , [110](#page-109-0)

utils::browseURL() , *[6](#page-5-0)* , *[90](#page-89-0)* vector, [25](#page-24-0), [26](#page-25-0)

WHOCC , [112](#page-111-0) WHONET , [113](#page-112-0) write us an email (see section 'Contact Us'), [4](#page-3-0), [19](#page-18-0), [48](#page-47-0), [63](#page-62-0), [67](#page-66-0), *[69](#page-68-0)* , *[77](#page-76-1)* , *[82](#page-81-0)* , *[97](#page-96-0)* , *[106](#page-105-0)*

```
XDR
(mdro
)
, 80
```